#### **16 APRILE 2021 VIRTUAL EVENT**

T T

## **RICCARDO ZAMANA**

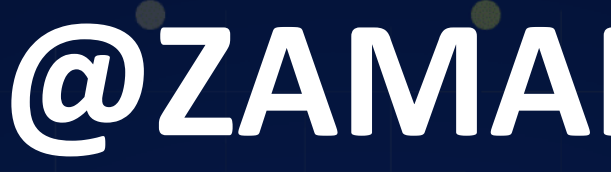

## **REDIS ON AZURE A NEW RISING STAR WITH V.6?**

202'

COMMUNI

FOR CO.

## **@ZAMANARICCARDO**

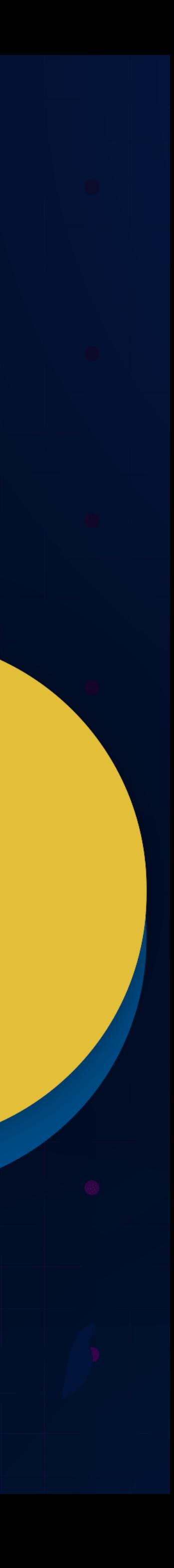

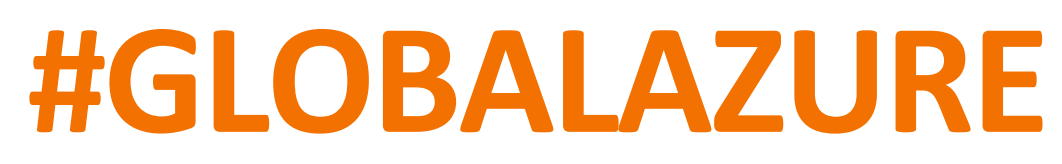

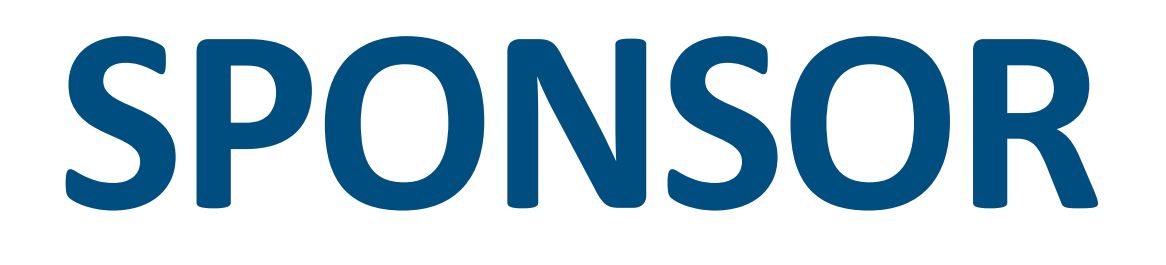

# **managed/designs**

*il partner tecnologico per chi ha idee ambiziose. Innovazione pratica da 15 anni.*

## Microsoft

*empower every person [and every organization on the](https://www.microsoft.com/it-it/) planet to achieve more.*

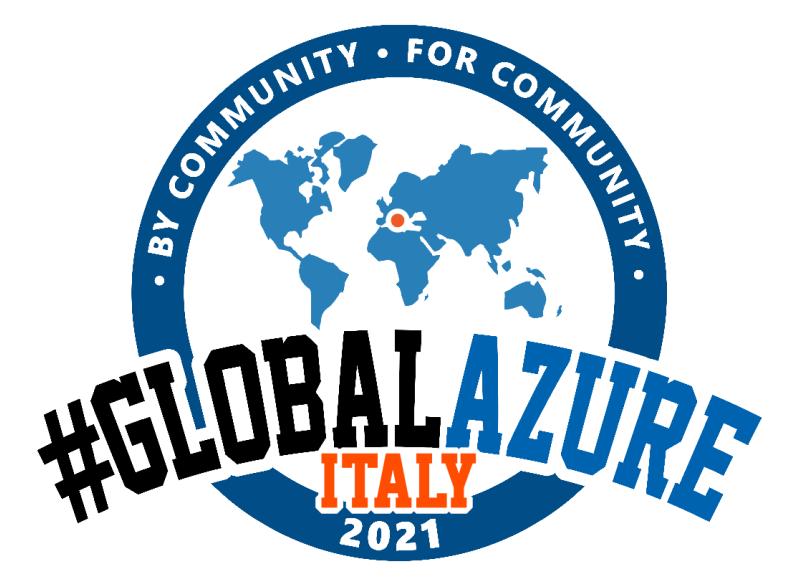

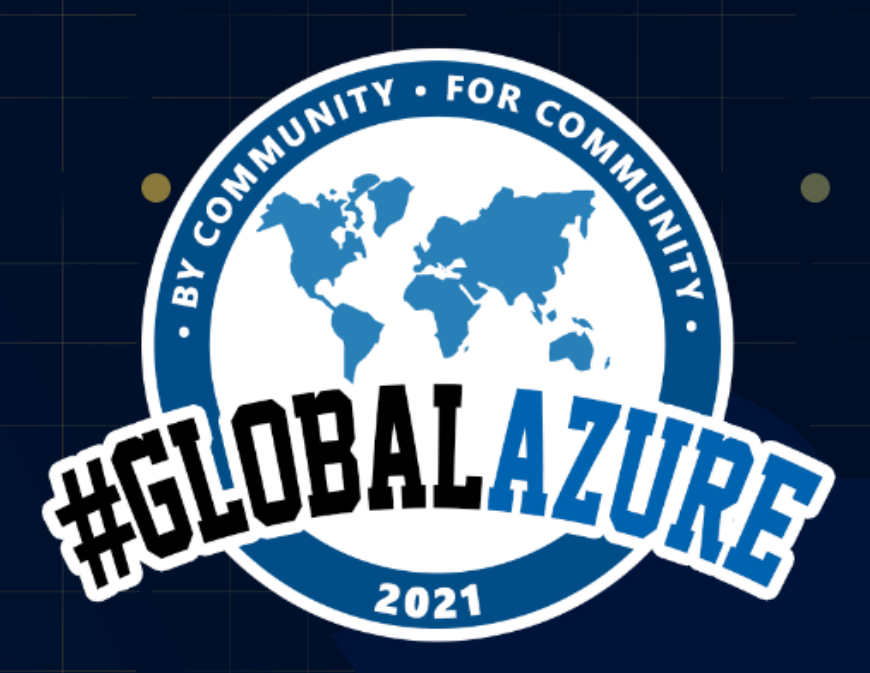

 $\bullet$ 

 $^{\circ}$ 

## Swag and more 16 APRIL 2021 **APRIL 2021 APRIL 2021 APRIL 2021** APRIL 2022 APRIL 2022 APRIL 2022 APRIL 2022 APRIL 2022 APRIL 20<br>16 APRIL 2021 APRIL 2021 APRIL 2022 APRIL 2022 APRIL 2022 APRIL 2022 APRIL 2022 APRIL 2022 APRIL 2022 APRIL 2

· Claim your attendee Learner Badge here: • 30 Days to learn it: [aka.ms/global-](https://aka.ms/global-azure/30D2L)

azure/30D2L

• Virtual background and ANOTHER Badge: [blog.globalazure.net/Swag](https://blog.globalazure.net/Swag)

 $\bullet$ 

 $\bullet$ 

 $\bullet$ 

 $\bullet$ 

 $^{\circ}$ 

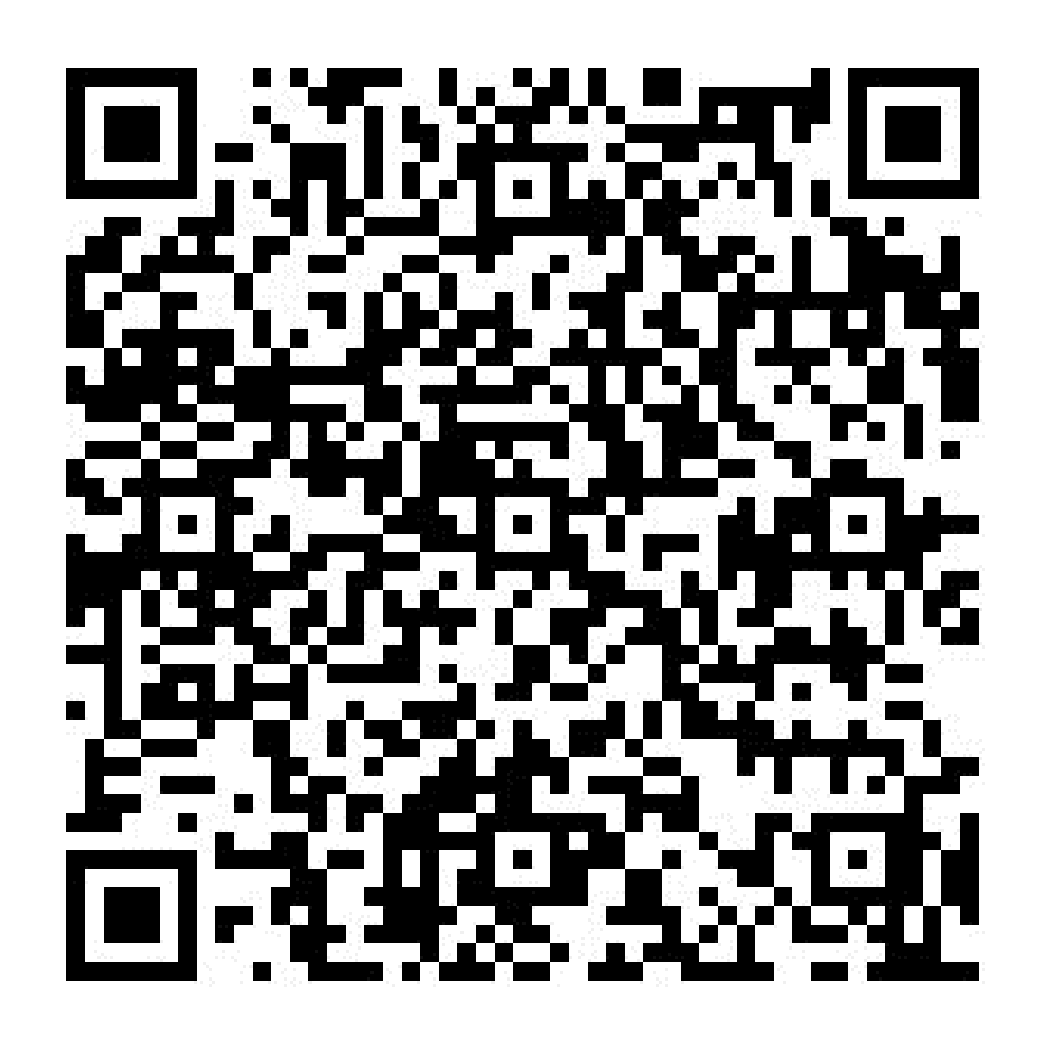

Microsoft Azure

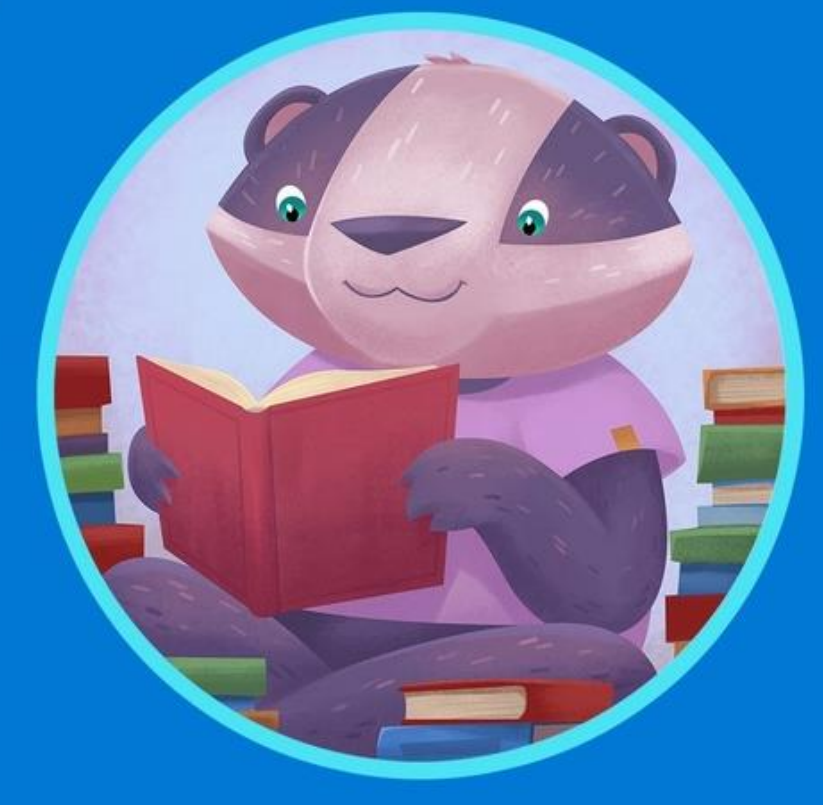

**LEARNER** 

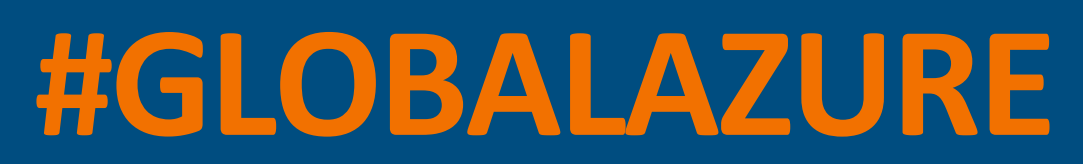

AZURE CACHE REDIS ON AZURE: A NEW RISING STAR WITH V.6?

# **AGENDA**

- REDIS FUNDAMENTALS *(3m)*
- REDIS ON AZURE *(7m)*
- REDIS ANATOMY (15m)
- REDIS ADVANCED (8m)
- DEEP DIVE ON NEW AZURE MODULES *(7m)*

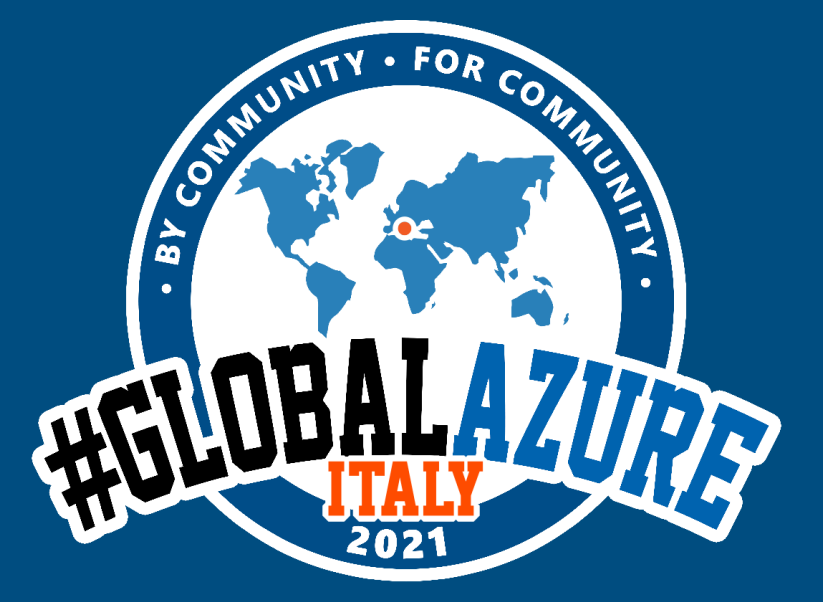

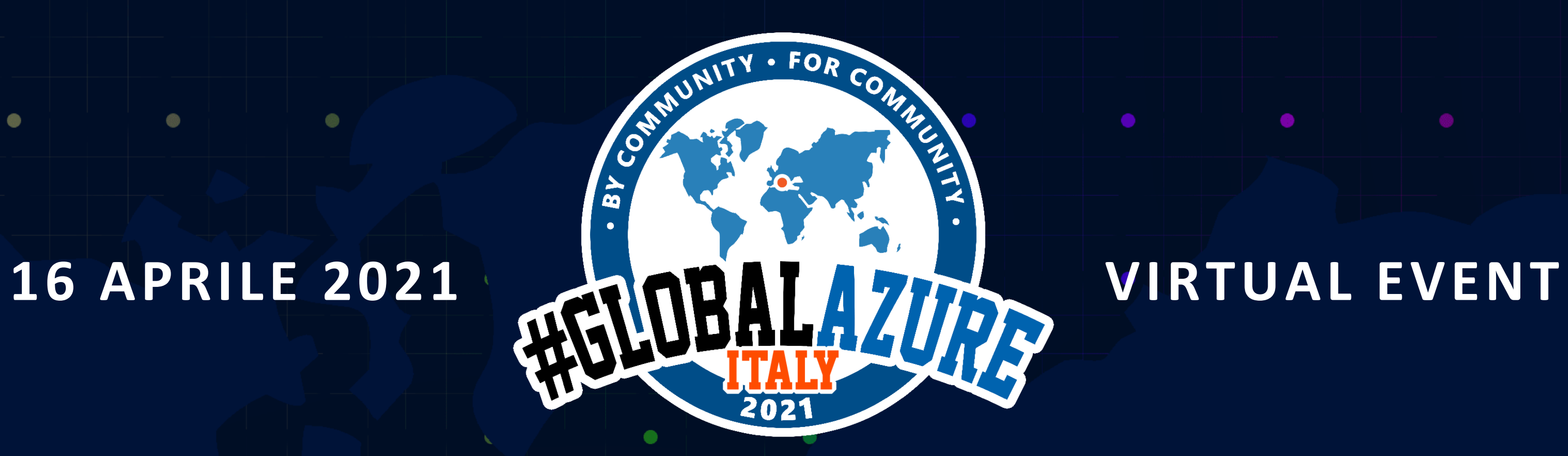

 $\circledcirc$ 

 $\circledcirc$ 

 $\bullet$ 

 $^{\circ}$ 

48

 $\bullet$ 

 $\bullet$ 

 $\bullet$ 

 $\bullet$ 

 $\bullet$ 

 $\bullet$ 

 $\bullet$ 

 $\bullet$ 

 $\bullet$ 

 $^{\circ}$ 

 $\bullet$ 

 $\bullet$ 

 $^{\circ}$ 

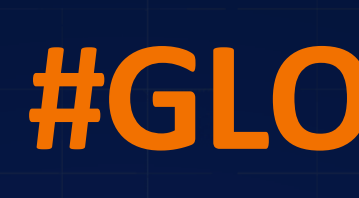

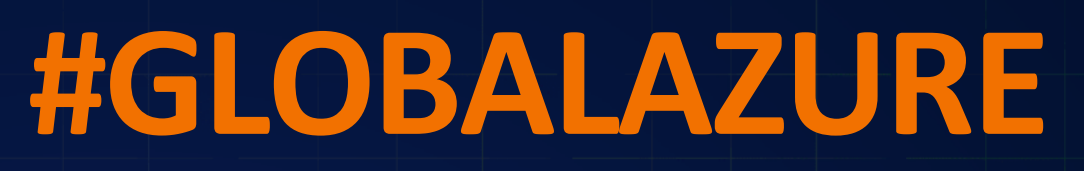

 $\bullet$ 

 $\bullet$ 

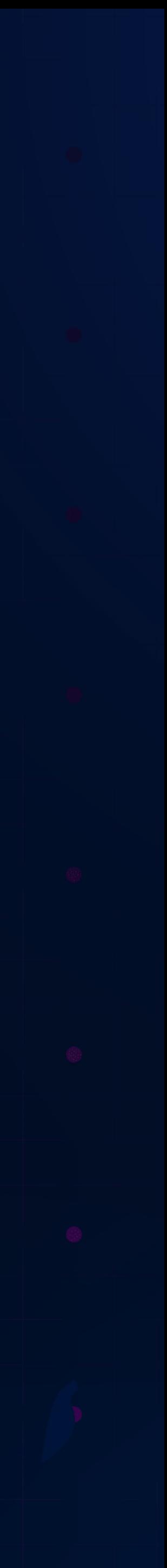

## **REDIS FUNDAMENTALS**

 $\bullet$ 

 $\bullet$ 

• Redis provides data structures such as strings, hashes, lists, sets, sorted sets with range queries, bitmaps, hyperloglogs, geospatial indexes, and streams. But can be expanded too.

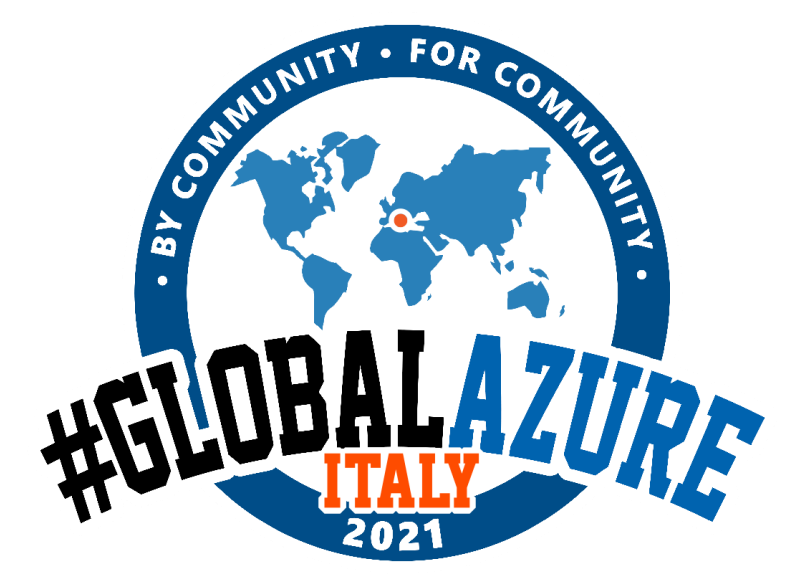

## **WHAT IS REDIS** REMOTE DICTIONARY SERVICE

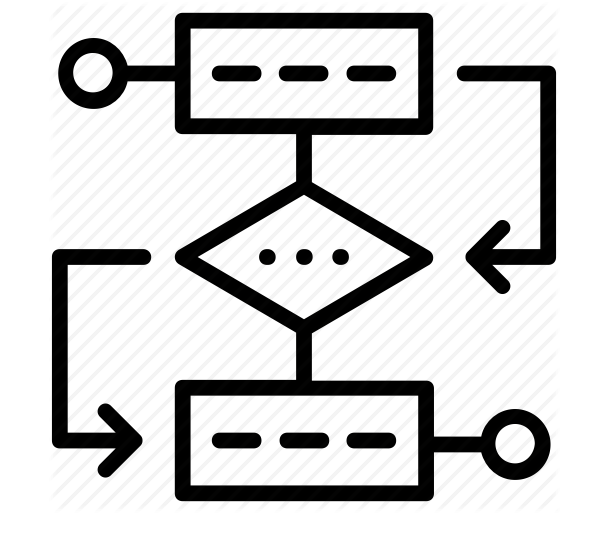

Redis is an open source (BSD licensed), in-memory data structure store

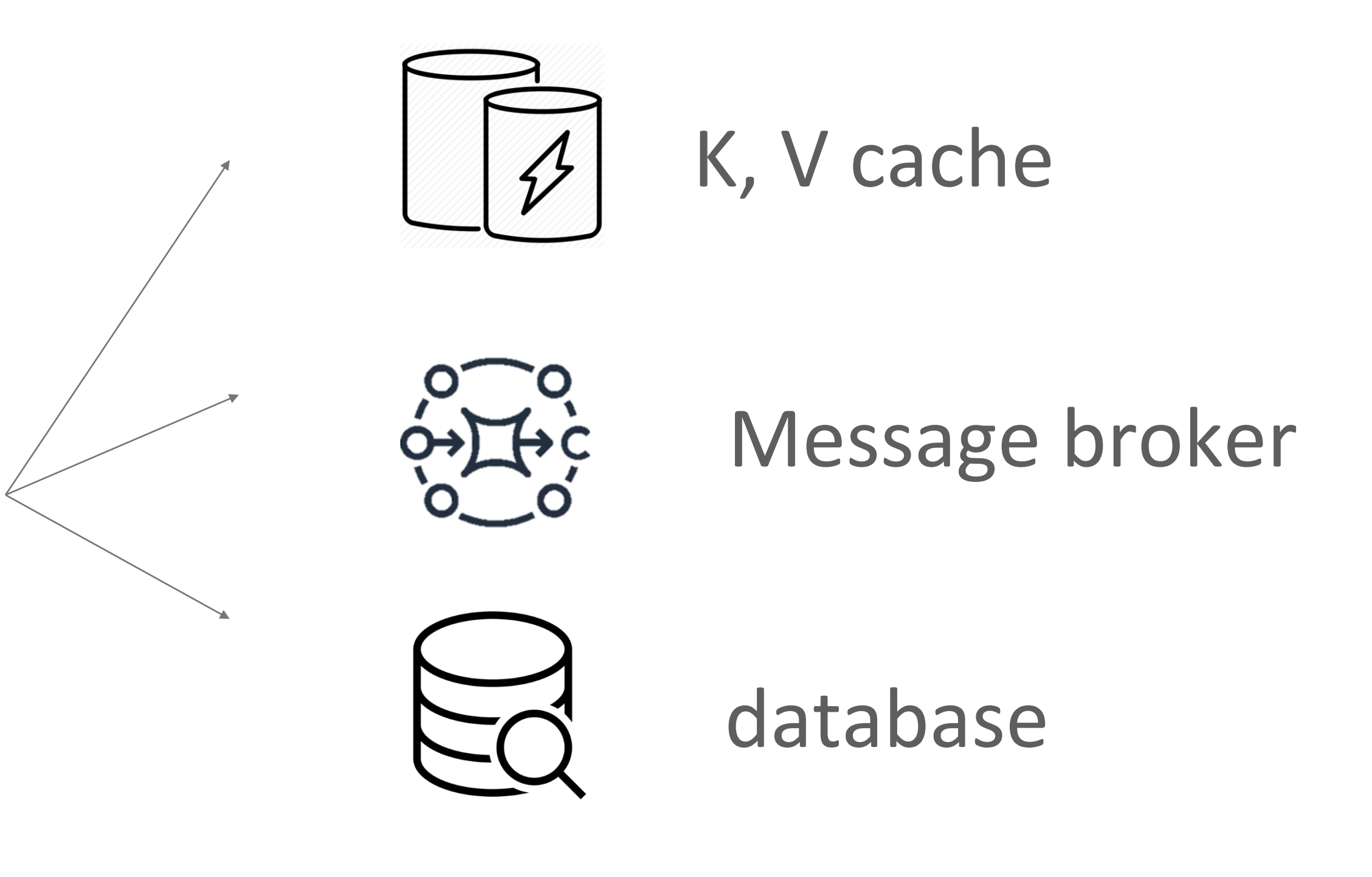

# **KEY FEATURES**

## DEVELOPER POV

- TRANSACTIONS
- PIPELINING
- PUB/SUB
- LUA SCRIPTING
- MANAGED TTL EVICTION OF KEYS (LRU, ECC)
- <KEY, DS> ... NOT <KEY,V>

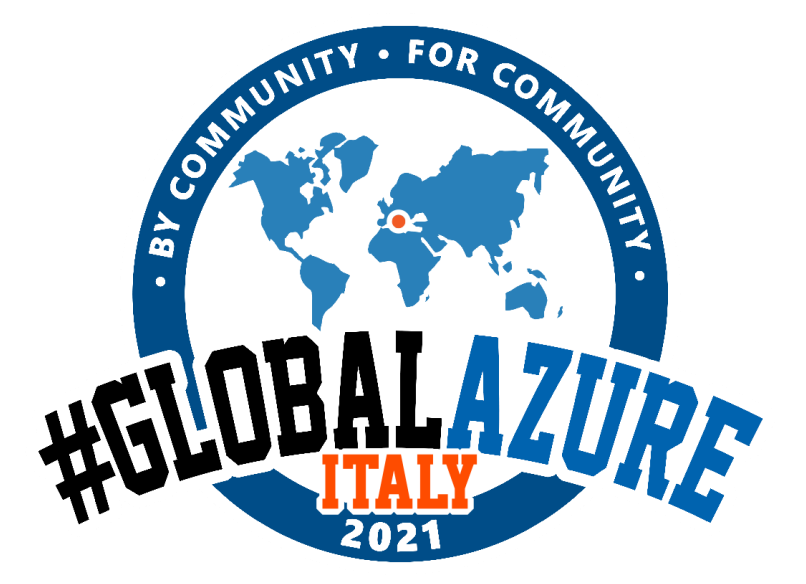

- ONE CONFIG FILE
- DIFFERENT LEVELS OF ON-DISK PERSISTENCE
- BUILT-IN REPLICATION
- AUTOMATIC PARTITIONING WITH REDIS CLUSTER
- AUTOMATIC FAILOVER
- HIGH AVAILABILITY VIA REDIS SENTINEL

## ARCHITECT POV

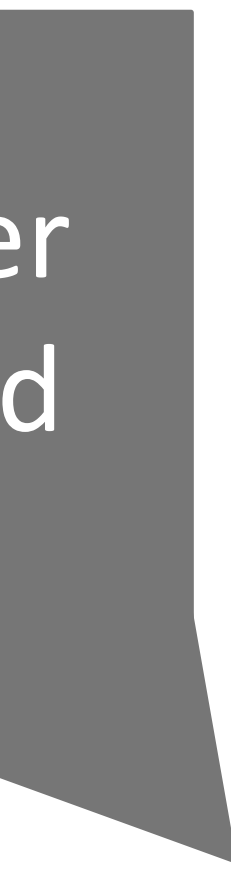

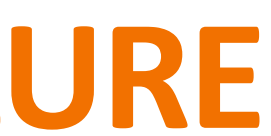

# **IT'S VERY FAST**

- It works with an in-memory dataset.
- You can persist your data either
- by periodically dumping the dataset to disk
- by appending each command to a diskbased log.

In Memory, so It's Faster > 1.5 million ops/second <1 ms latency

It also supports asynchronous replication with: very fast non-blocking first synchronization auto-reconnection with partial resynchronization on net split

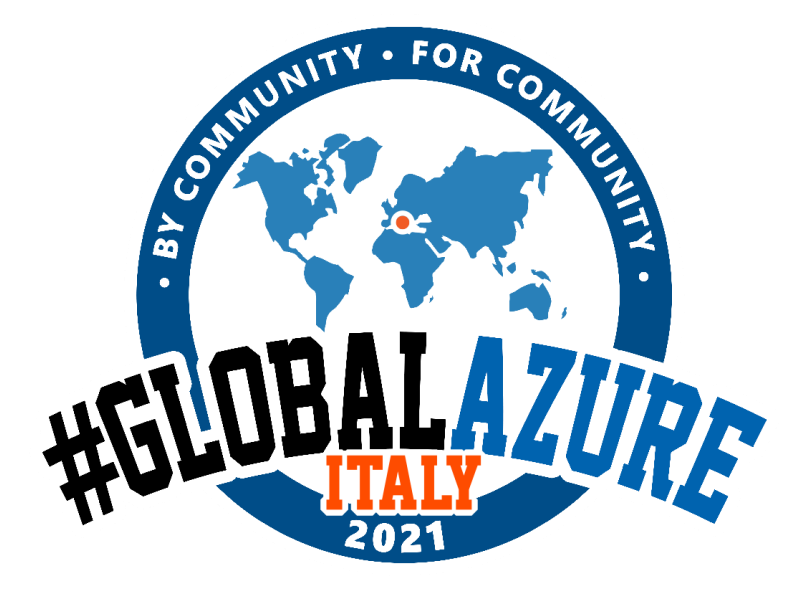

In Memory, so It's Faster > 80k ops/second With a B2S on Azure

- Realtime analytics
- High speed data ingest
- High Speed transactions
- Message queues
- Session Storage
- In-app social functionality
- Application job management
- Machine learning
- **Search**

## **REDIS IS USEFUL FOR**

## ... and caching.

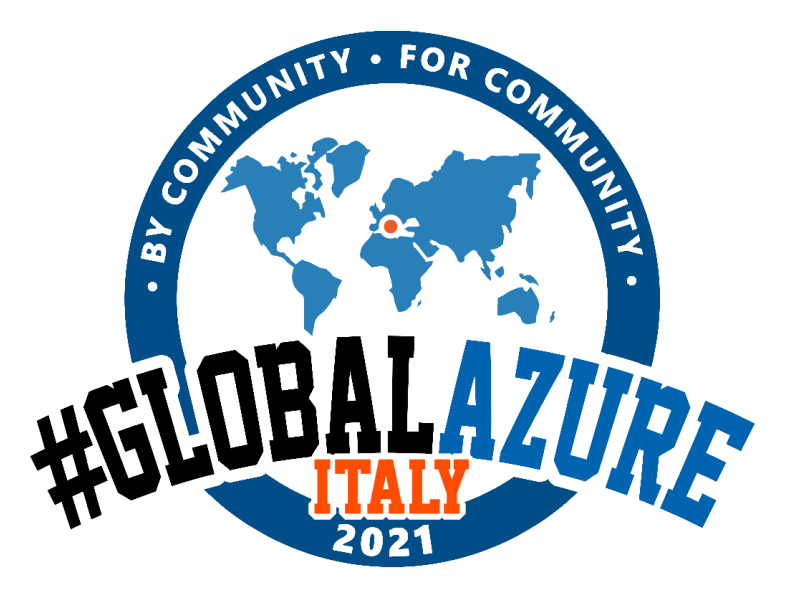

#### **Transactional (OLTP) use cases:**

- Financial transactions
- Pricing Management
- Advertising bids
- User profile Managemnet
- Location-based processing
- User session management

#### **ANALYTICS (OLAP) use cases:**

- Counting
- Leaderboards
- Page ranking
- Recomendation engine
- Time-series Analysis
- Session Analysis

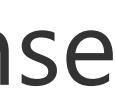

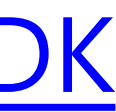

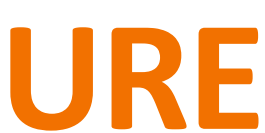

# **REDIS MODULES**

REDIS is Modular.

You can update commands and datatypes.

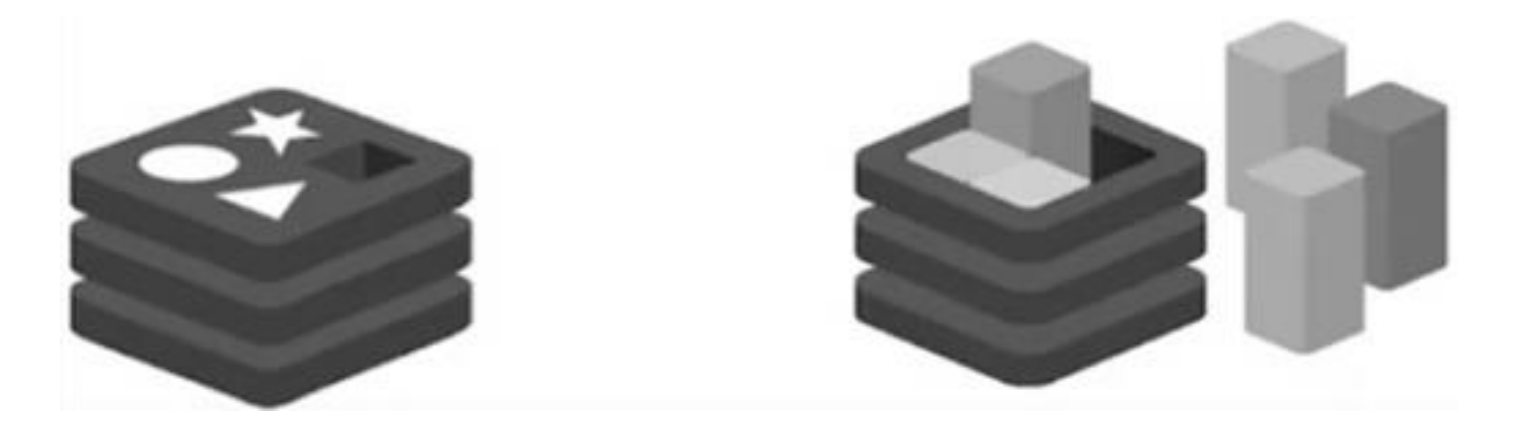

- are add-ons to Redis that extend Redis
- are Redis v4.0+ compatible
- seamlessly plug into Redis
- can be created by anyone

## Redis to cover most popular use cases in a wide variety of industries.

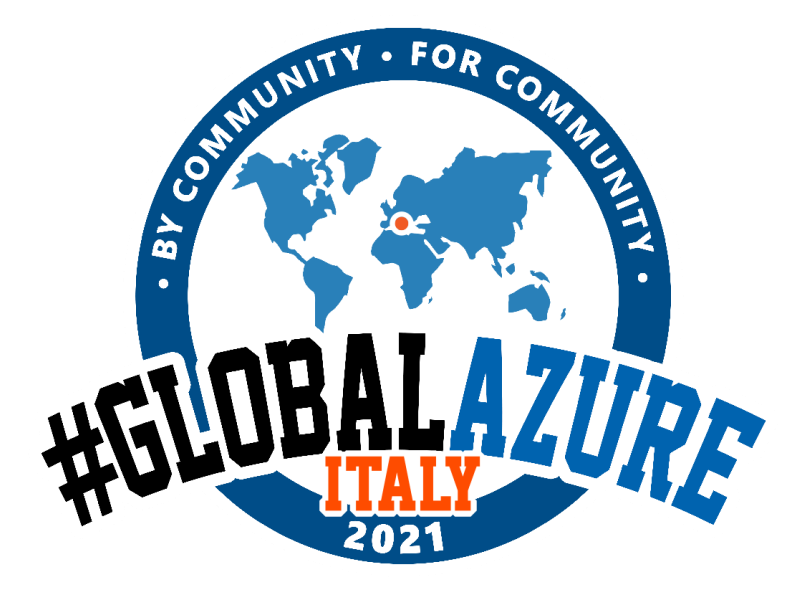

#### **Modules**

#### **Two set of modules**

- modules under an OSI approved license
- modules that are under some proprietary license
- Develop your own Module:
- <https://github.com/RedisLabs/RedisModulesSDK>
- YOU can build your own modules.
- It can embed compute complexity.

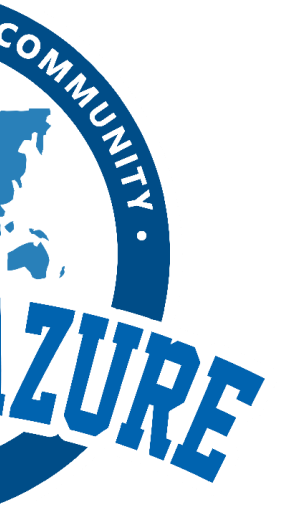

# **MODERN DATA MODELS**

- **RediSearch (as Elasticsearch)**
	- redisearch.io
- **RedisTimeSeries (as Influx)**
	- redistimeseries.io
- **RedisJson (come MongoDB)**
	- rejson.io
- **RedisGraph (come Neo4j)**
	- redisgraph.io

#### • **RedisBloom (probabilistic filter)**

- rebloom.io
- **RedisAI (Execute tensor or pytorch)**
	- redisai.io

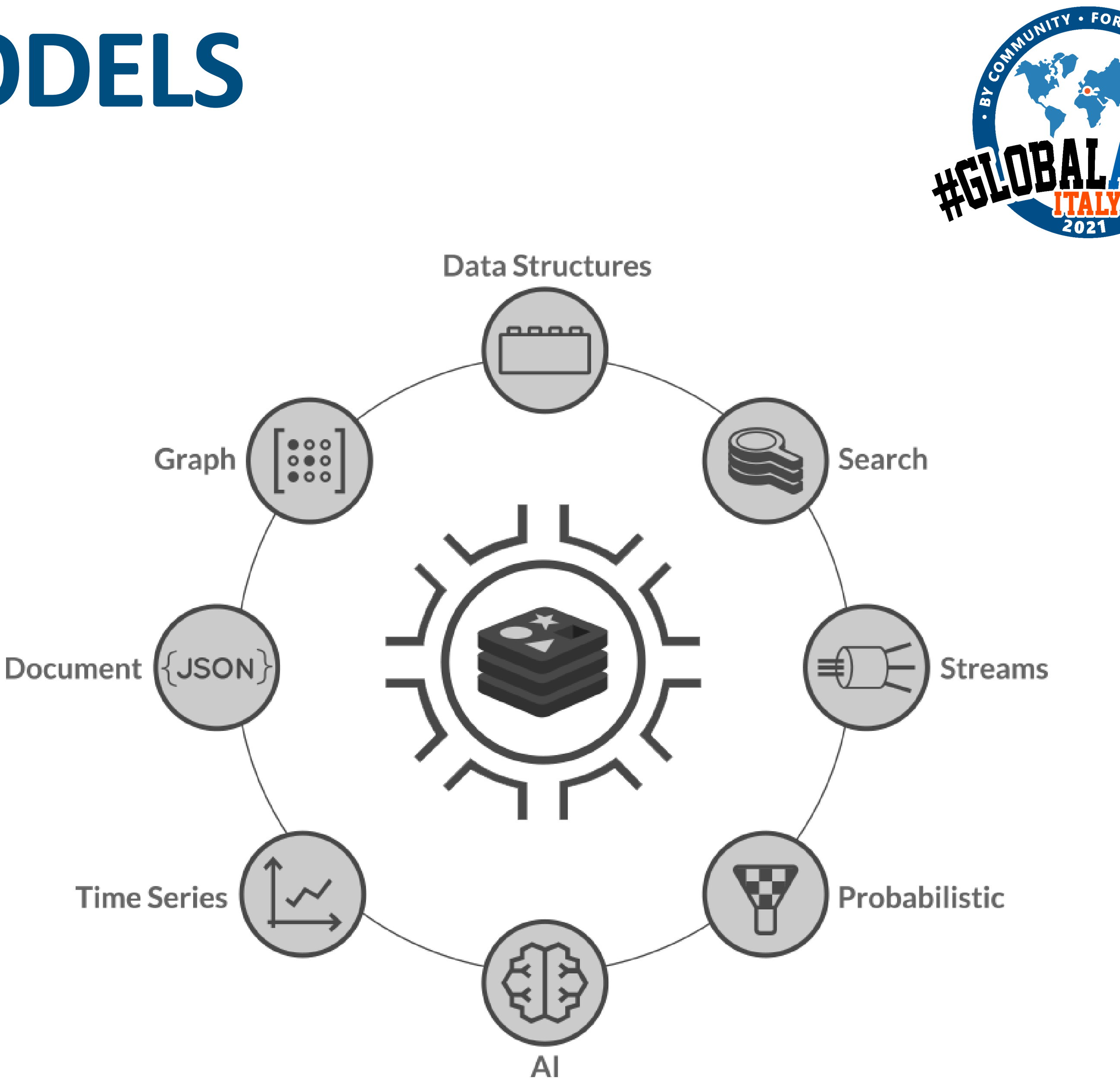

# **I DIDN'T LIKE IT BEFORE BECAUSE..**

#### **YESTERDAY**

 $with 5Mb$  LOAD  $@$ *..AND IT RUNS ON IOT EDGE* 

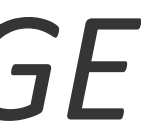

- Many OSS fragile GUI
- Windows version was not updated
- Management (HA, Backups, etc) was not well documented
- It was «a cache» for me, not the fulcrum neither the end of «data's story».

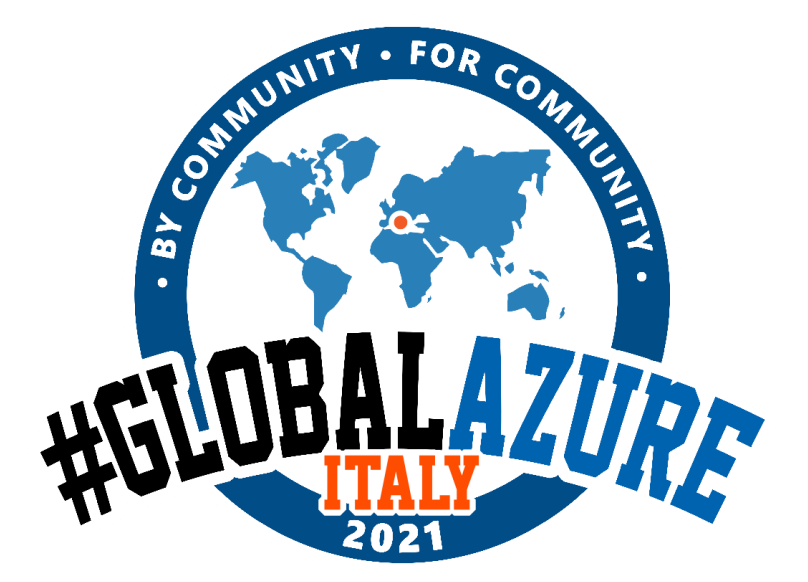

### **NOW**

- Redis is WSL Compatible
- Official client, rather then redis cli: **Redis Insight**
- Redis is a certifieble knowledge: **Redis University**
- … and YES, its a cache **ALSO.**

# **I WAS A BIT CONFUSED BECAUSE..**

## **YESTERDAY**

- *Azure version was 4*
- *Windows version was 5*
- *Version 6 was STABLE on REDIS.IO*

## Sum(IoT => Cost(Services(i,n))) > Cost(Redis.Premium)

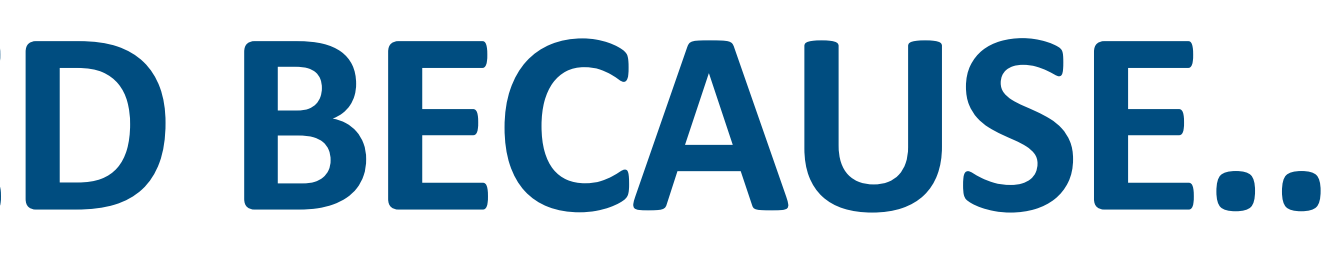

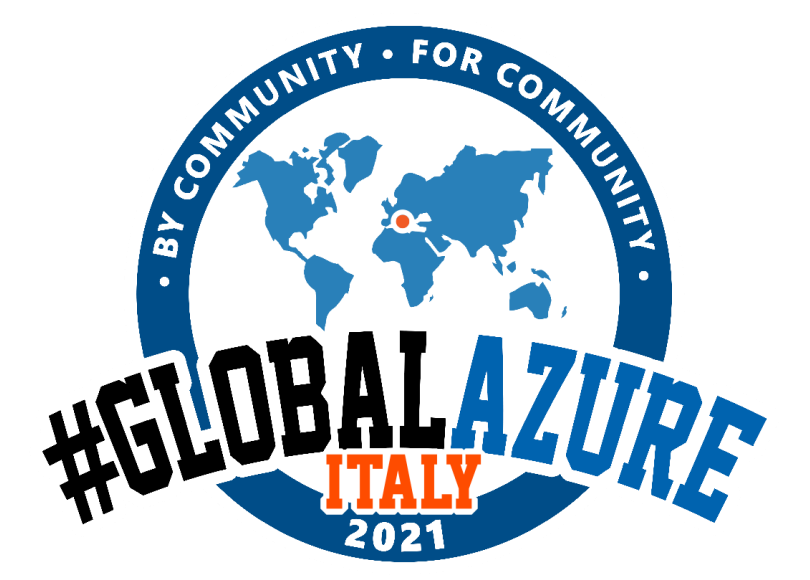

My conclusion, in many IoT contexts is:

## **TODAY**

- **WSL is my friend**
- **6.0.3 is available** on Azure PaaS
- **AKS and ACI can do all the rest**

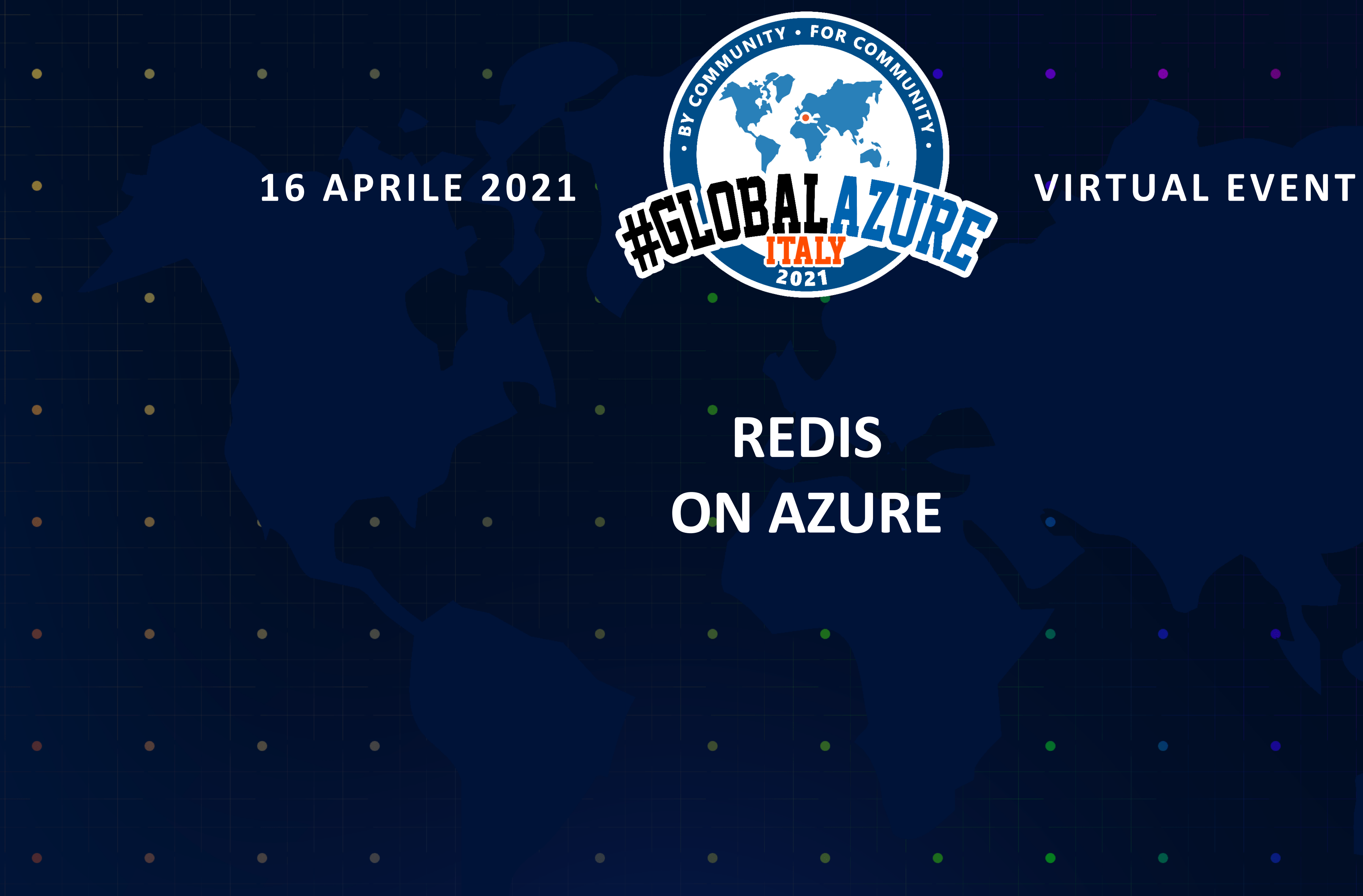

 $\bullet$ 

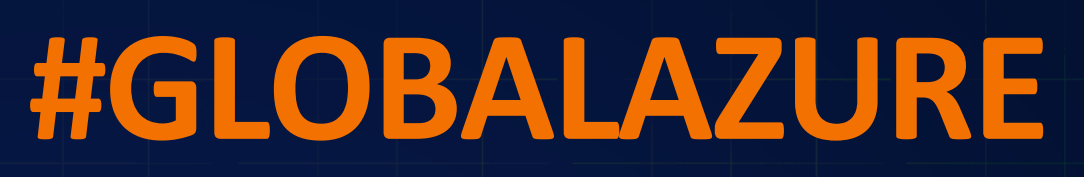

 $\bullet$ 

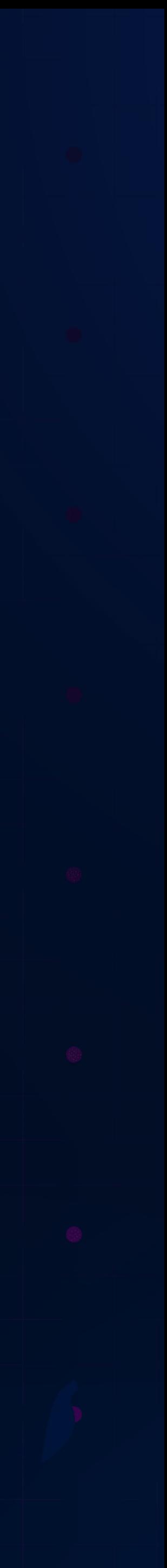

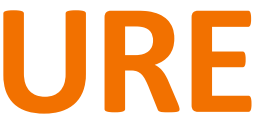

# **WHAT IS AZURE CACHE FOR REDIS**

- Managed VM based deployment
- Offers both the Redis open-source (OSS Redis) and a commercial product from Redis Labs (Redis Enterprise) as a managed service
- It provides secure and dedicated Redis server instances and full Redis API compatibility
- In case of Redis Labs managed service, there are two fees

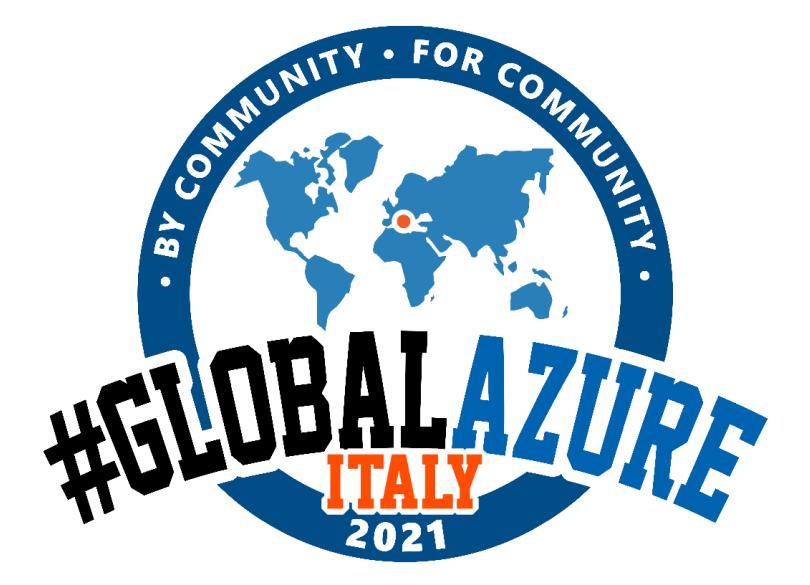

## **From Zero to Hero !!!!**

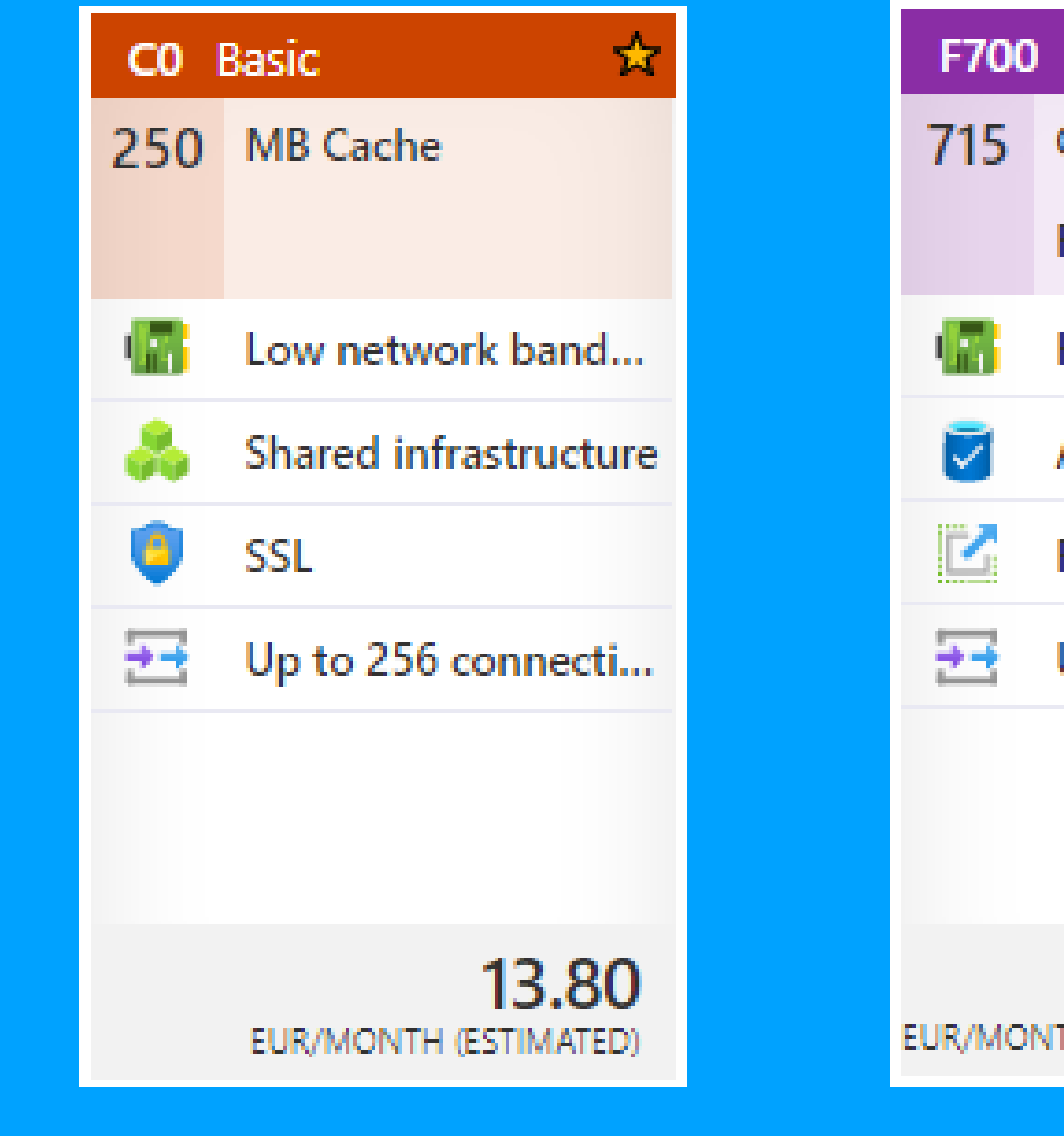

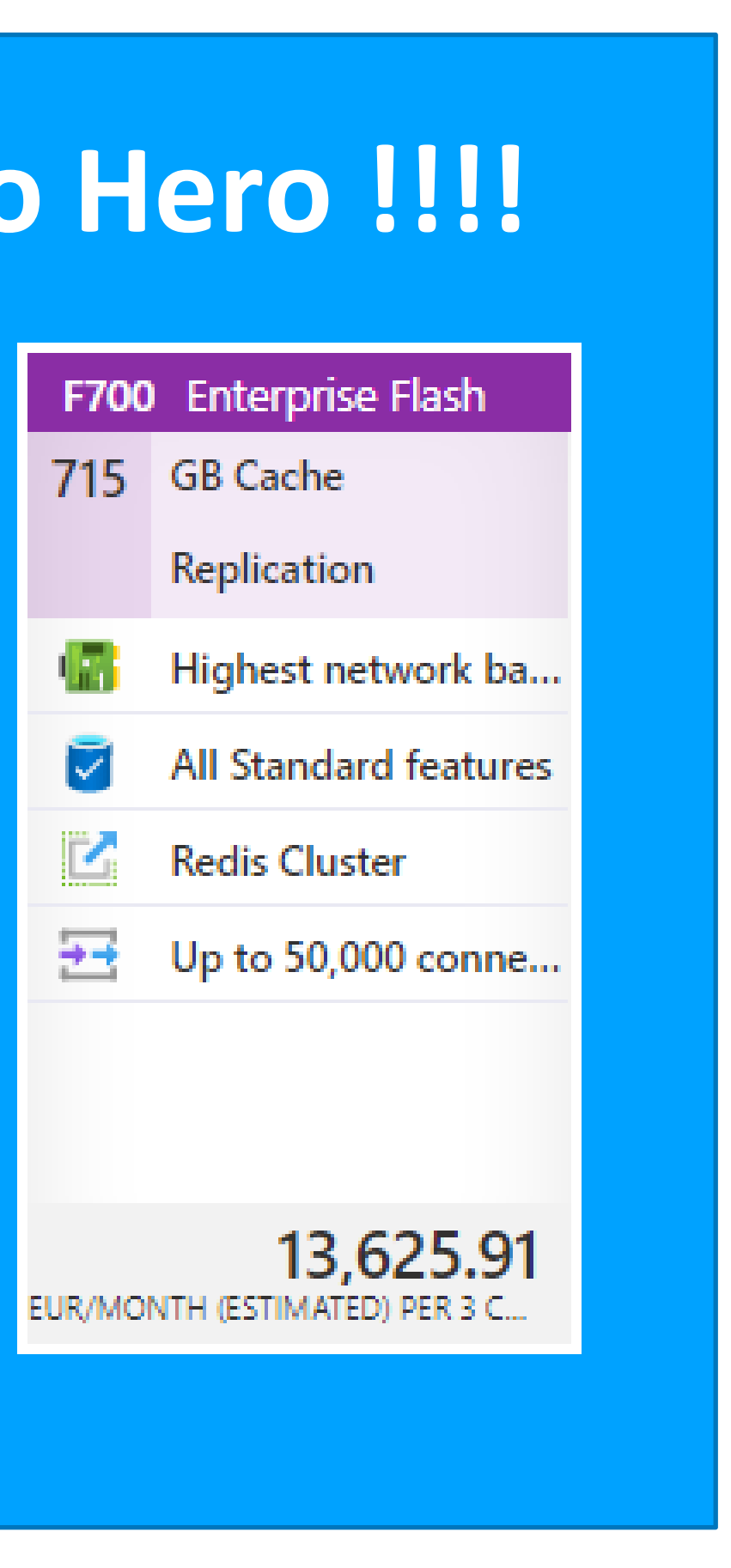

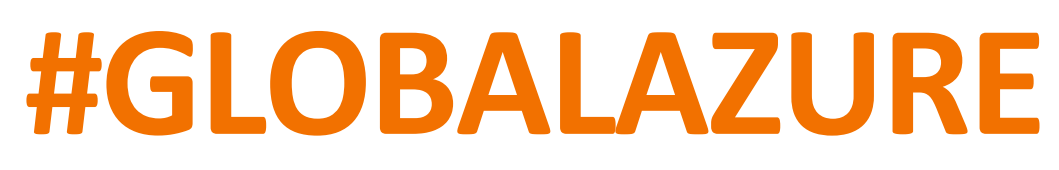

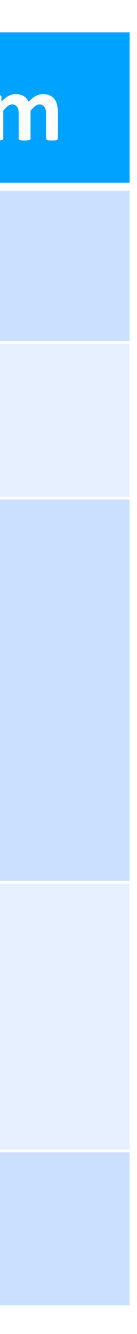

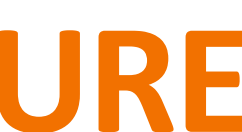

# **TIERS AND MONTLY COSTS**

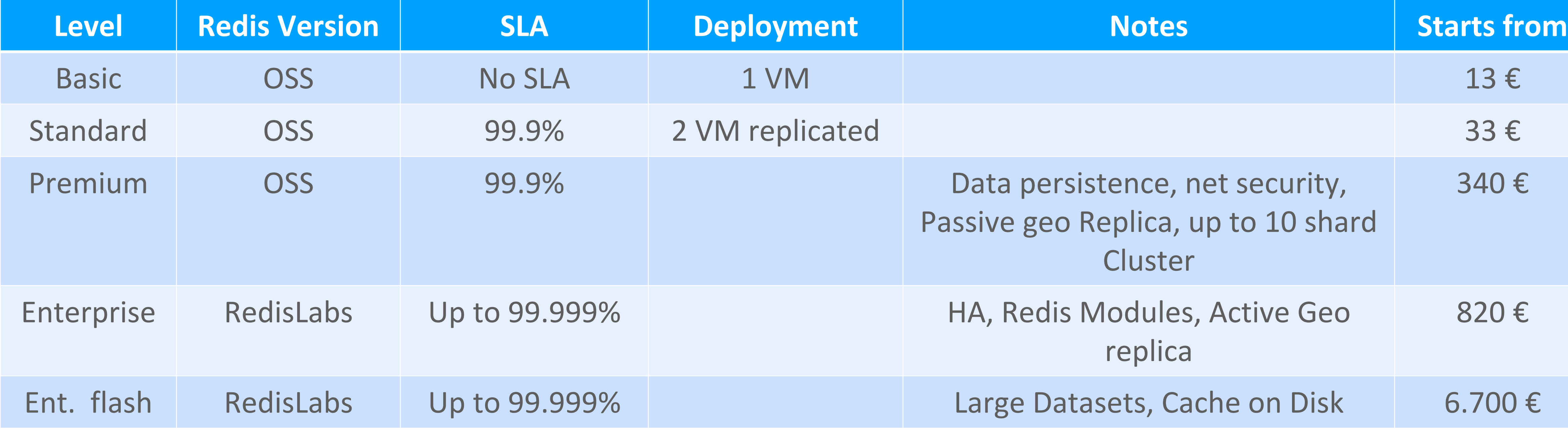

### **My 2 cents:**

- From Standard to Premium … there is AKS
- Enterprise Flash: is not applicable to any market landscape

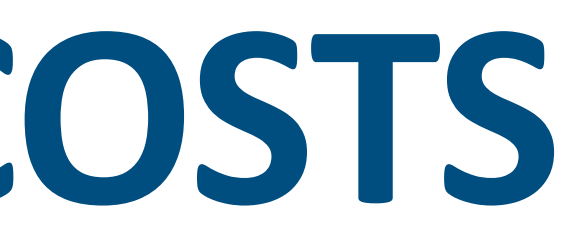

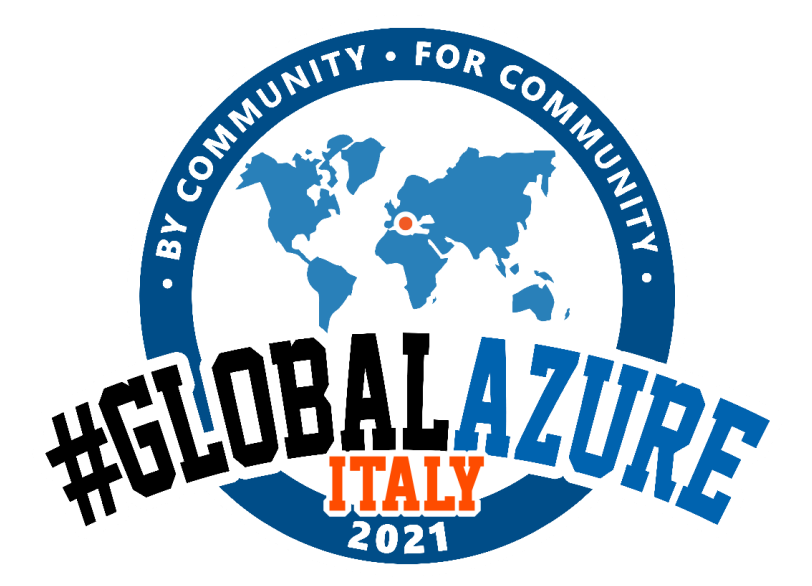

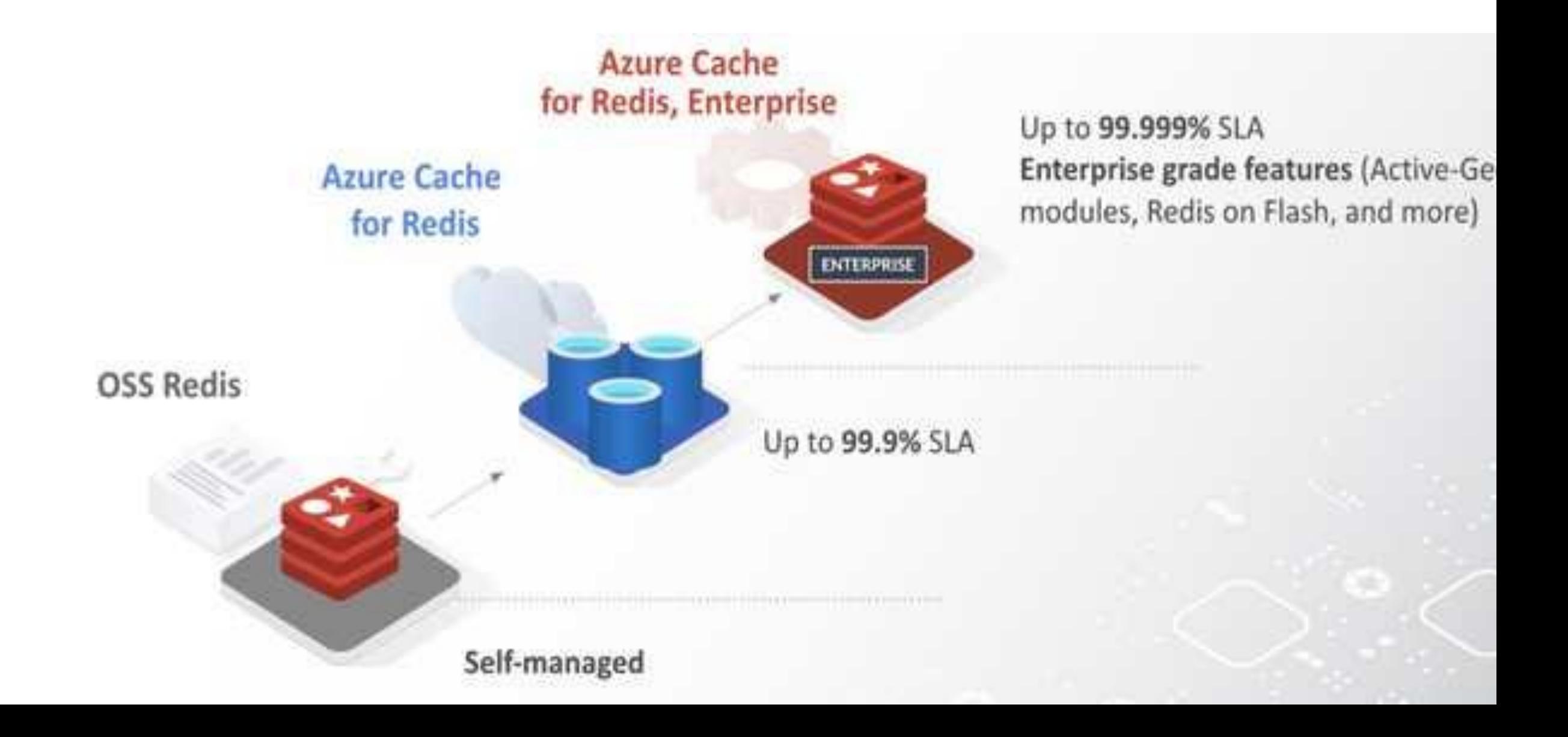

# **WHAT IS ENTERPRISE OFFERING**

- Active Geo-Replication (in Preview)
- Higher availability—architected for 99.99% with zone redundancy, and 99.999% with active geo-replication.
- Redis on Flash, enabling ten times larger cache sizes on NVMe flash storage.
- Integrated billing and the ability to use Azure spend commitment.
- Supported Redis Enterprise Modules
	- **Redis Search**
	- **Redis Bloom**
	- **Redis TimeSeries**
- **Scaling** 
	- Datasets up to 13TB
	- Up to 2,000,000 concurrent client connections
	- More than 1,000,000 ops/sec

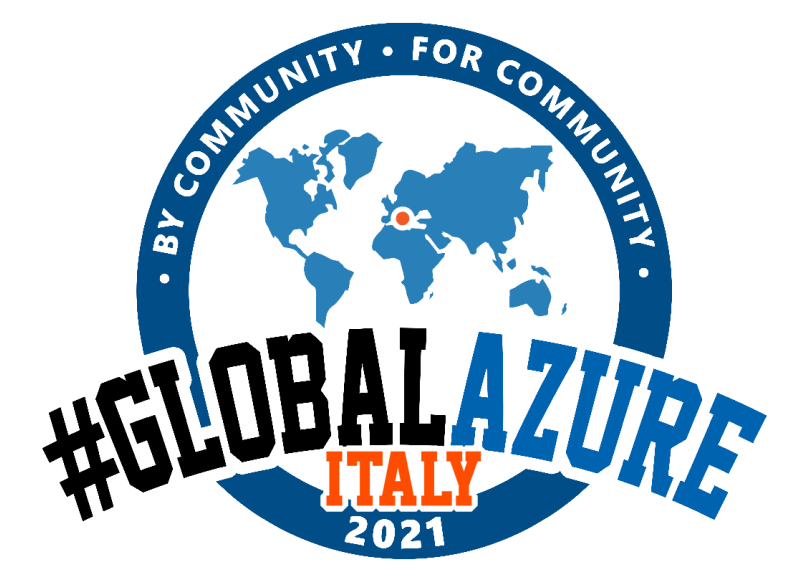

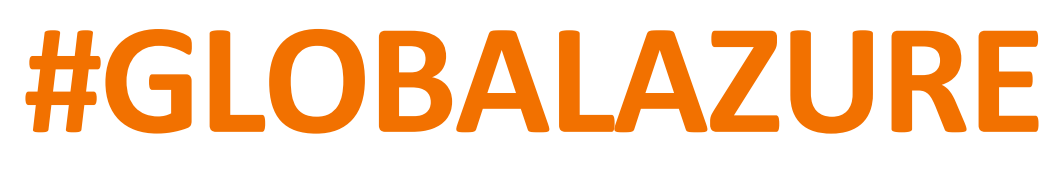

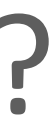

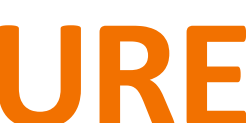

- 99.9% => **Monthly:** 43m 49s
- 99.99% => **Monthly:** 4m 22s
- 99.999% => **Monthly:** 26s

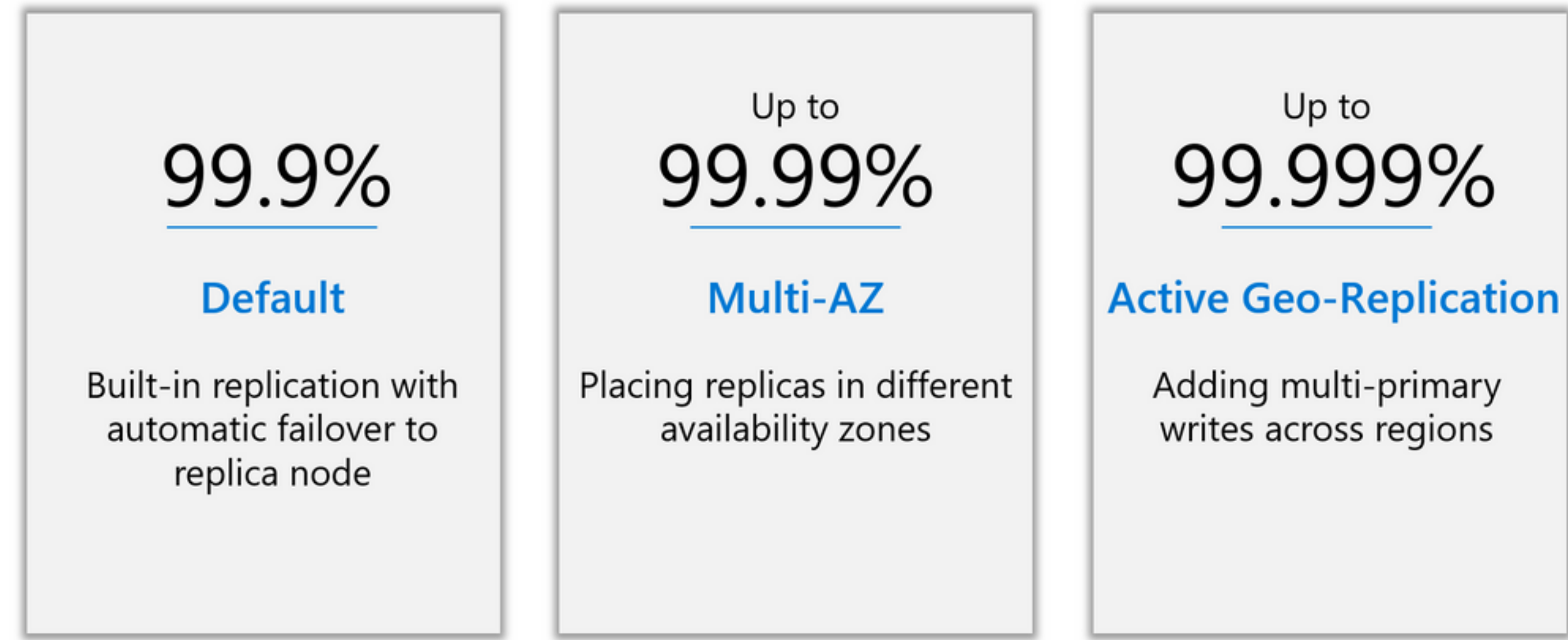

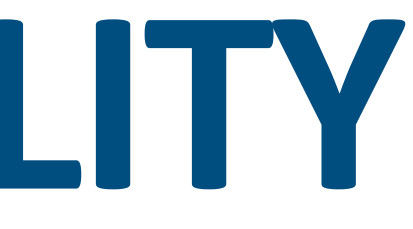

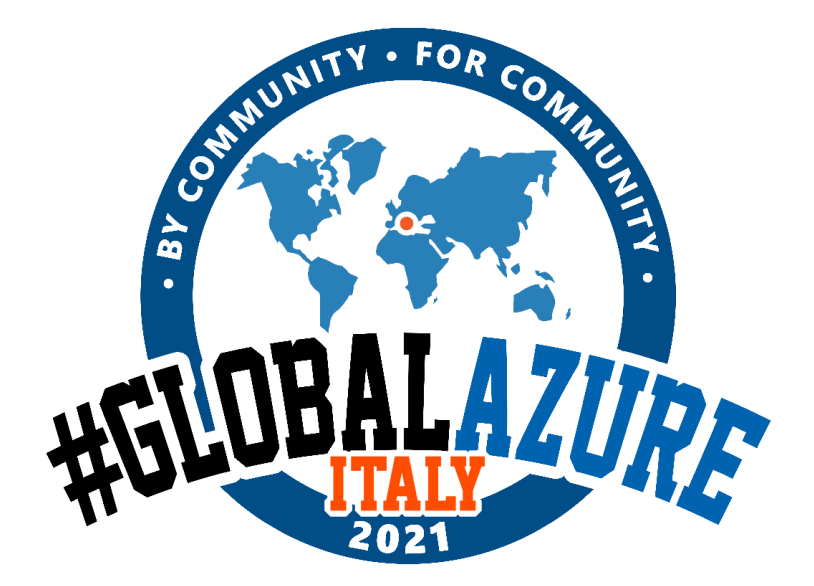

## **INCREASED AVAILABILITY** REMEMBER THE NUMBERS

## When do you need .999?

## Retail: world Inventory Finance: Pricing systems

# REDIS MODULES + REDIS 6.0

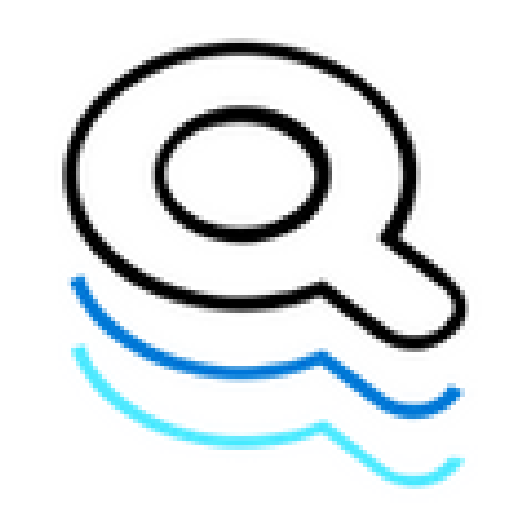

### **RedisBloom**

Probabilistic data structure to check for item membership in a highly memory-efficient way

Real-time indexing, querying , and search engine for Redis.

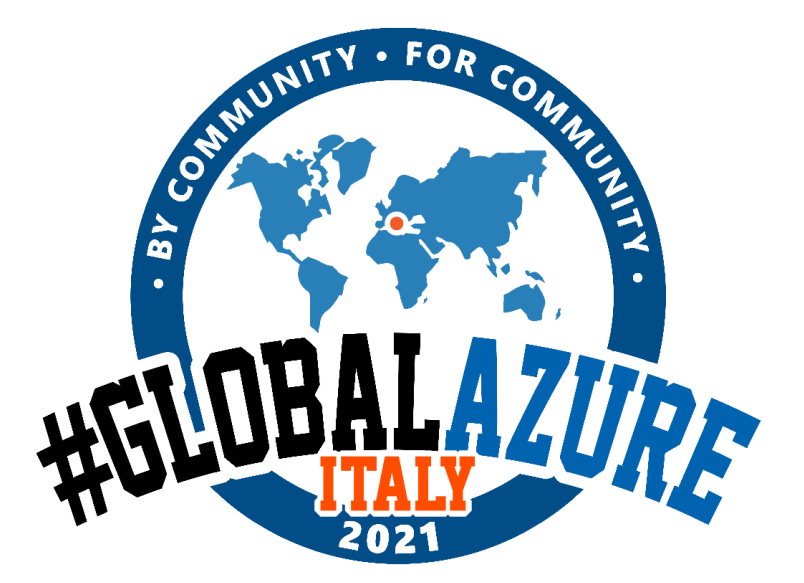

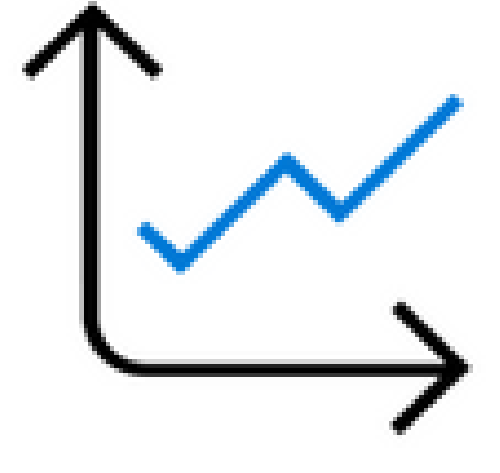

## **RediSearch**

## **RedisTimeSeries**

Time series data structure to ingest and query millions of samples and events

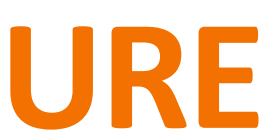

# **PERSISTENCE MODES**

• AOF (append-only file) data persistence: **logs every write operation or accumulates one second of write operations** with minimal to non-effect on Redis performance.

• Snapshot (RDB) data persistence: **performs point-in-time snapshots of your dataset at specified intervals** that can be used to rebuild your dataset if needed.

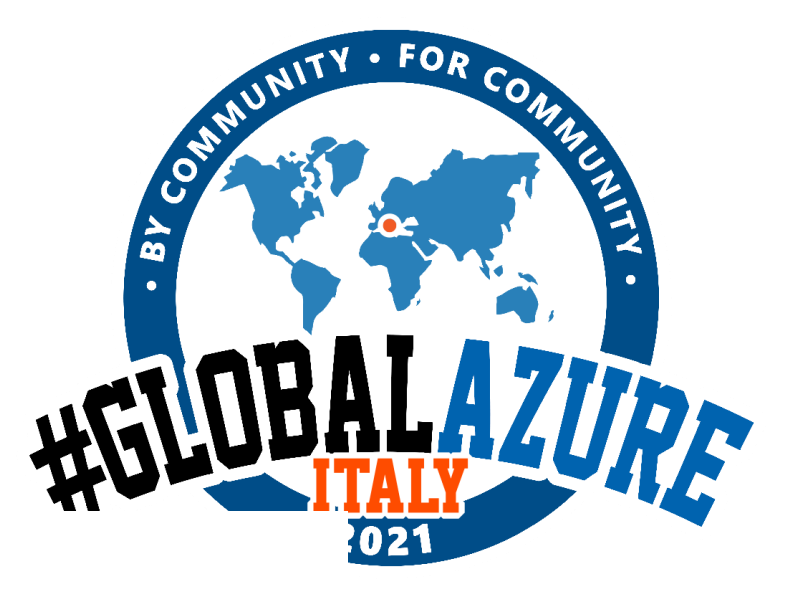

#### Data Persistence

Data persistence allows you to persist data stored in Redis. You can also take snapshots and back up the data which you can load in case of a failure.

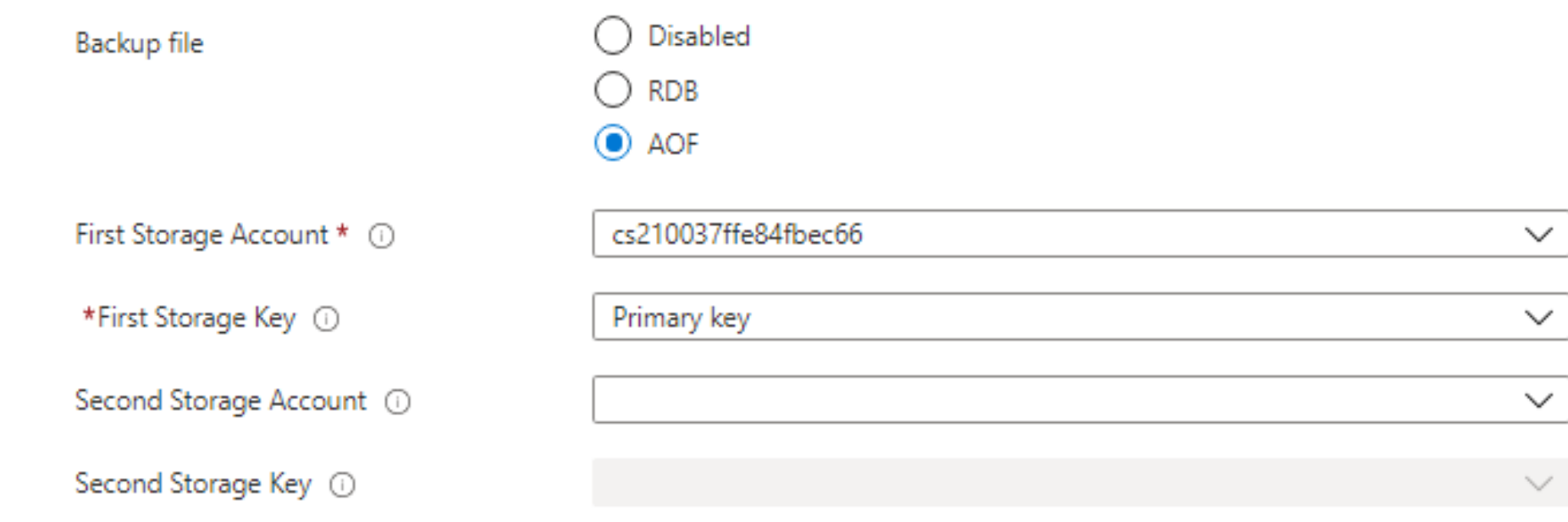

#### Data Persistence

Data persistence allows you to persist data stored in Redis. You can also take snapshots and back up the data which you can load in case of a failure.

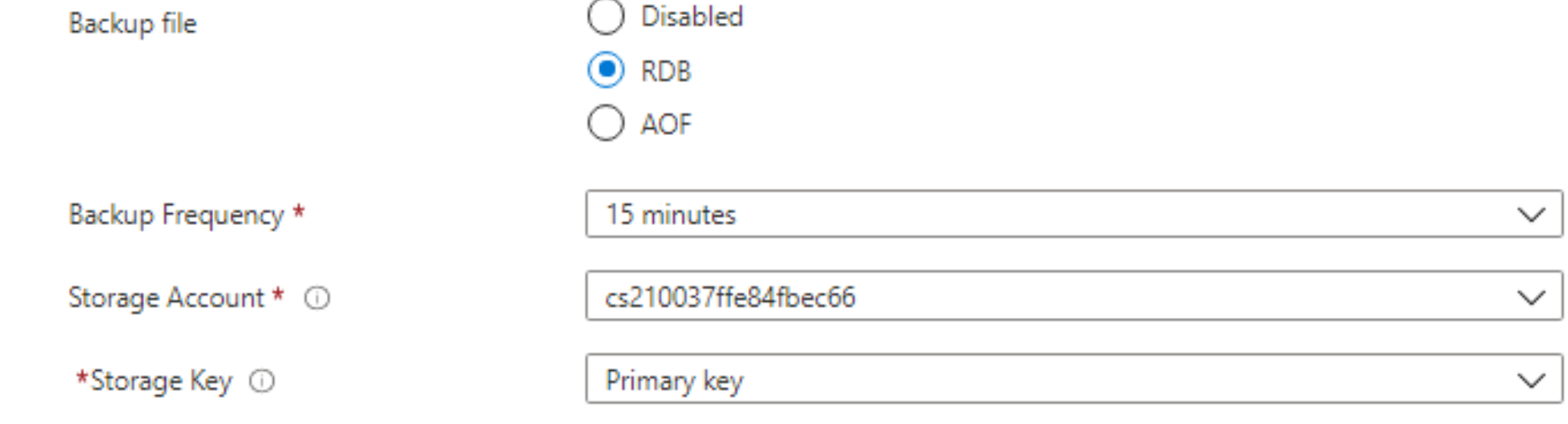

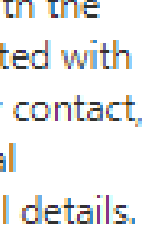

## **AZURE BILLING**

• The purchasing process is made seamless through integral billing.

• Customer with MACC agreement, will find Redis Enterprise spend in their Azure commitment

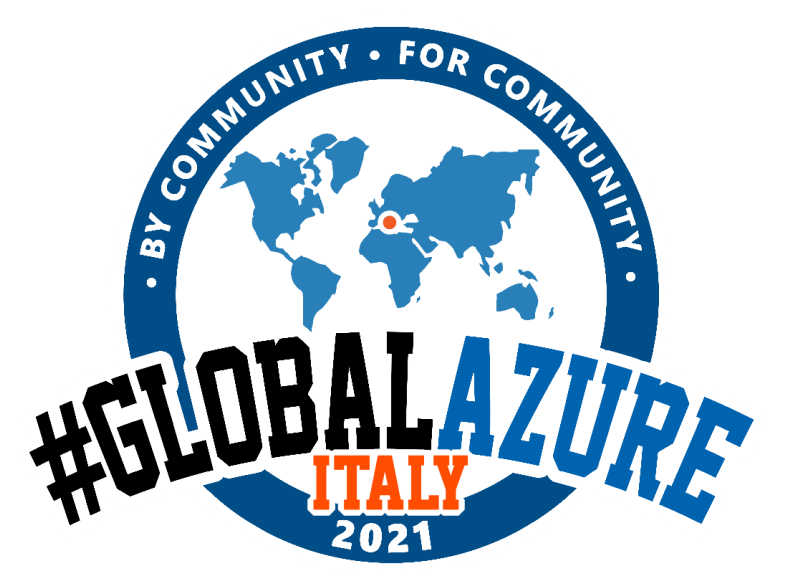

#### New Redis Cache

Review + create

#### **PRODUCT DETAILS**

Redis Enterprise by Redis Labs Terms of use | Privacy policy Azure benefit eligible d' 235.10 EUR/Month (Estimated) Pricing details for the plan

Hosting infrastructure by Microsoft Terms of use | Privacy policy Subscription credits apply  $\circledcirc$ 603.57 EUR/Month (Estimated)

#### **TERMS**

By selecting the checkbox and clicking "Create", I (a) agree to the legal terms and privacy statement(s) associated with the Marketplace offering(s) listed above; (b) authorize Microsoft to bill my current payment method for the fees associated with the offering(s), with the same billing frequency as my Azure subscription; and (c) agree that Microsoft may share my contact, usage and transactional information with the provider(s) of the offering(s) for support, billing and other transactional activities. Microsoft does not provide rights for third-party offerings. See the Azure Marketplace Terms for additional details.

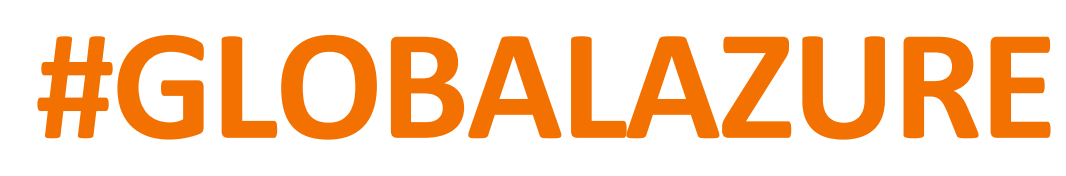

# **PERFORMANCE - NETWORK**

- Network bandwidth and latency usually have a direct impact on the performance.
- **Use the ping program** to quickly check the latency between the client and server hosts
- **Estimate the throughput** in Gbit/s and compare it to the theoretical **bandwidth** of the network.
- Redis throughput is limited by the network well before being limited by the CPU.

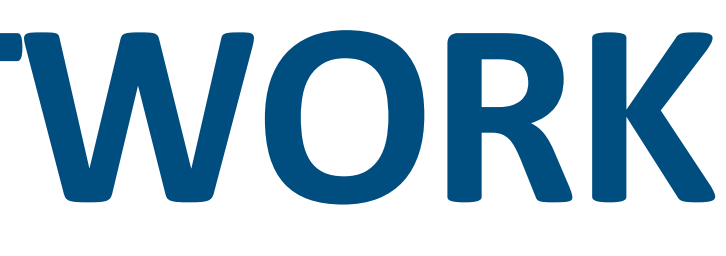

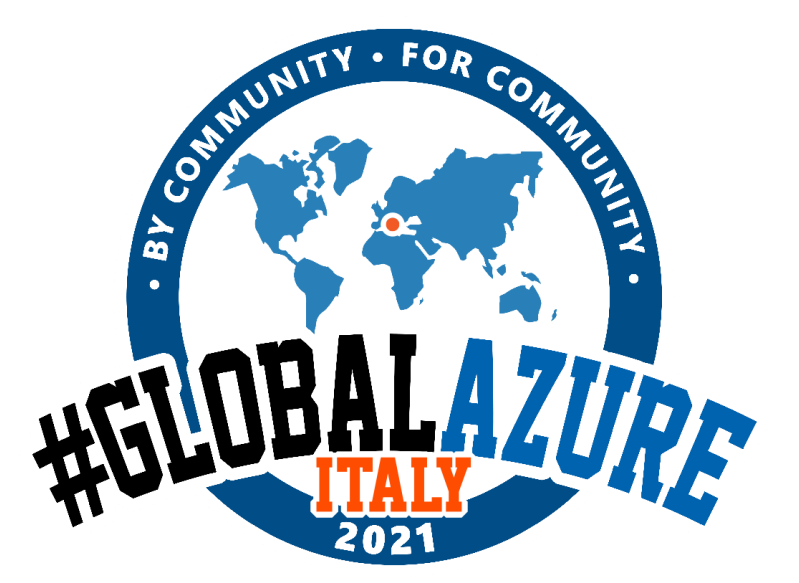

**Bandwidth and Network latency is the KEY. MUST BE CALCULATED!!!** 

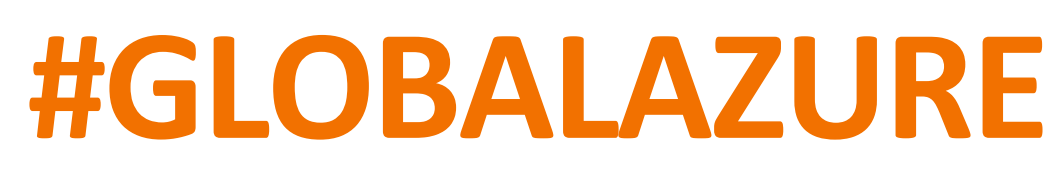

# **PERFORMANCE - CPU AND RAM**

- CPU is another very important factor. Being single-threaded, **Redis favors fast CPUs with large caches** and not many cores.
- **Speed of RAM and memory** bandwidth seem less critical for global performance especially for small objects. **For large objects (>10 KB),** it may become noticeable though.

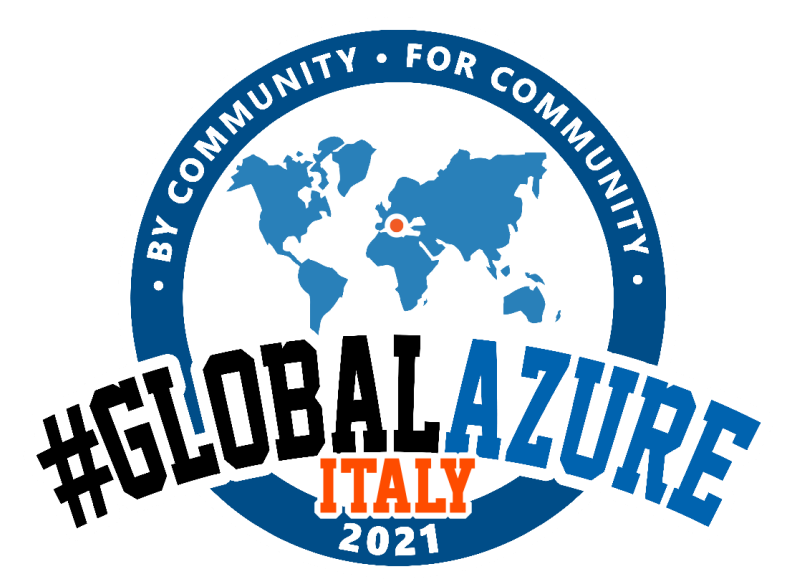

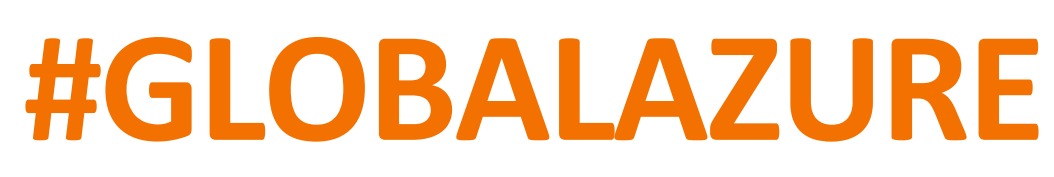

# **PERFORMANCE – SERVICE TIER**

- **Different key size:** Number may change if you use different KEY sizes or VALUE sizes
- in the Premium tier as compared to the Standard tier increase the number of shards (nodes) in the cluster
- 
- **Throughput:** Throughput for the caches that are the same size is higher • **Shards:** With Redis clustering, throughput **increases linearly** as you • **Service tier:** Throughput for bigger key sizes is higher in the Premium tier as compared to the Standard Tier

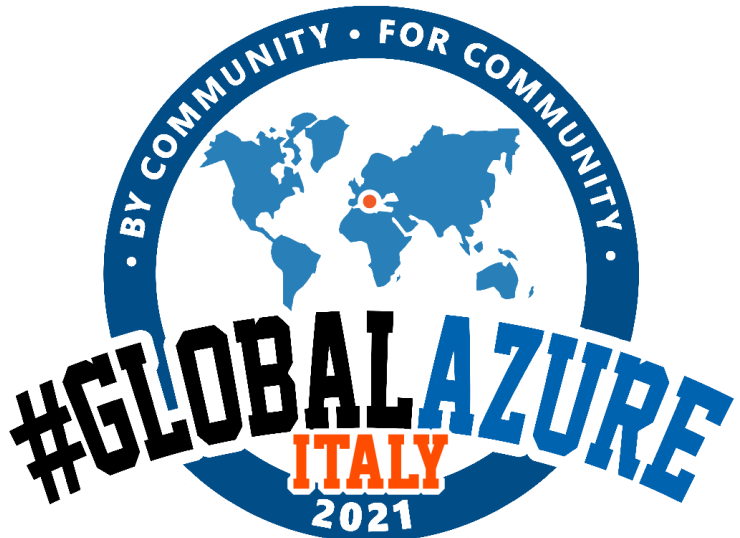

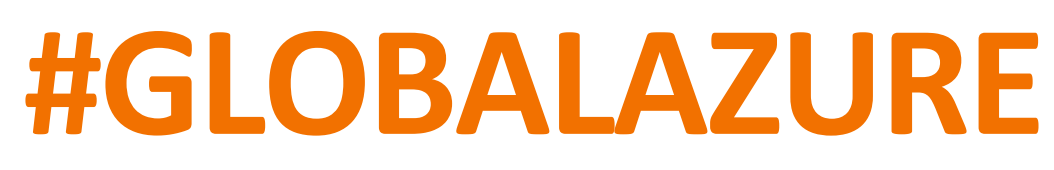

# **MY 2 CENTS**

- 1. Start small (but COMPLETE) using the **Magic «K»**
- 2. Evolve to Enterprise (with balanced offering)
- 3. Scale Globally without Headache (with AAS offering)

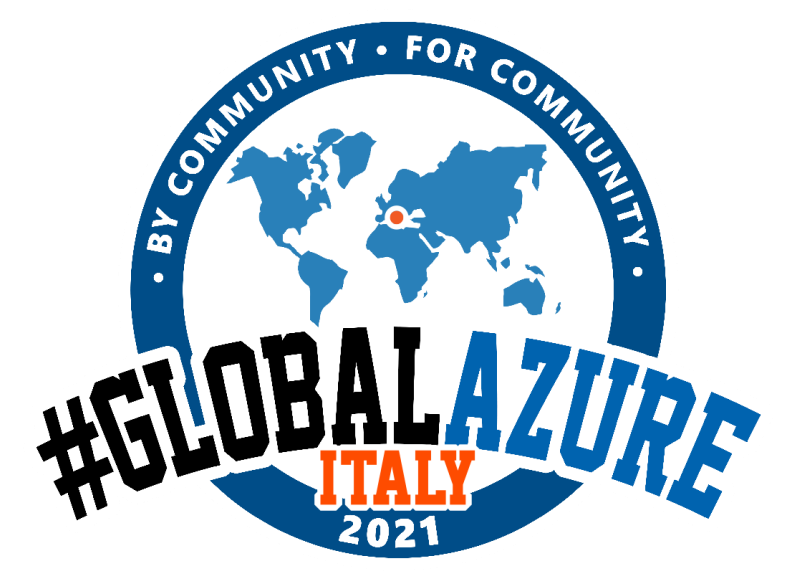

CLOUD SPENDING DURING DEV / TEST / PROD

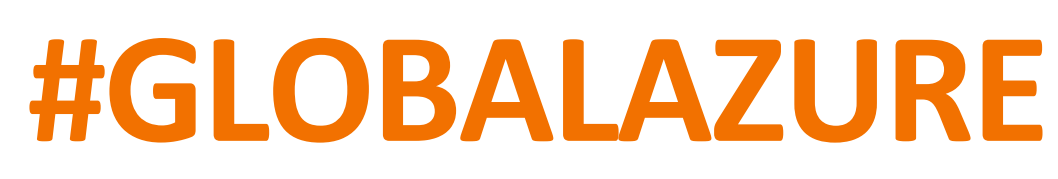

# **THREE SIMPLE RECIPES TO START**

- **ONLY BUILT IN DATA STRUCTURE** => Azure Cache for Redis
- **ALL MODULE + FIXED SIZE**: ACI Redis node (with persistence)
- **ALL MODULES + DYNAMIC SIZE**: AKS Redis cluster

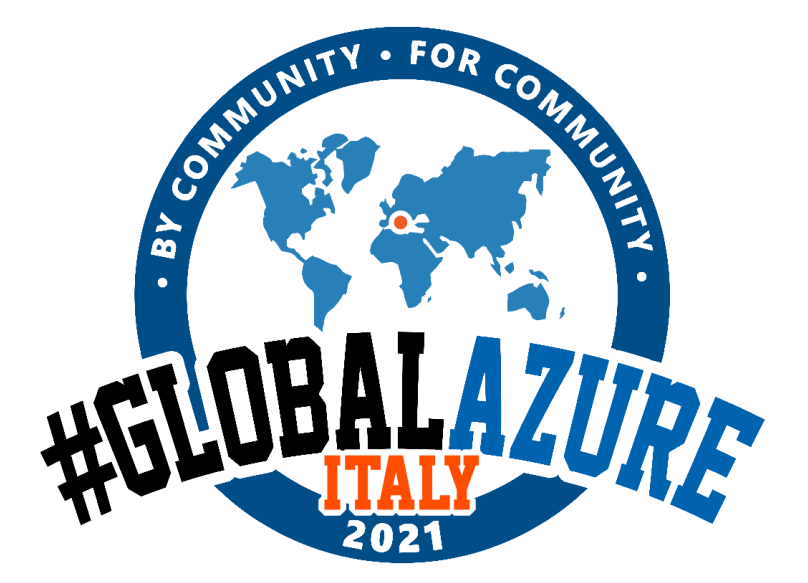

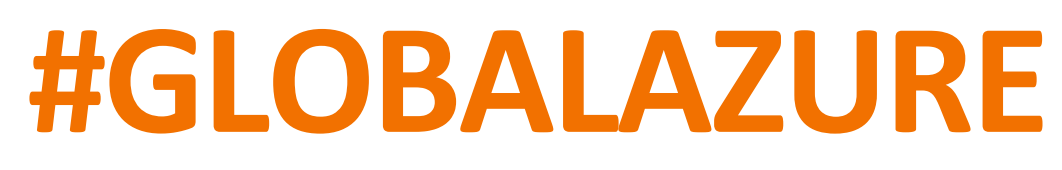

# **AZURE CACHE REDIS**

- Version 6 PREVIEW
- ACLs bring the concept of "users" to Redis
- encrypt traffic over SSL
- while it retains a core single-threaded data-access interface, I/O is now threaded
- client-side caching layer

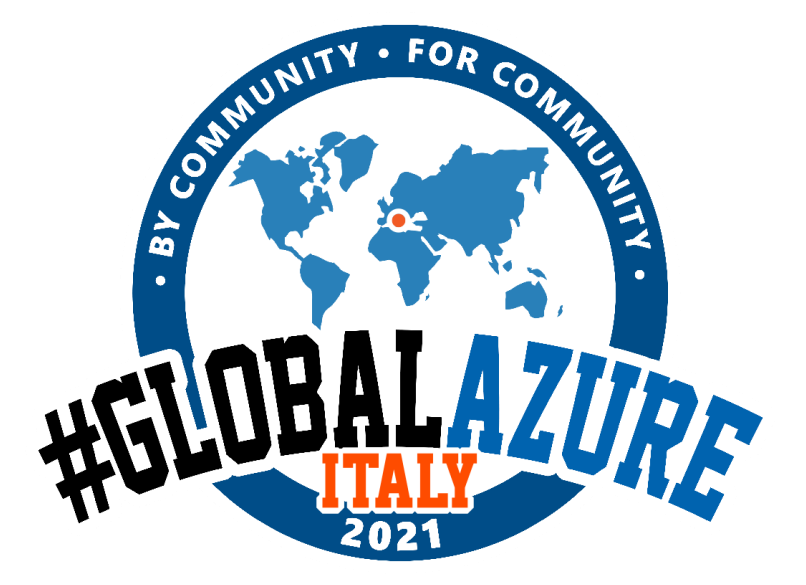

#### **New Redis Cache**

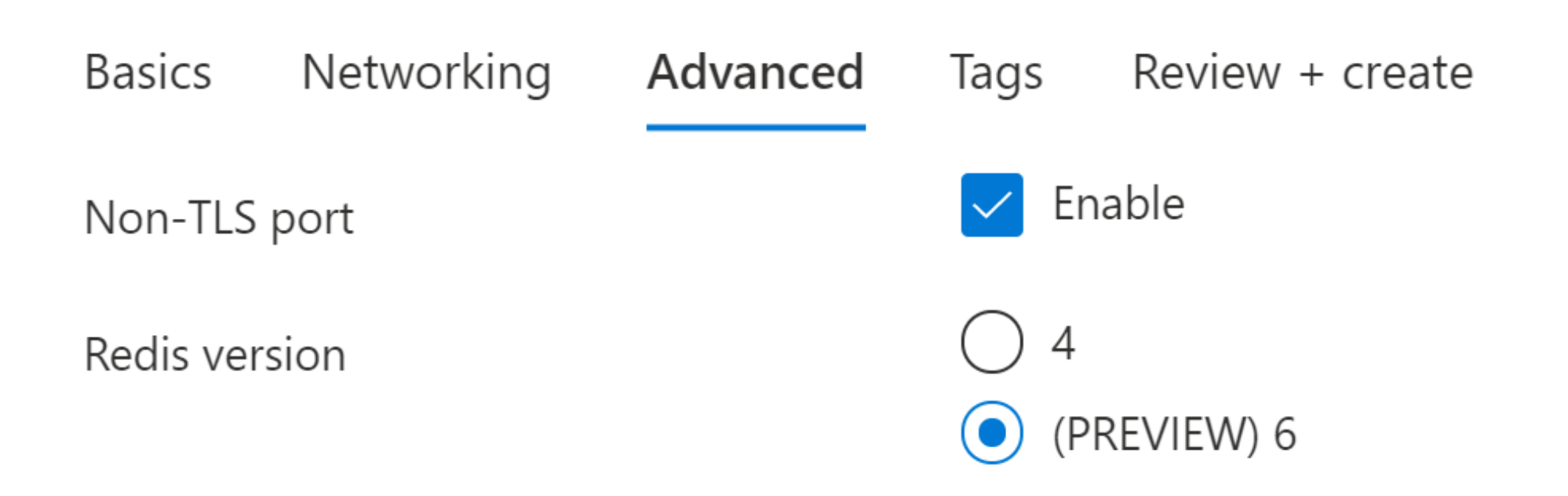

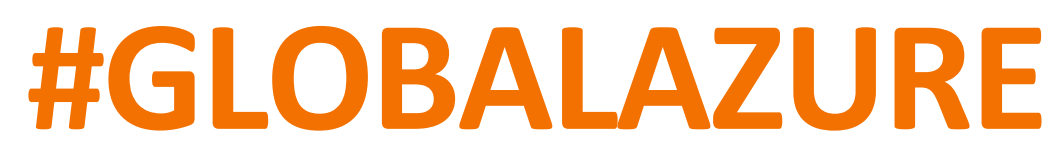

# **REDIS BY ACI**

- Persistence with FileShare
- Docker based run

$$
100****
$$
\n
$$
100****
$$
\n
$$
100****
$$
\n
$$
100****
$$
\n
$$
100****
$$

az container create \

--resource-group *myRG* \ --name redisinstance \ --image redislabs/redismod \ --dns-name-label *myFQDN* \ --ports 6379 \

--azure-file-volume-account-na

--azure-file-volume-account-ke

--azure-file-volume-share-nam

--azure-file-volume-mount-pat

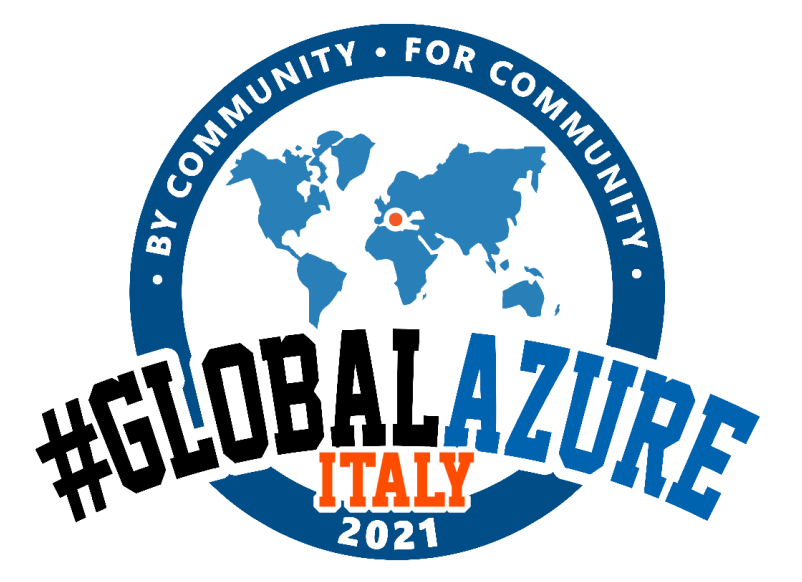

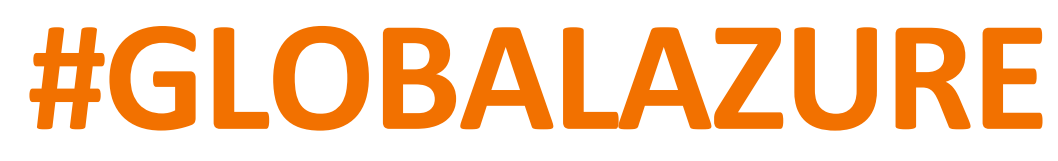

## **REDIS BY AKS**

az login

az account set --subscription \*\*\*\*\*\*\*\*\*\*\*\*\*\*\*

az aks get-credentials --resource-group \*\*RG\*\* --name \*\*N\*\*

az aks proxy --resource-group \*\*RG\*\* --name \*\*N\*\*

az aks browse --resource-group \*\*RG\*\* --name \*\*N\*\*

az aks enable-addons --addons kube-dashboard --resource-group \*\*RG\*\* --name \*\*N\*\*

kubectl delete clusterrolebinding kubernetes-dashboard

kubectl create clusterrolebinding kubernetes-dashboard --clusterrole=cluster-admin --serviceaccount=kube-system:kubernetes-dashboard --user=clusterUser

az aks browse --resource-group \*\*RG\*\* --name \*\*N\*\*

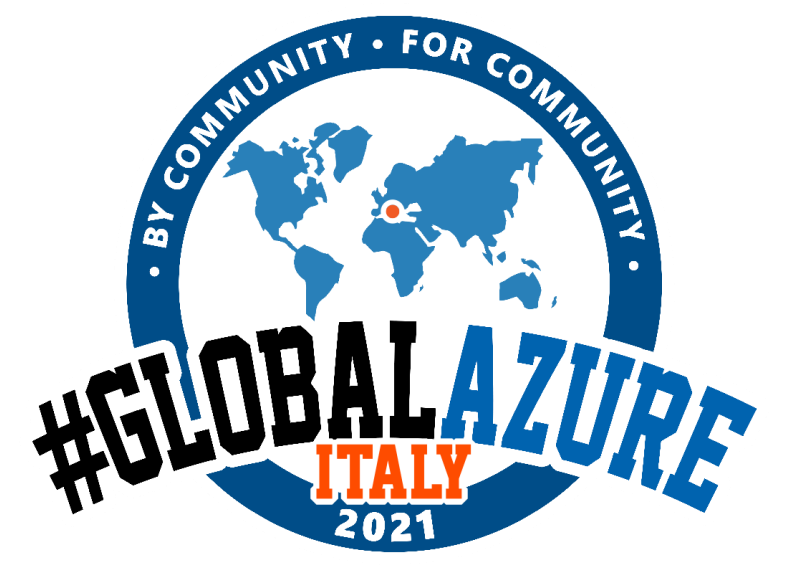

apiVersion: v1 kind: Service metadata: name: primary spec: type: LoadBalancer ports: - protocol: TCP port: 6379 targetPort: 6379 name: redis selector: name: redis-primary

apiVersion: v1 kind: Service metadata: name: replica spec: type: LoadBalancer ports: - protocol: TCP port: 6379 targetPort: 6379 name: redis selector: name: redis-replica

apiVersion: apps/v1 kind: Deployment metadata: name: primary-deployment labels: name: redis-primary spec: replicas: 1 selector: matchLabels: name: redis-primary template: metadata: labels: name: redis-primary spec: subdomain: primary containers: - name: redis image: redis:3.2.0-alpine command: - "redis-server" args: - "--protected-mode"  $-$  "no" ports: - containerPort: 6379

**REDIS BY AKS** REPLICATED CLUSTER IN 4 SIMPLE STEPS !!

apiVersion: apps/v1 kind: Deployment metadata: name: replica-deployment labels: name: redis-replica spec: replicas: 2 selector: matchLabels: name: redis-replica template: metadata: labels: name: redis-replica spec: subdomain: replica containers: - name: redis image: redis:3.2.0-alpine command: - "redis-server" args: - "--slaveof" - "primary.default.svc.cluster.local"  $-$  "6379" - "--protected-mode"  $-$  "no" ports: - containerPort: 6379

#### AND CHECK! **rscli -h X.X.X.X -p 6379 info replication**

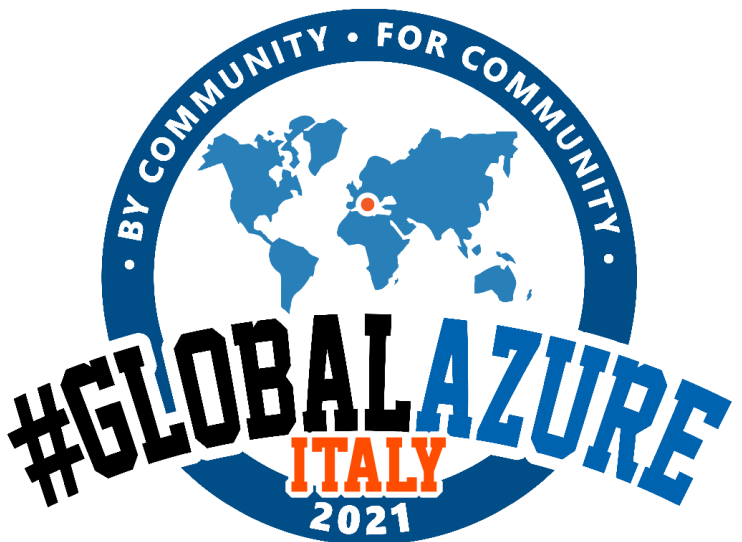

#### Primary Service Replica Service Primary Deployment Replica Deployment

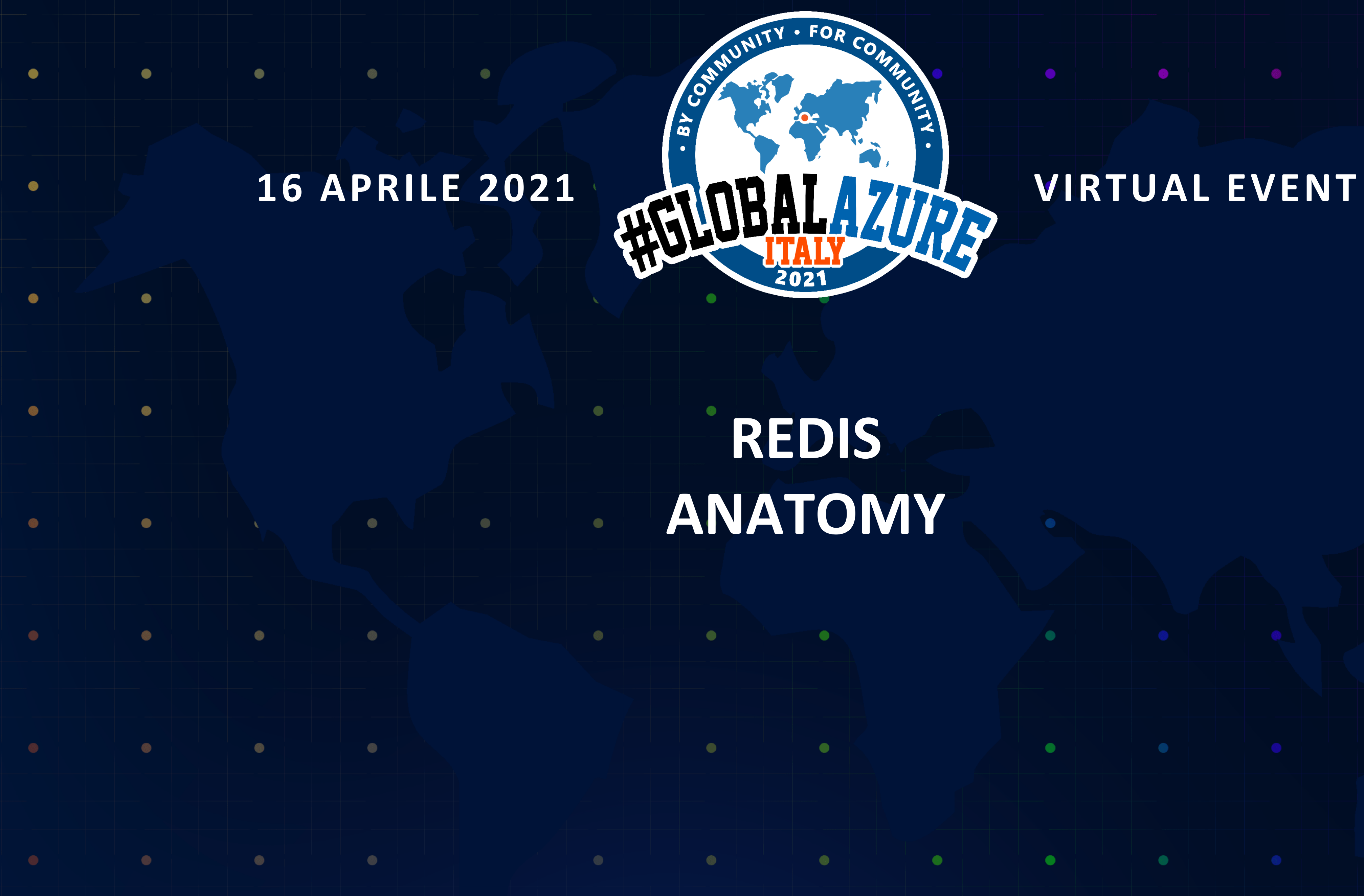

 $\bullet$ 

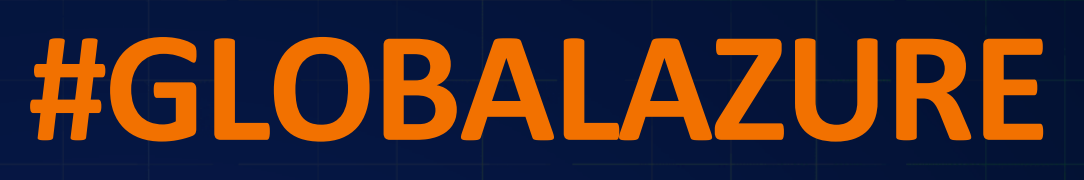

 $\bullet$ 

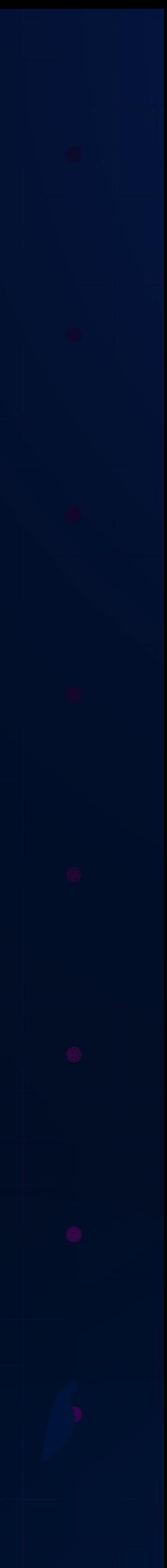

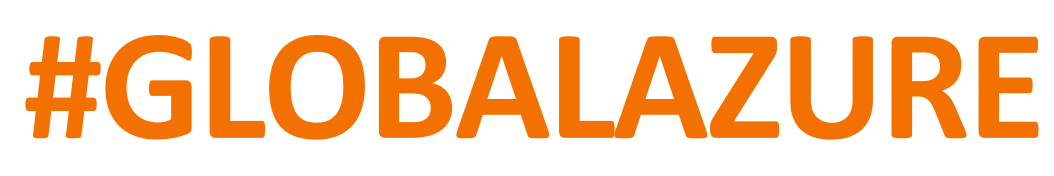

# **HOW REDIS MUST BE USED**

- Keys are **strings**, and must be **unique** within a redis instance.
- By convention, redis keys are separated by colon (:)
	- "users:123" is a key representing a user with  $id = 123$
	- "users:123:favourites" is a key representing the favourites of user with id = 123 Keys always have an associated value.
- If the value is empty or null, redis automatically deletes the key.

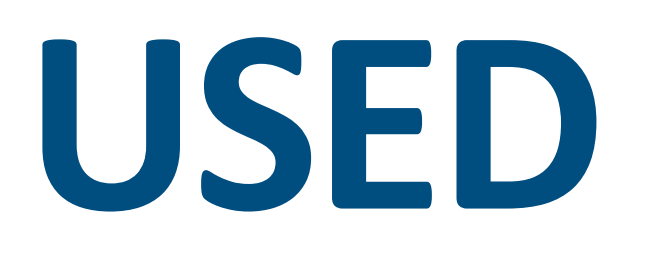

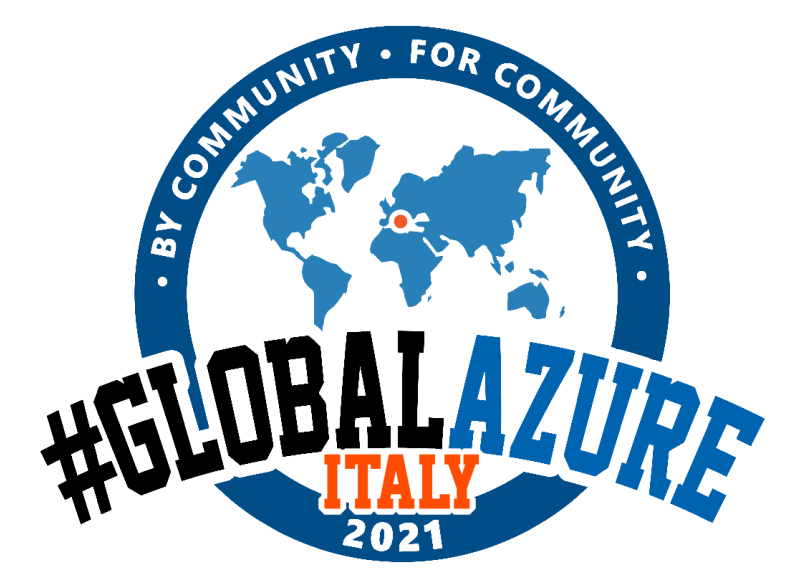

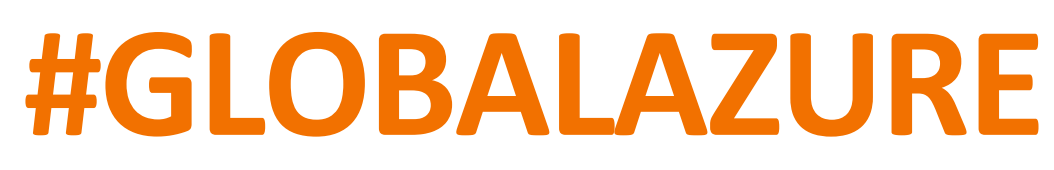

## **THREE SIMPLE OPERATIONS** YOU MUST MANAGE MEMORY

- **Expiry:** You can set an expiry on any key, regardless of the type. Once a key expires, Redis automatically deletes it from memory.
- **Existence**: You can check if a key exists in memory
- **Type:** You can check the type of a key i.e. whether it's a string, set or list etc.

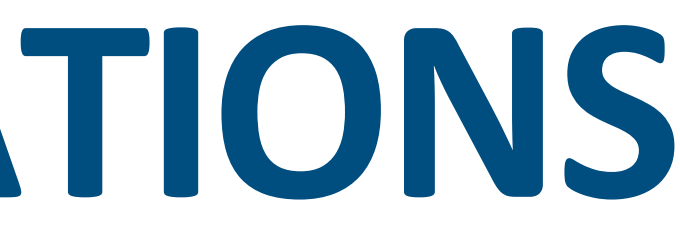

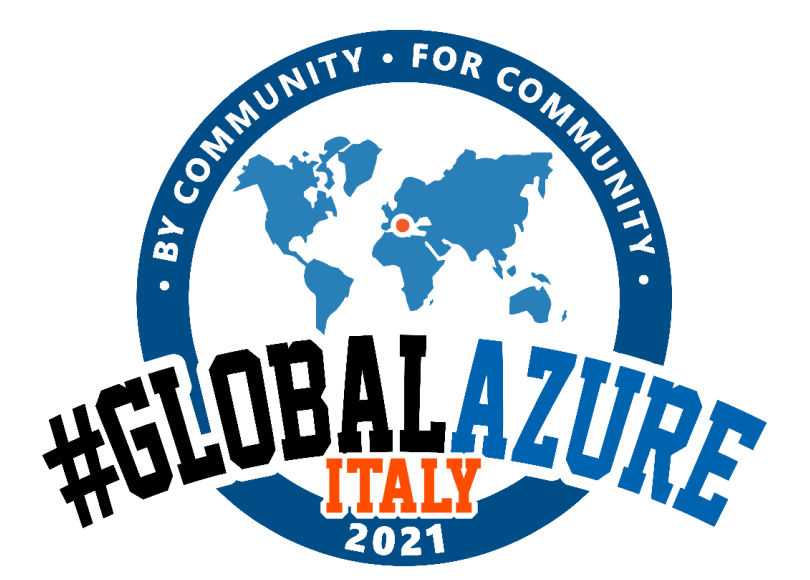

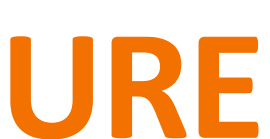

## Redis has 5 basic data types: **Strings , Hashes , Lists , Sets , Sorted Sets**  In addition, it the following advanced data structures:

## **DATA STRUCTURES** DEFAULT DATA STRUCTURE

- **Bitmaps**: built on string
- **Bitfield**: built on string
- **HyperLogLog**: built on string
- **Geospatial**: built on sortedset

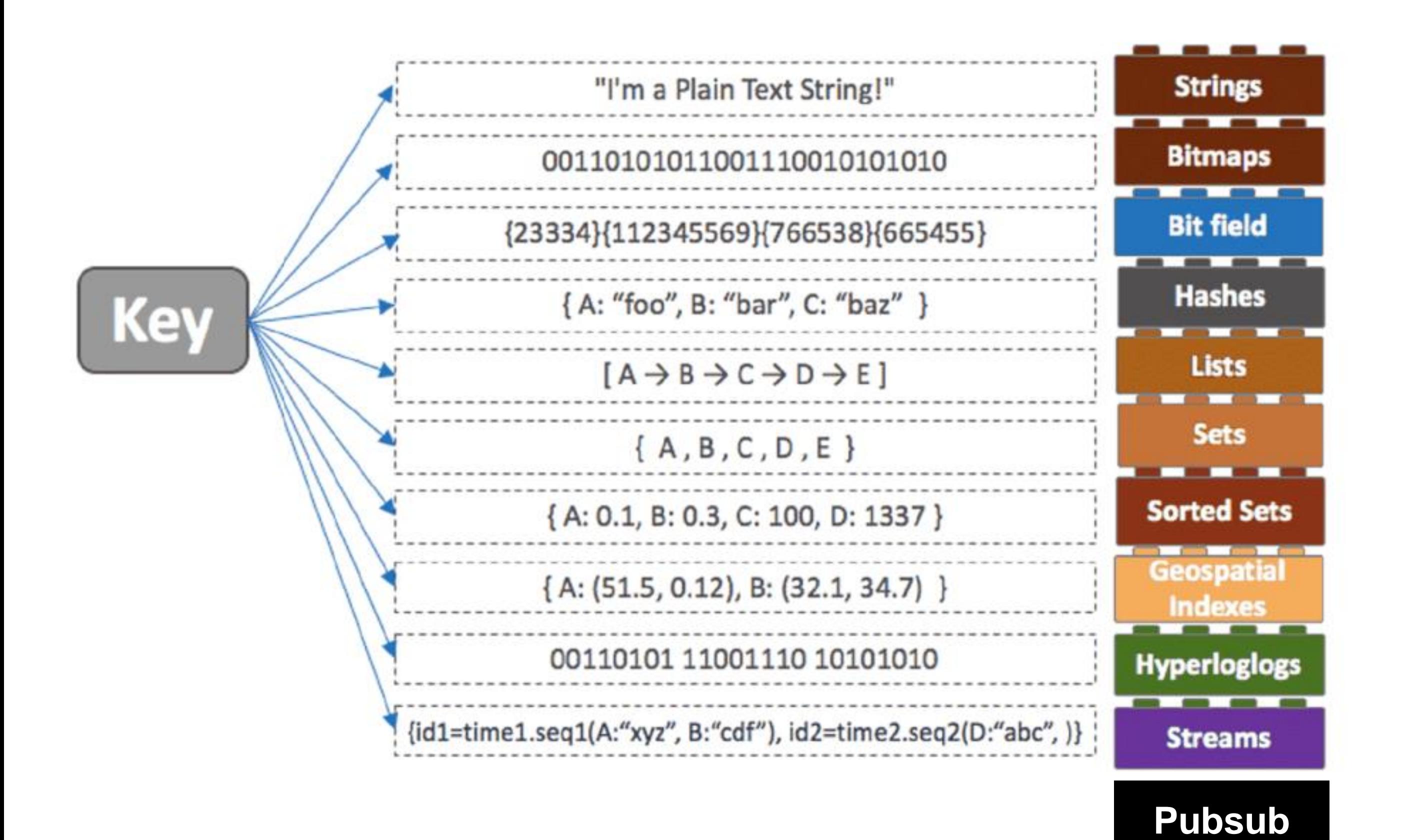

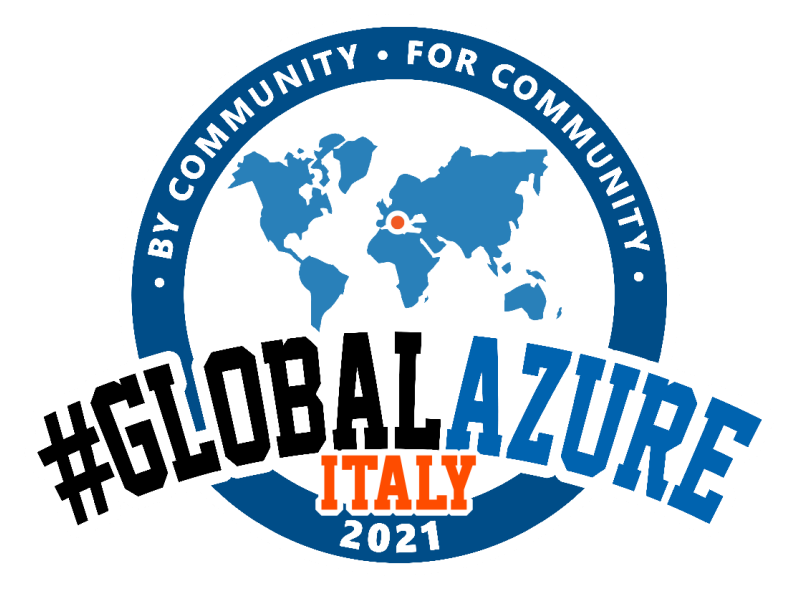

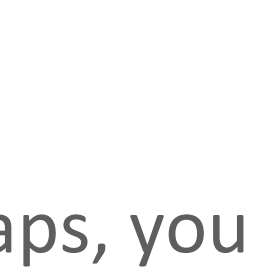

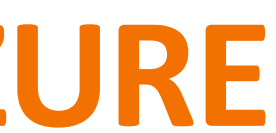

• Fields in hash can be **incremented atomically (counters)**

Sample usage:

## **DATA TYPES: HASH** UP TO 2^32 KEY VALUE PAIER IN EACH HASH

- Saving properties of a B.O. (plain table)
- Saving Sessions
- Maintain Many-to-many mappings

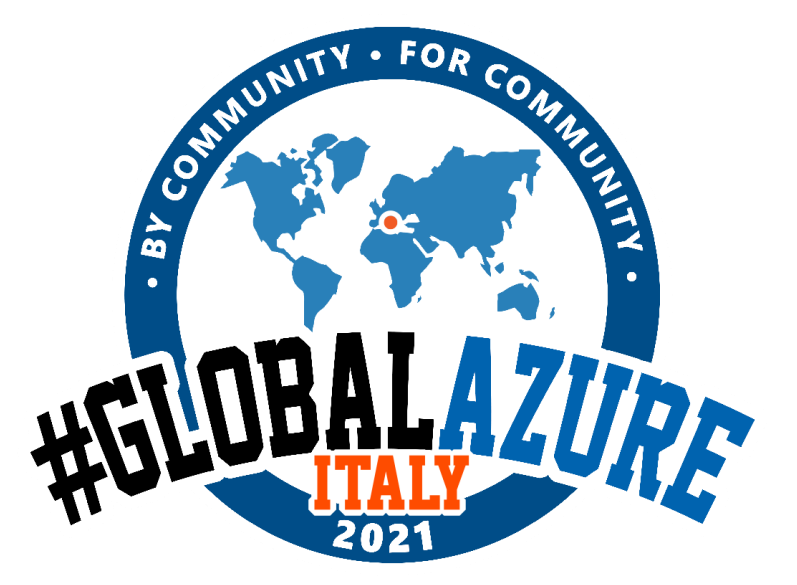

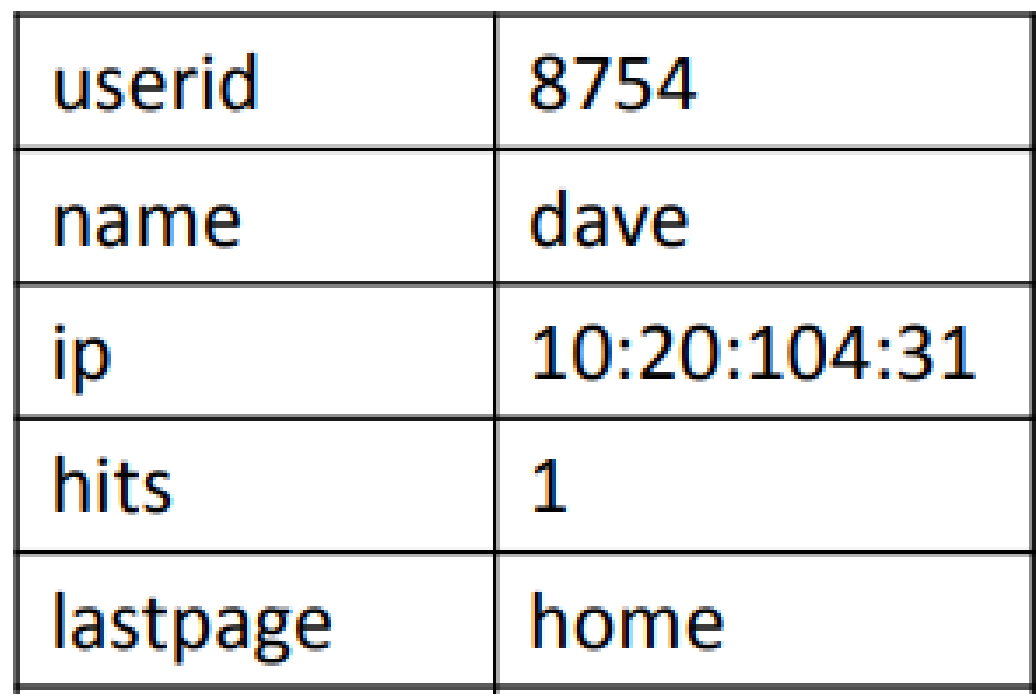

Hashes can store key=value pairs.

Hashes cannot be further nested, the value must be a binary string.

If you have a persisted class with Dictionary/HashMaps, you would typically store that as a Hash in Redis

can use a **single hash for all the user fields**, such as name, surname, email, password,

# **DATA TYPES: HASH** EXAMPLES

- **User Profiles:** Many web applications use Redis Hashes for their user profiles, as they etc.
- **User Posts:** Social platforms like Instagram leverage Redis Hashes to **map all the archived user photos or posts back to a single user**. The hashing mechanism allows data persistence in the event one of their servers dies.
- **Storing Multi-Tenant Metrics**: Multi-tenant applications can leverage Redis hashes to **record and store their product and sales metrics** in a way that guarantees solid memory space.

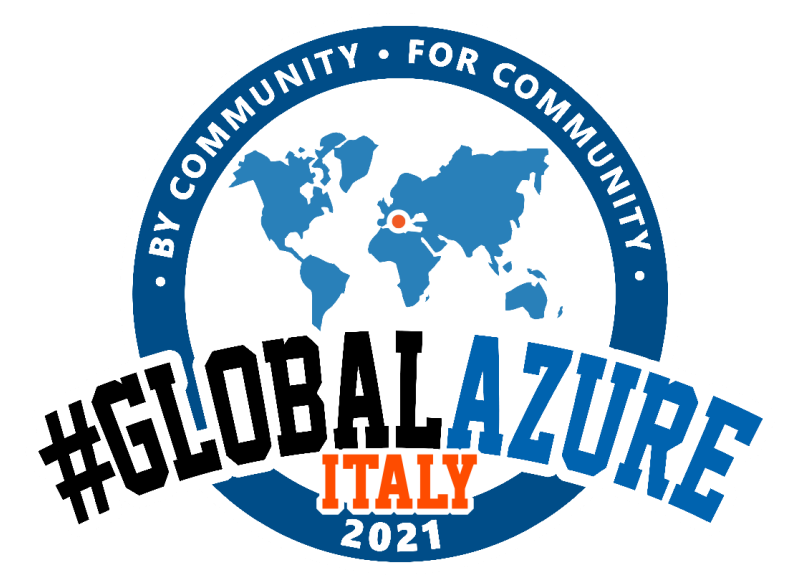

them to look up and return values very quickly, fit the data in memory, and leverage

separation between each tenant, as hashes can be encoded efficiently in a very small
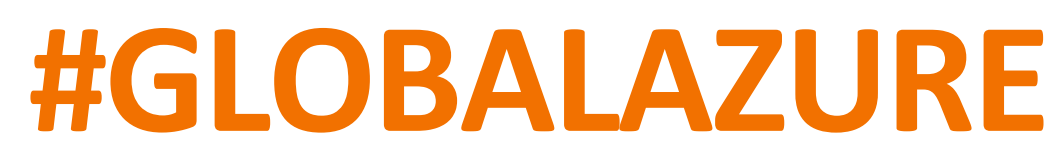

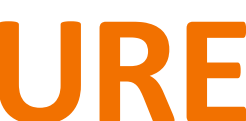

# **DATA TYPES: LIST**

## UP TO 2^32 ELEMENTS IN EACH KEY (4 BILLION)

- •Internally mantained as Linked Lists safe
- •O(N): extremely fast near both ends
- •Ideal for:
	- •Queues
	- •Stacks
	- •Top N (Recent News)
- •Sample Uses:
	- Social network Timeline (LPUSH to add, LRANGE to retrieve recent items)
	- LPUSH+LTRIM to keep top N
	- User action / error logging
	- RPOPLPUSH using same source/dest to rotate items in a ring

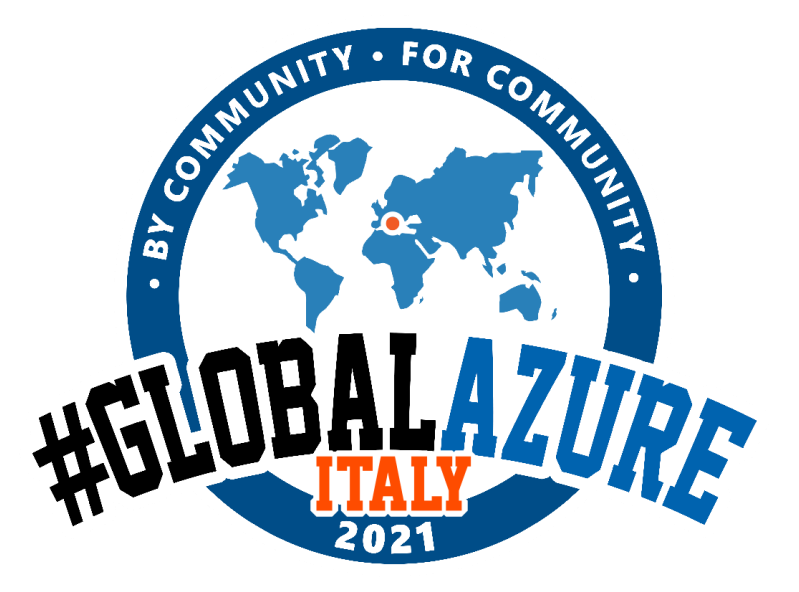

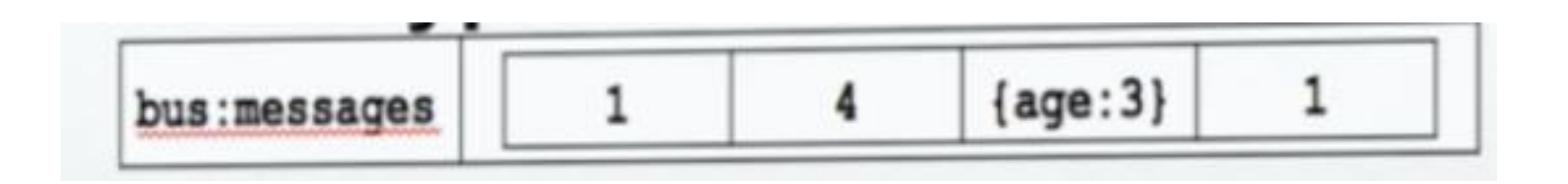

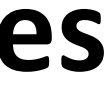

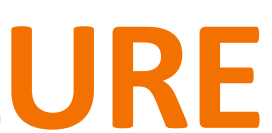

**timelines or homepage feeds**, and can customize the top of their feeds with trending

• **RSS Feeds:** Create news feeds from custom sources where you can pull the **latest updates** 

## **DATA TYPES: LIST** EXAMPLES

- **Social Networking Sites:** Social platforms like Twitter use Redis Lists to populate **their**  tweets or stories.
- and allow interested followers to subscribe to your RSS feed.
- articles to the leaderboard and sort by **most voted entries**.

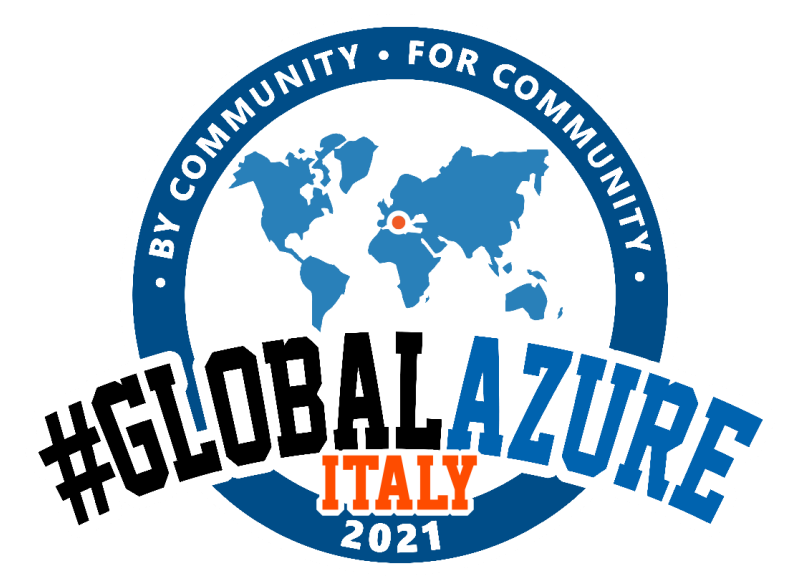

• **Leaderboards:** Forums like Reddit and other voting platforms leverage Redis Lists to add

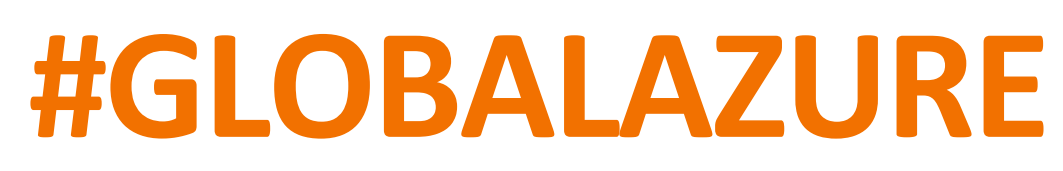

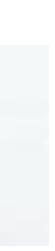

# **DATA TYPES: SET**

- Mantains unique set of items (unordered)
- Support intersection/union
- Quickly Check if a member exists

- **Tagging**
- Extract random members

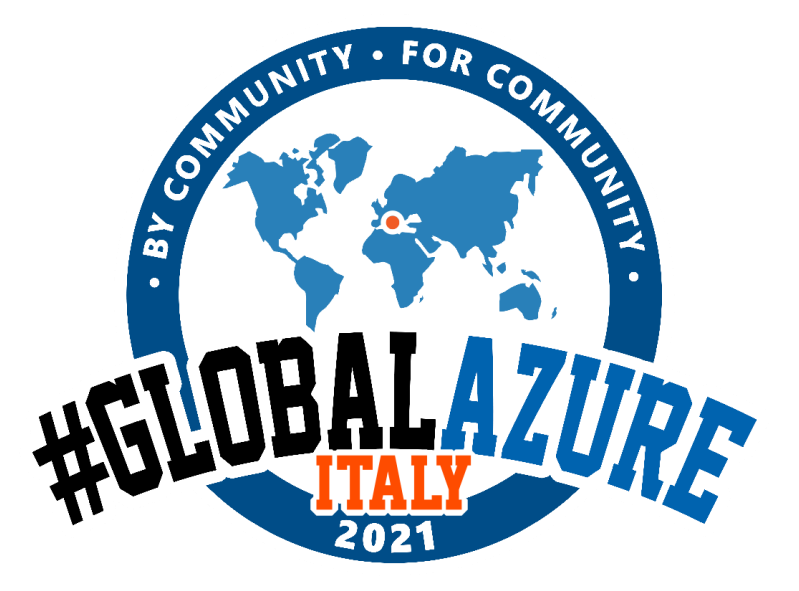

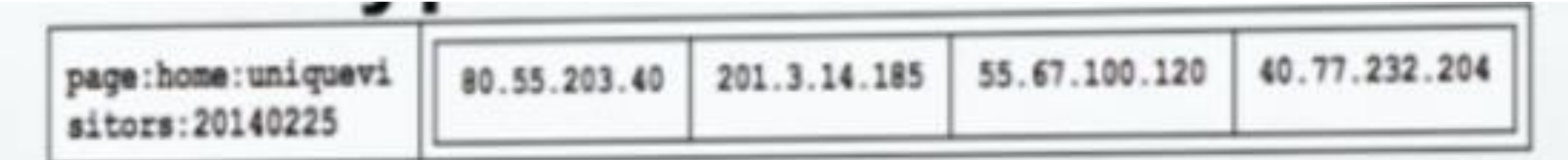

## UP TO 2^32 ELEMENTS IN EACH KEY (4 BILLION)

Sample use:

Ideal for:

• Storing relations (K=UserID, V = set of Followers)

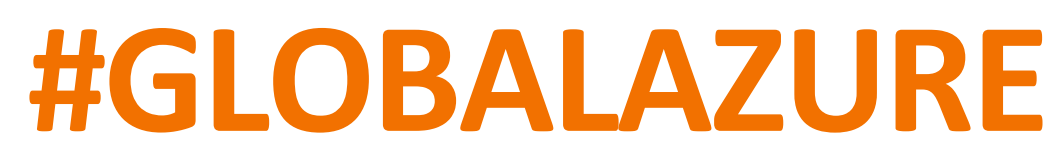

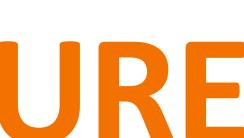

behavior, such as **searches or purchases for a specific product category or subcategory**.

## **DATA TYPES: SET** EXAMPLES

- **Analyzing Ecommerce Sales:** Many online stores use Redis Sets to **analyze** customer
- **the IP addresses** that visited a specific website page or blog post, and to be able to **ignore all of the duplicates** for unique visitors with their SADD function.

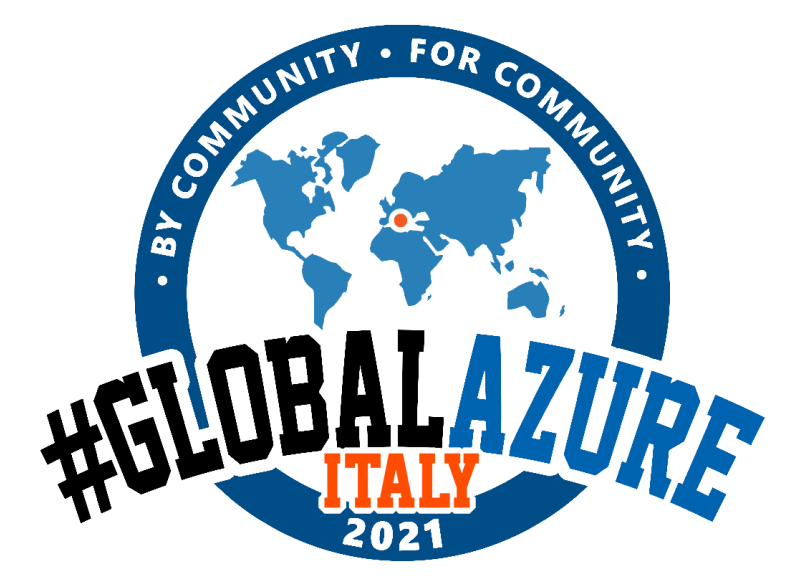

• **IP Address Tracking:** Redis Sets are a great tool for developers who want to **analyze all of** 

## **DATA TYPES: STRING**

## UP TO 2^32 BITS ( 512 MB) IN EACH KEY,

They are the simplest and most complicated data structure.

First, strings are binary.

Which means you can store text like "hello world", or numbers like 42, or a floating point number like 3.14

- Lock (SET resourcename anyvalue NX EX max-lock-time)
- General cache
- Picture masking (BITOP)
- Stats for A/B testing

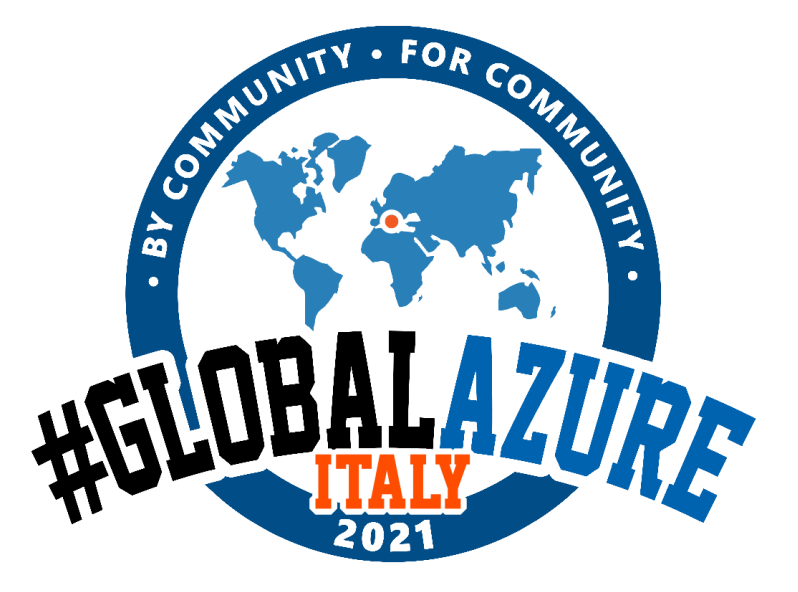

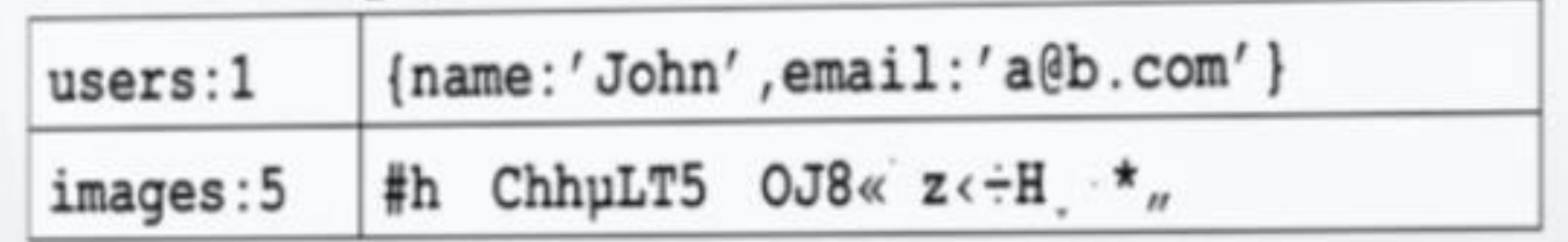

#### **Ideal for:**

- Plain strings (page/post cache)
- Full JSON Objects
- Raw bits/flags (realtime metrics- daily active users)
- Binary file content (binary file manipulation)

#### **Sample Uses:**

## **DATA TYPES: STRING EXAMPLES**

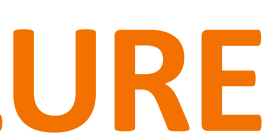

• **Session Cache:** Many websites leverage Redis Strings to create a session cache to speed up temporarily in the RAM, this attribute makes Redis a perfect choice as a session cache. It is able to temporarily store user-specific data, for instance, items stored in a shopping cart in an online store, which is crucial in that your users do not lose their data in the event they

- their website experience by caching HTML fragments or pages. Since data is stored log out or lose connection.
- **Usage & Metered Billing:** A lesser known use case for Redis Strings is **the real-time**  industry where they may charge for text messages or minutes.

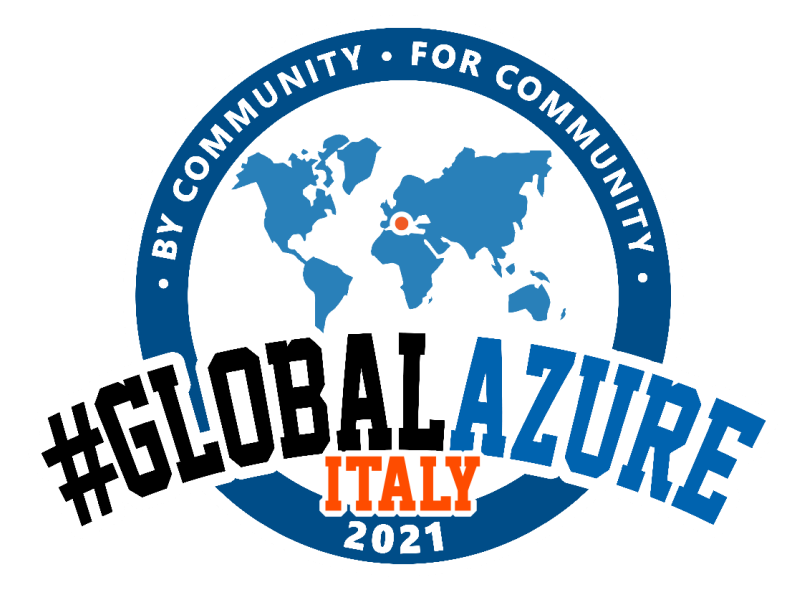

**metering for consumption-based pricing models**. This allows SaaS platforms that bill based on actual usage to meter their customers activity, such as in the telecommunications

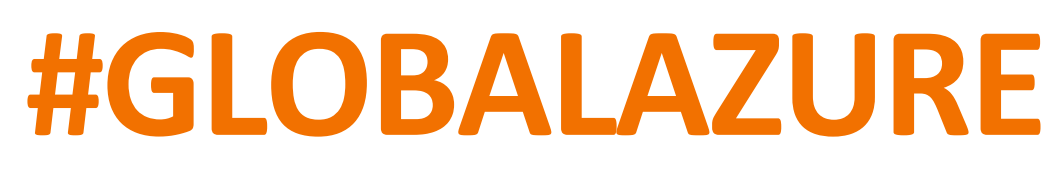

- Mantains unique set of items (ordered)
- Order is defined by SCORE
- Same features of SET

Sample use:

## **DATA TYPES: SORTED SET** UP TO 2^32 ELEMENTS IN EACH KEY (4 BILLION)

- Mantain a leader board
- Any TOP something
- Index other REDIS data (member is USERID, score is AGE. Query USER with given age Range)

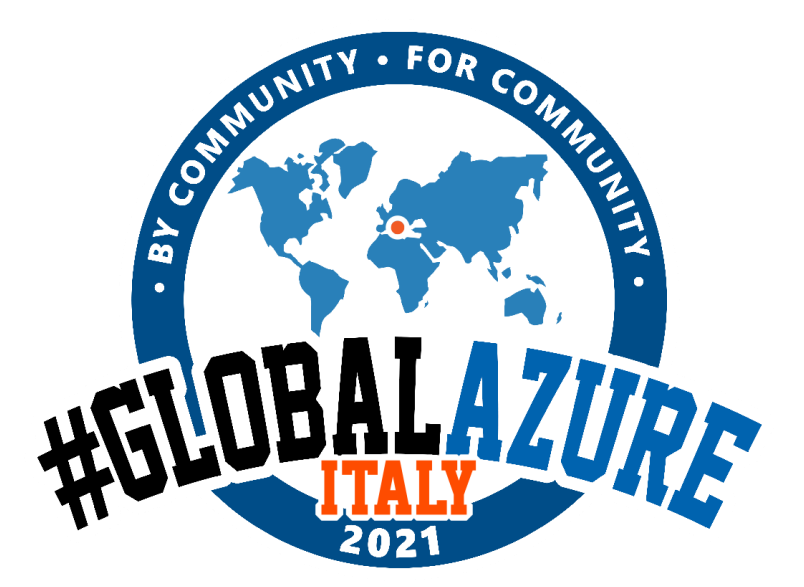

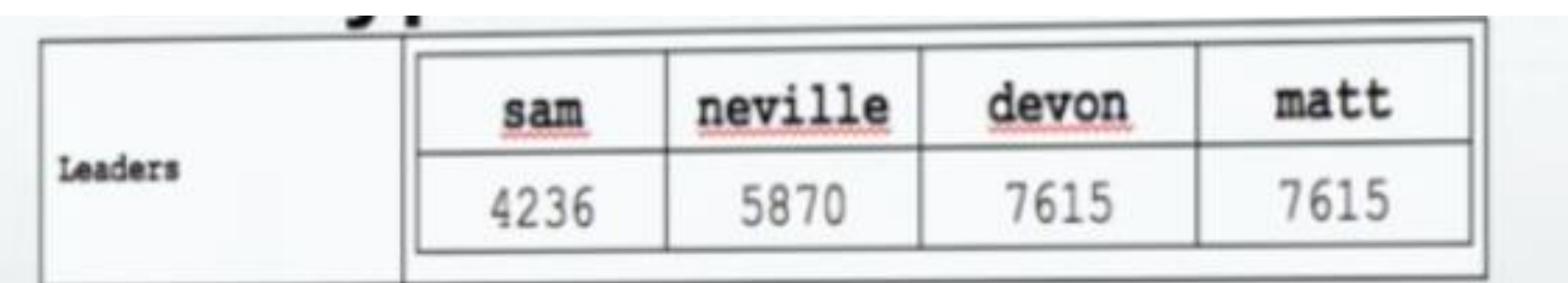

- Hash because you can store a "score" with every element
- List because you can retrieve a subset of elements in a sorted order

#### **Sorted Set = Hash + List**

• **Q&A Platforms:** Many Q&A platforms like Stack Overflow and Quora use Redis **Sorted Sets to** 

## **DATA TYPES: SORTED SET** EXAMPLES

- **rank the highest voted answers** for each proposed question to ensure the best quality content is listed at the top of the page.
- **Gaming App Scoreboards:** Online gaming apps leverage Redis Sorted Sets to **maintain their high score lists**, as scores can be repeated, but the strings which contain the unique user details cannot.
- **Task Scheduling Service**: Redis Sorted Sets are a great tool for a task scheduling service, as not have a score noted, you can use the WEIGHTS option to a default of 1.
- **Geo Hashing:** The Redis geo indexing API uses a Sorted Set for the Geo Hash technique which allows you to **index locations based on latitude and longitude**, turning multi dimensional data into linear data.

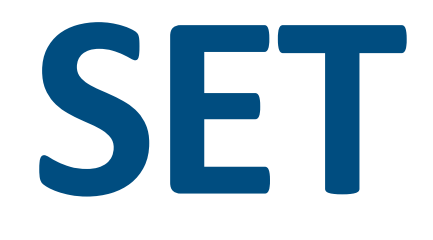

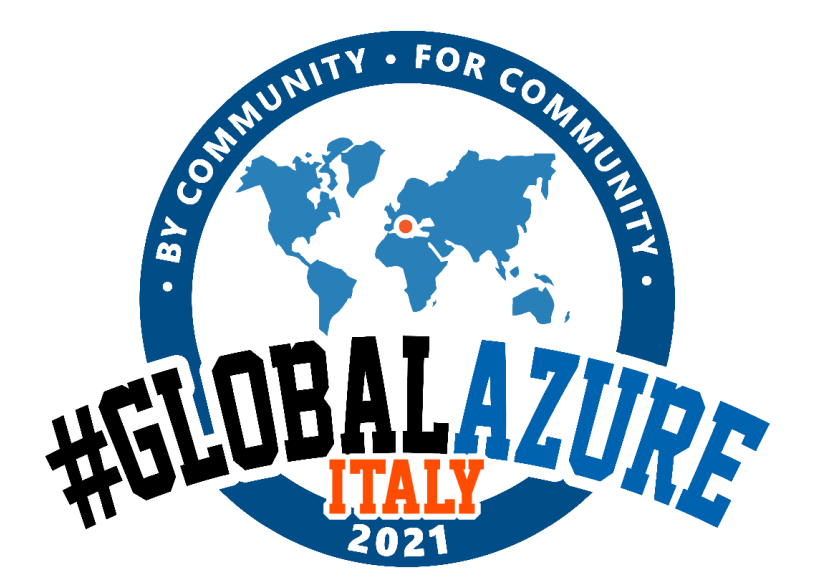

you can **associate a score to rank the priority of a task in your queue**. For any task that does

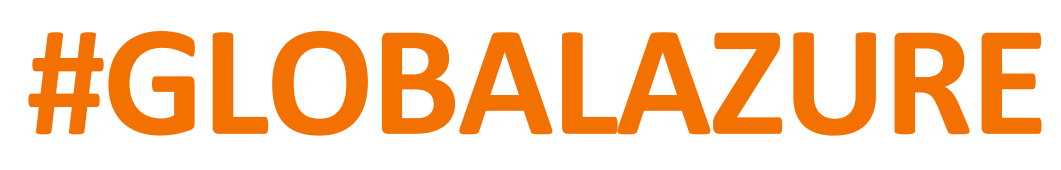

## **REDIS STREAMS**

- Available with Redis 5.0+
- **BUILT TO SOLVE STREAMING PROBLEMS**
	- **Sorted set**: memory hungry, client's can't block awaiting new records
	- **List**: linear time to scan, no fan-out
	- **Pub/Sub**: no history, no windowed aggregation

## A STEP AHEAD IN «IN-ORDER INGESTION»

**GOAL: handle asynchronous communication between producers and consumers.** 

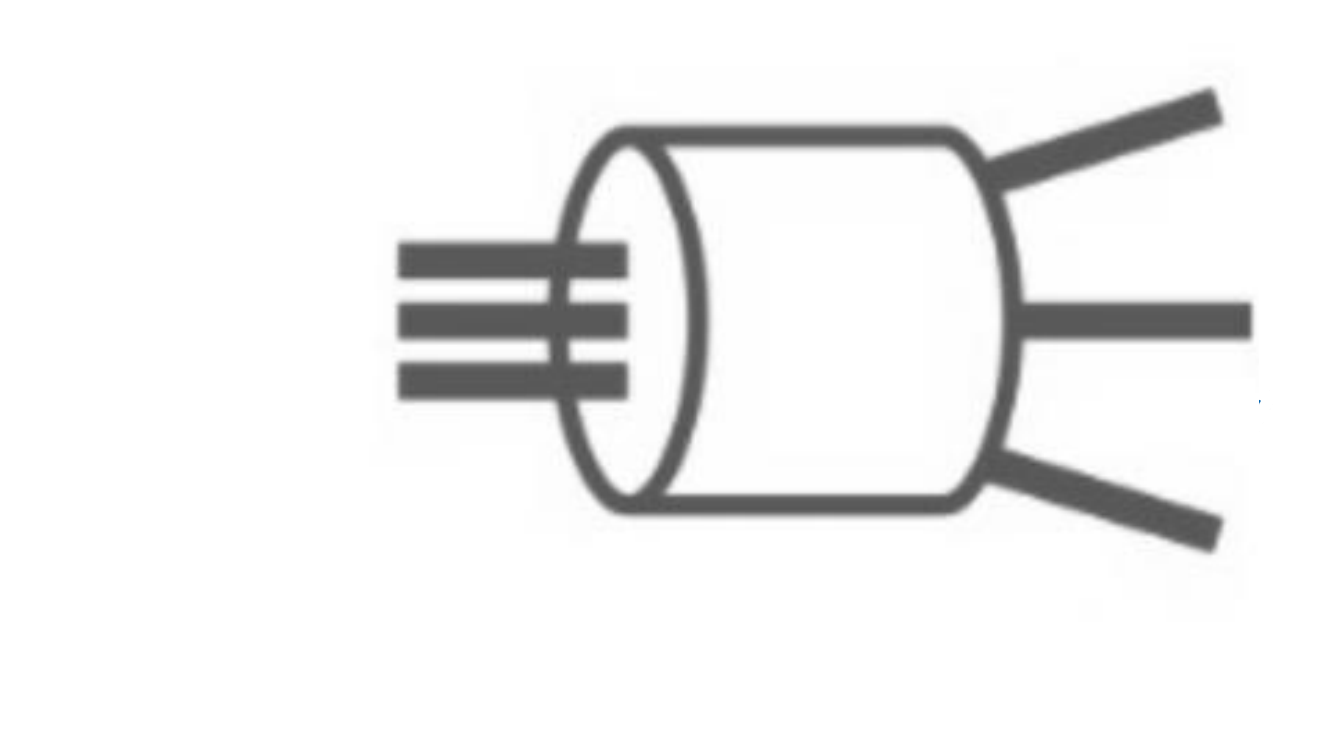

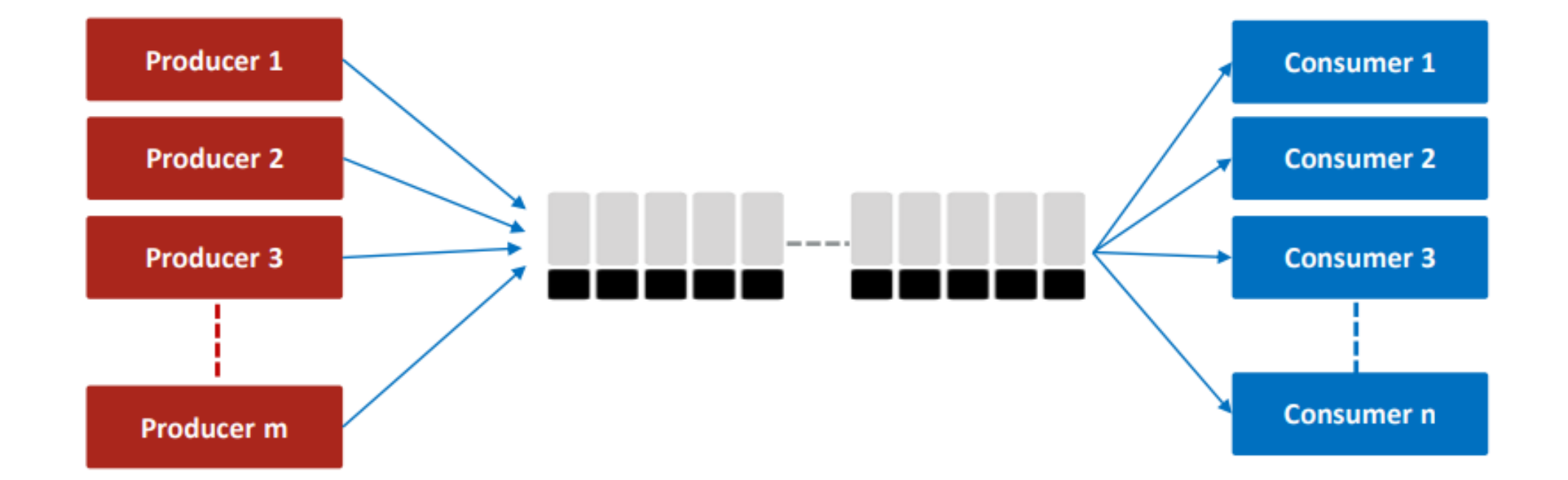

#### Streams enable asynchronous data exchange between producers and consumers and historical range queries

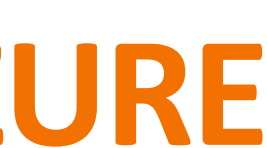

# **REDIS STREAM**

#### **FEATURES:**

- Push & Pop like lists
- Support **lookup by ID**
- Multiple producers and **consumers** can interact with the **same queue**
- Auto generated ID, no duplicates problem, pair field/value per sample

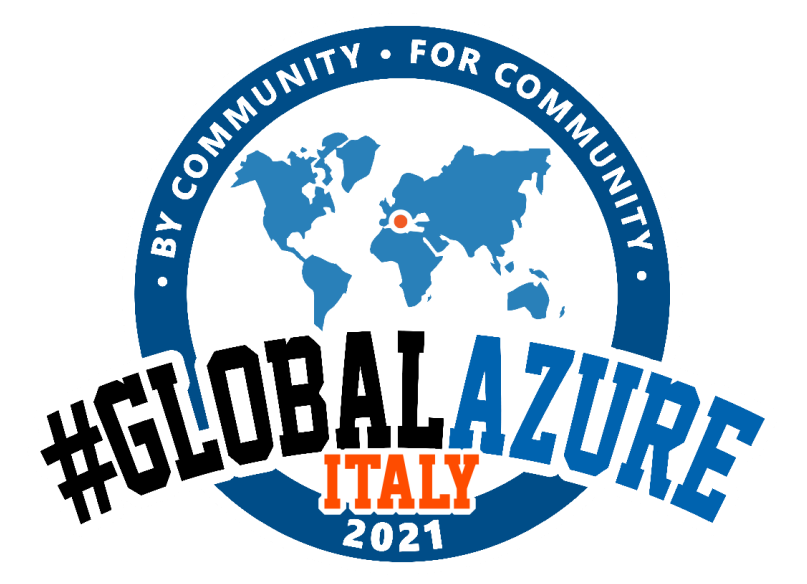

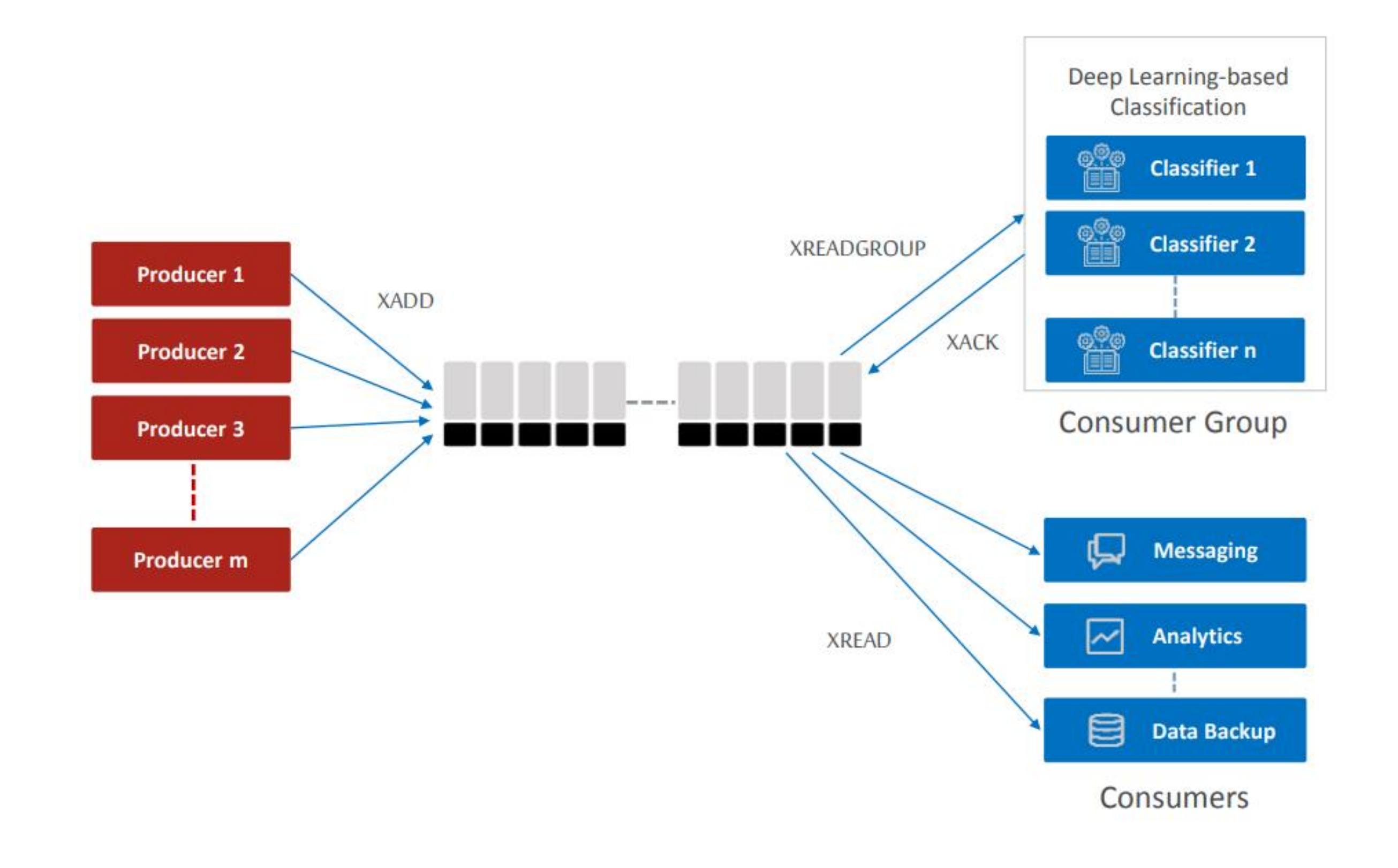

## FEATURES & EXAMPLES

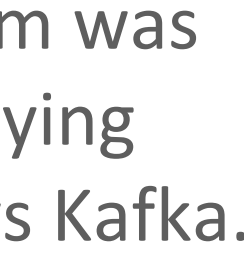

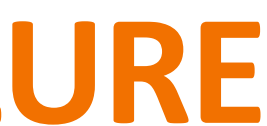

# **REDIS STREAM**

- **1. Event partitioning**: you must create N STREAMS and a HASH to decide Partition
- **2. A worker-partition assignment system**: you need to create an algorithm to distribute partitions amongst workers, ensuring "rebalancing"
- **3. In-order processing with acknowledgement**. Each worker needs to iterate over each of its partitions, keeping track of its offsets.
- **4. Error handling**: forward errors to a "dead-letter" stream and continue processing.

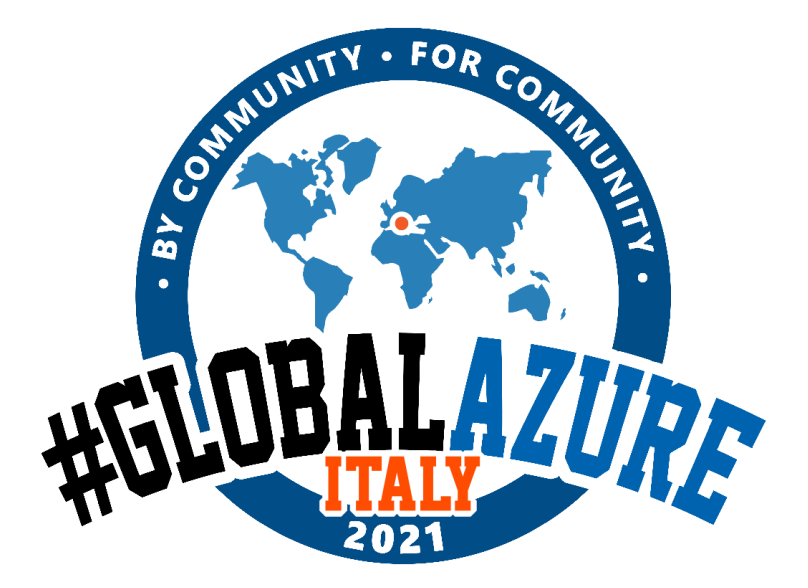

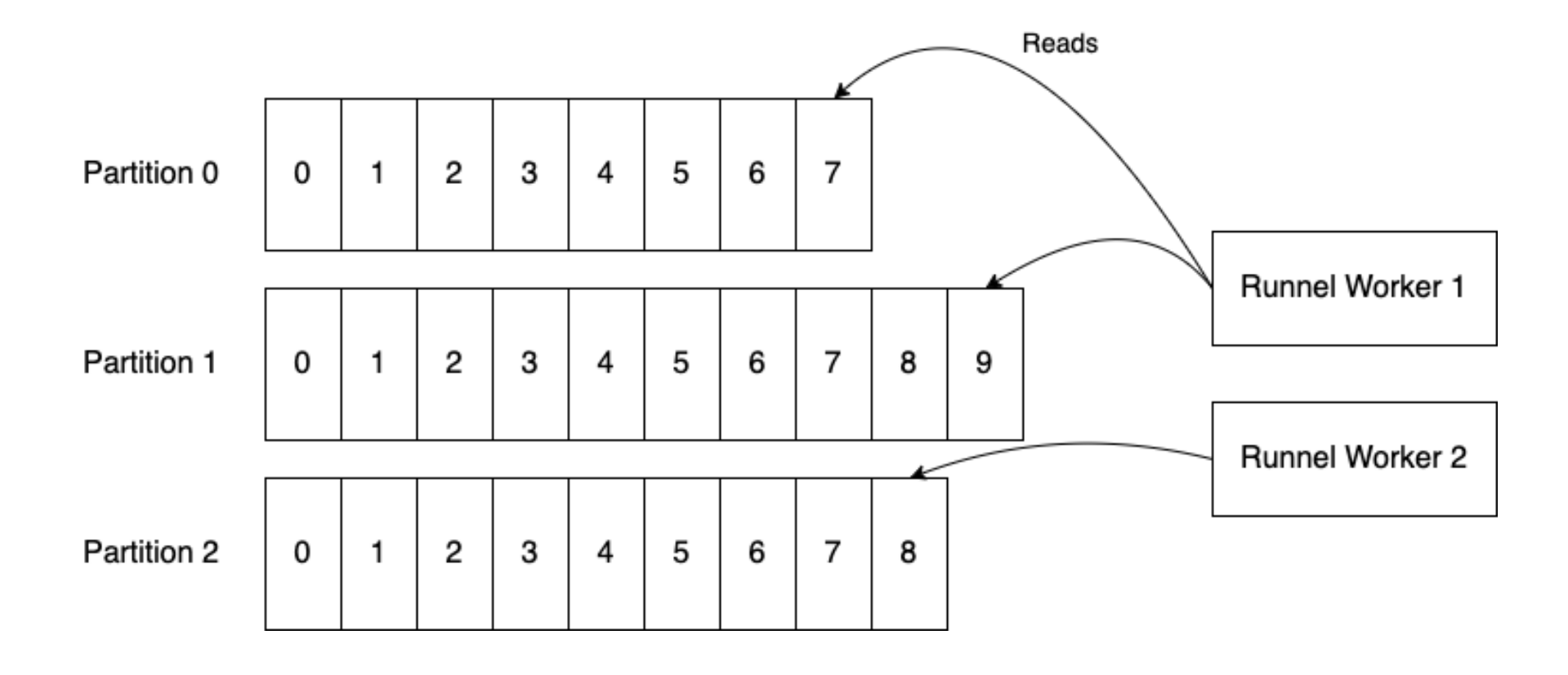

## IS A NEW EVENTHUB/KAFKA COMPETITOR?

My main motivation for working on this problem was **the ease-of-use** and **low cost involved** in deploying and operating Redis. That's why it's attractive vs Kafka.

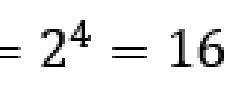

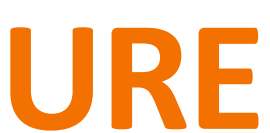

- HyperLogLog can tell you an estimate of the number of unique items it's been supplied.
- HyperLogLog is space efficient the maximum size of the data structure is about 12kb.
- HyperLogLog is pretty quick.
- HyperLogLog has a low error rate 0.81%.
- HyperLogLog is stored, internally, as a normal string in Redis.

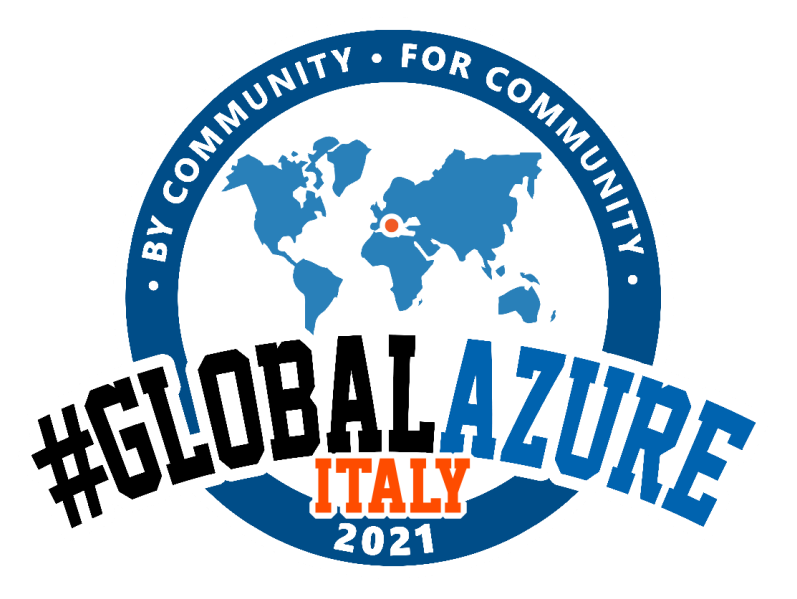

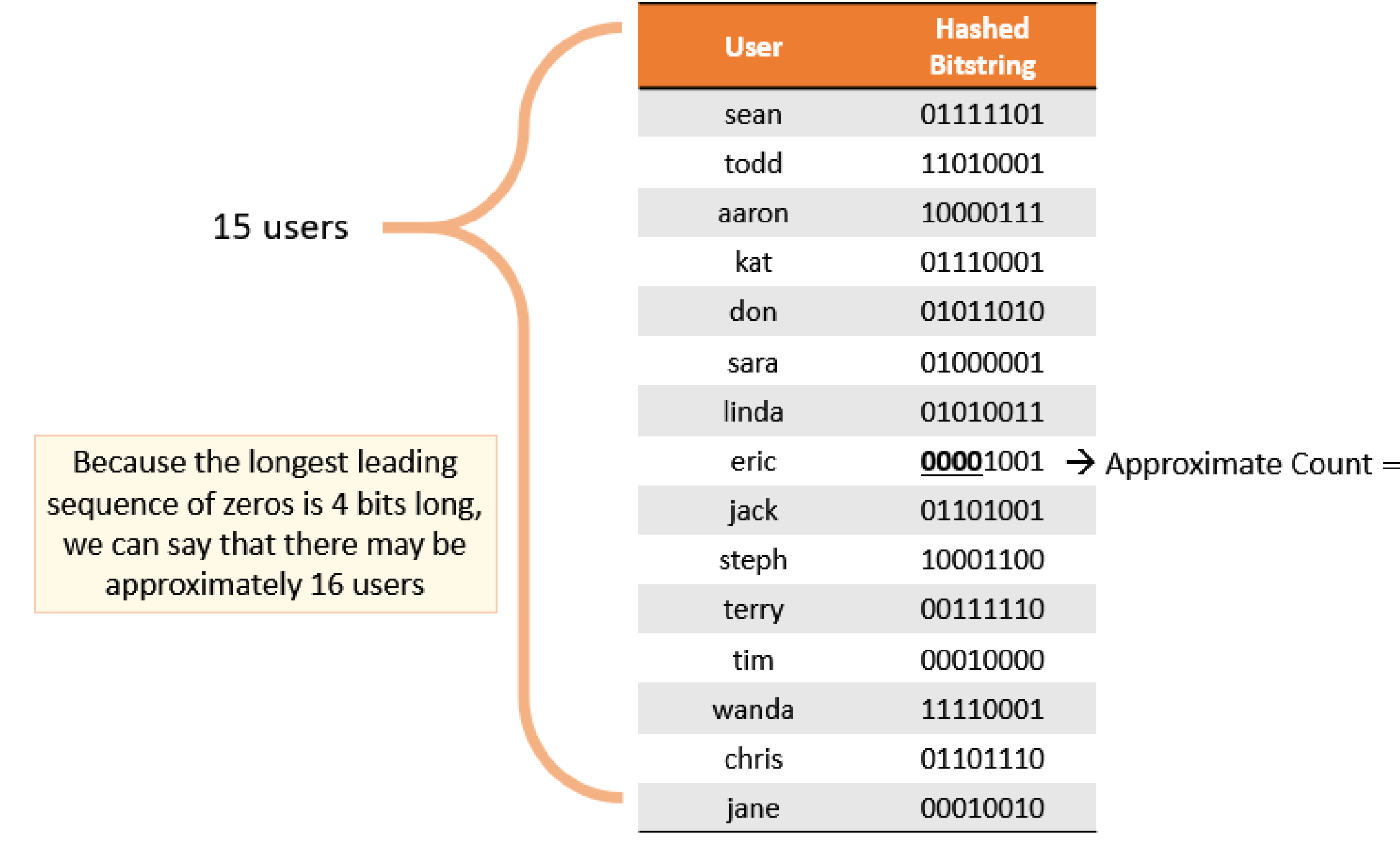

## **HYPERLOGLOG** ESTIMATE YOUR DATA

Example: Imagine to list process and count unique Ids, with 8.000.000 Ids (2 bytes each) = 16Gb of Load

#### **Hyperloglog constant size: 1.5 kB**

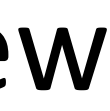

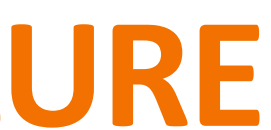

SIMPLE:

## **HYPERLOGLOG** USE CASES

- The unique search terms or unique IPs that connected today to your web site
- The number of unique guests to your batchroom area
- The number of unique tourist in a city during a weekend
- The number of unique cars that travel in a city during a weekend
- The number of unique devices that send data

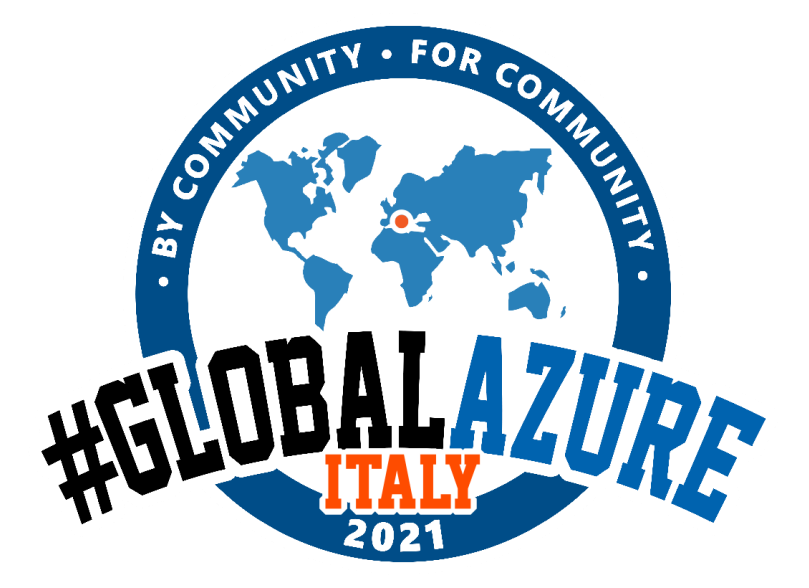

- all the unique elements encountered so far in order to match the next element with the set of already seen elements
- increment a counter only if the new element was never seen before.
- All unique people around you in a day
- Make a formal verification of industrial systems telemetry threshold

#### LESS SIMPLE:

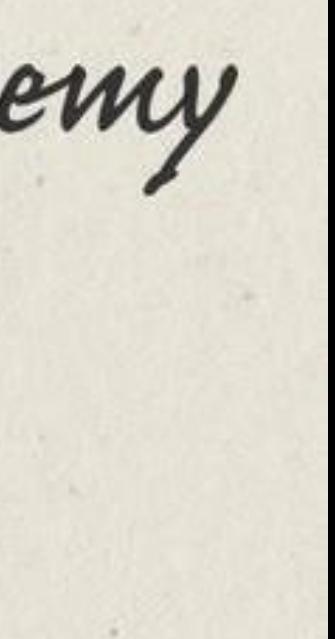

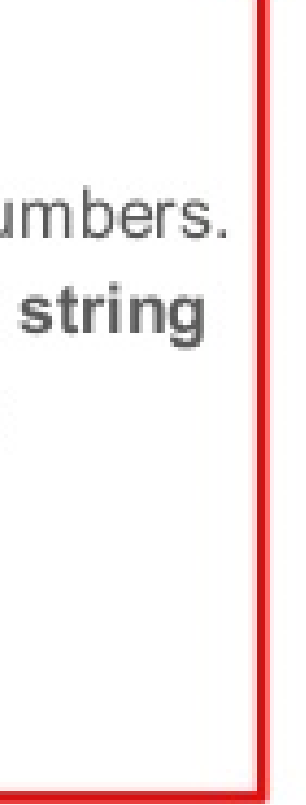

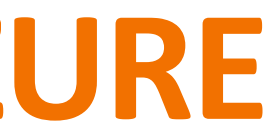

# **HYPERLOGLOG**

- Sketch is a data structure that can represent extremely large sets with constant space complexity.
- That means that you don't need to scale up your compute when you change from your first thousand, to your first million, to your first billion transactions!

"Perfect is the enemy Voltaire

## Hyperloglog - a probabilistic method

General Idea: Count leading zeros in a randomly generated binary number

Given a random number. what is the probability of seeing...?

 $1 x x x x x x x x... \rightarrow 0.5$  (1 out of every 2)  $0.1$  x x x x x x x ...  $\rightarrow$  0.25 (1 out of every 4)  $0.01$  x x x x x x ...  $\rightarrow$  0.125 (1 out of every 8)  $0.0000001$  x x...  $\rightarrow$  0.008 (1 out of every 128)  $\alpha$  and  $\alpha$ 

Question:

I have a list of N unique numbers. The one with the longest string of leading zeros is

 $0000001$  x x...

What is N?

DATA SKETCHES – WHAT ARE THEY?

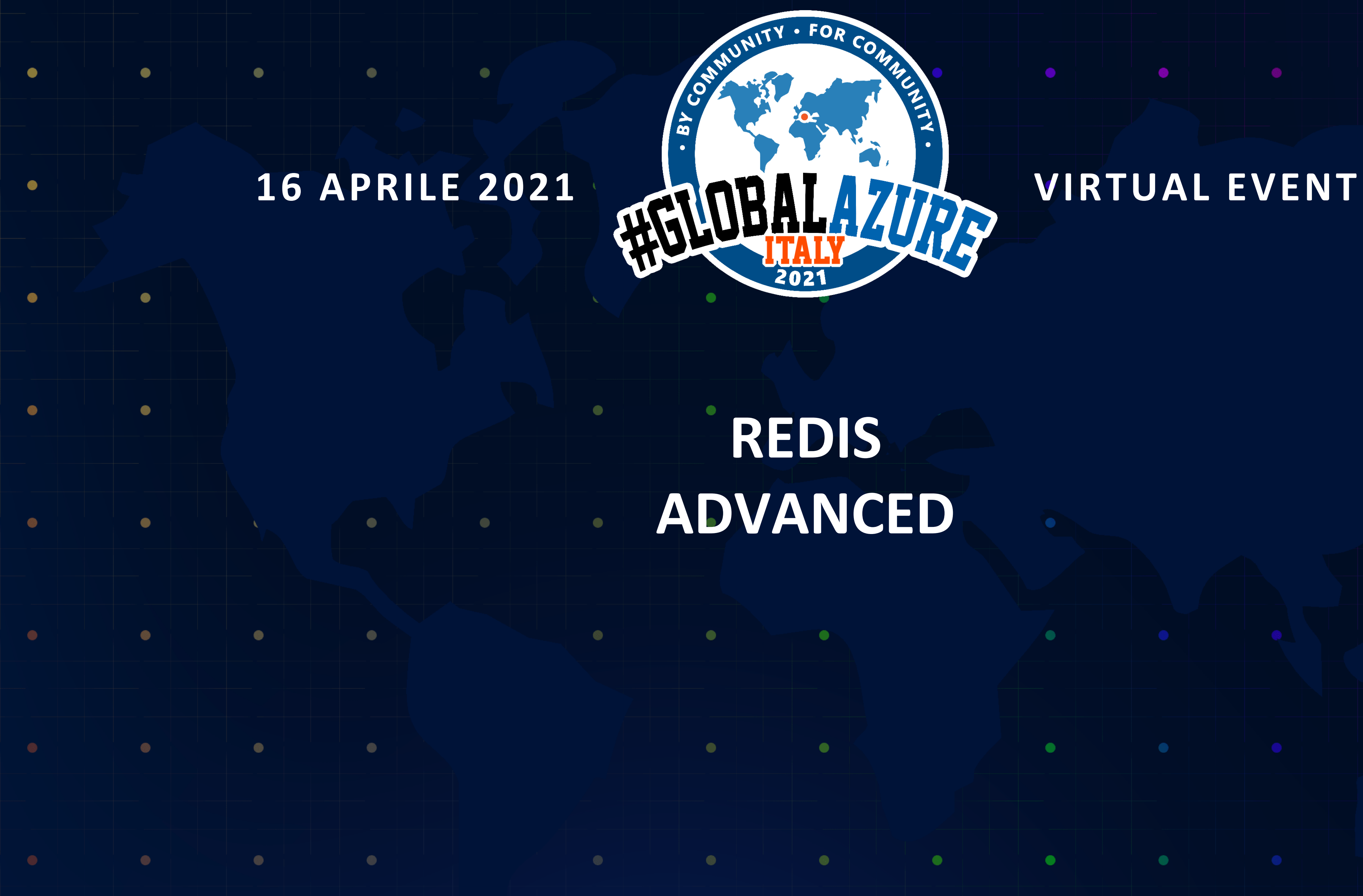

 $\bullet$ 

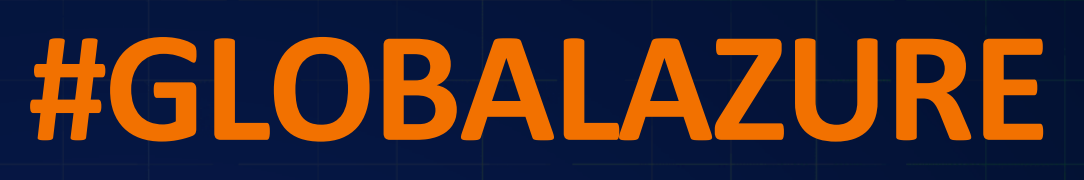

 $\bullet$ 

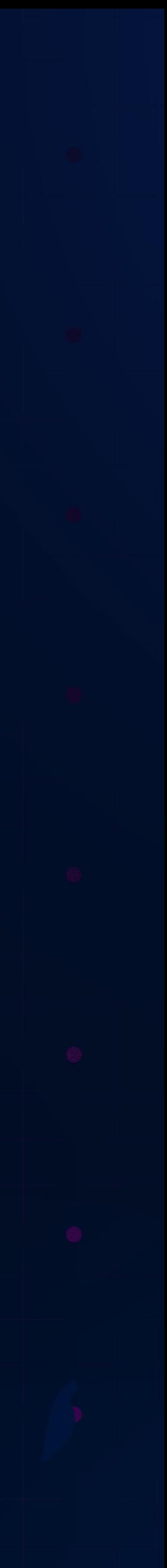

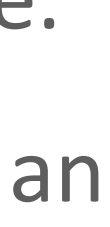

#### **Definition**

Sending multiple commands to the server in the same message, separating commands by newline.

The server buffers all the answers in memory and sends all at once when the pipeline is done.

- you need performance
- you have several commands to send to the Redis server
- you don't need the response of a previous command as input for a subsequent command (because you only get all responses in the end).

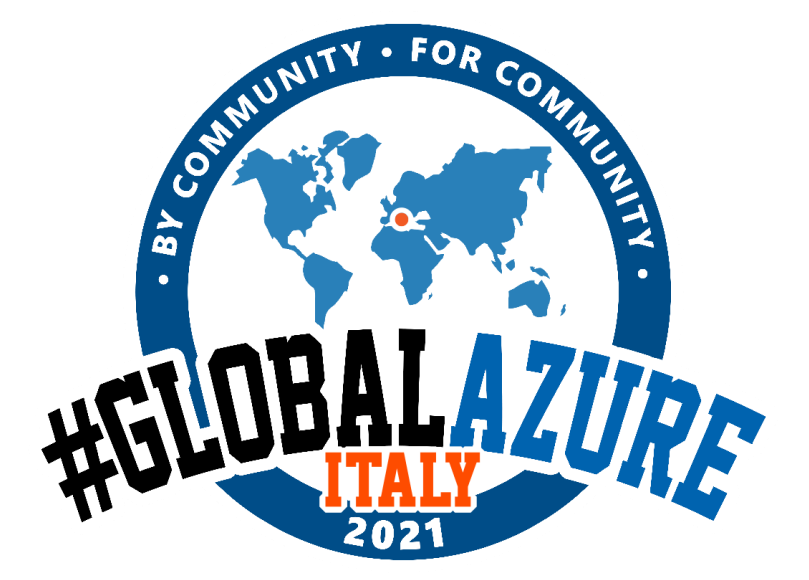

#### **Use pipeline when**

## **PIPELINING** ONE PAGER EVALUTION

#### **CONS**

- It gives the response after executing all the pipeline.
- If some command fails, the pipeline continues and an error is returned at the end

#### **PROS**

- It saves round trip amount
- It avoids context switching

#### **NO ROLLBACK!**

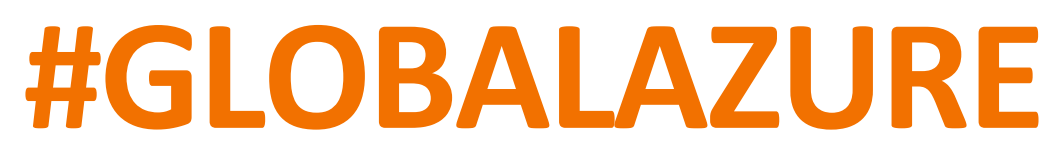

# **ATOMICITY OF PIPELINING**

The agent that executes client commands is single-threaded. All commands in Redis are atomic, executed individually.

#### **HIGHLIGHTS**

- Execution in order not guaranteed
- Pipeline is not atomic

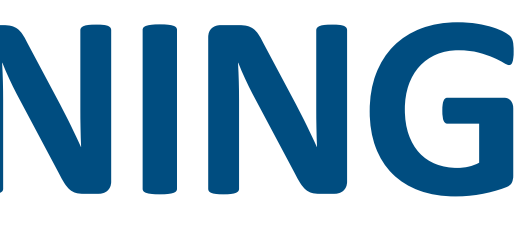

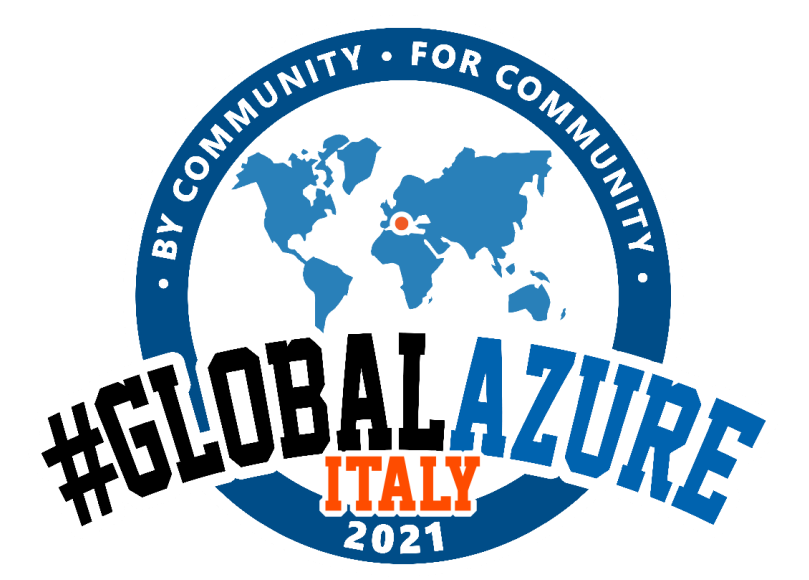

## **Pipelines interleaving Phenomenon**

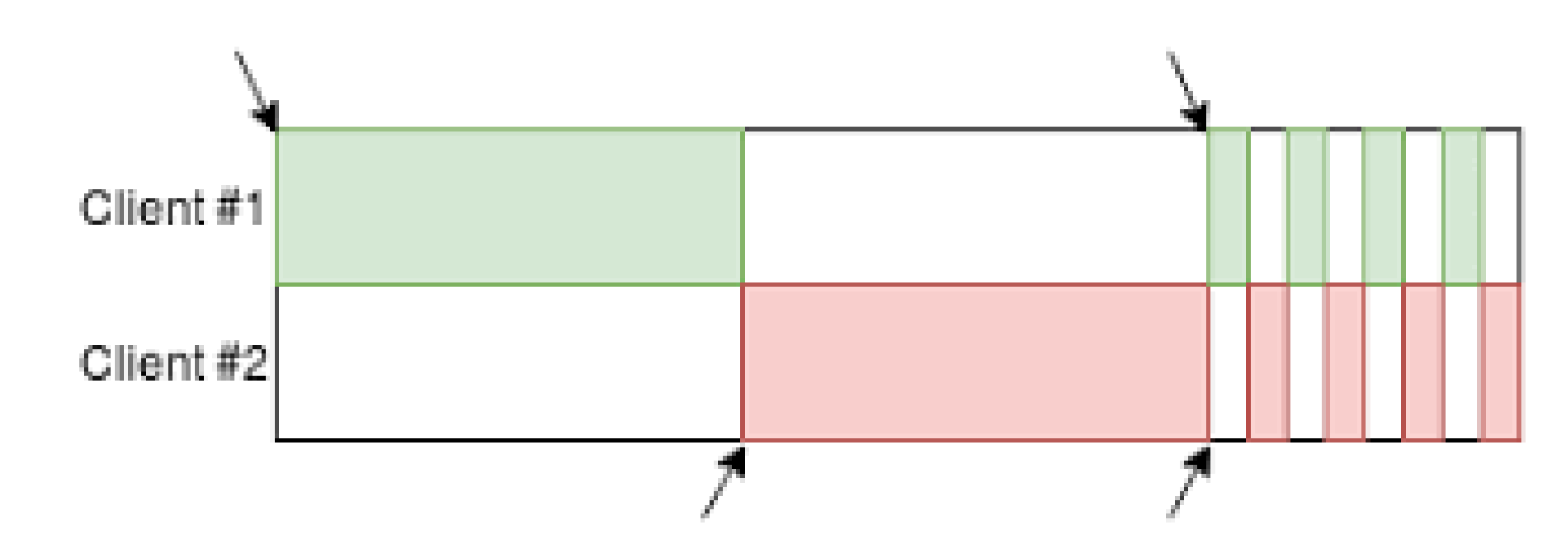

pipelining is non-blocking on the server

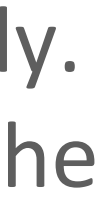

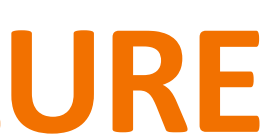

# **TRANSACTION**

#### **Definition**

Mechanism for queuing commands, and later deciding whether we want to executed all of them (atomically) or give up and don't execute any command.

#### **Use transaction when**

- you need atomic execution of commands
- you don't need intermediate values to compose subsequent commands

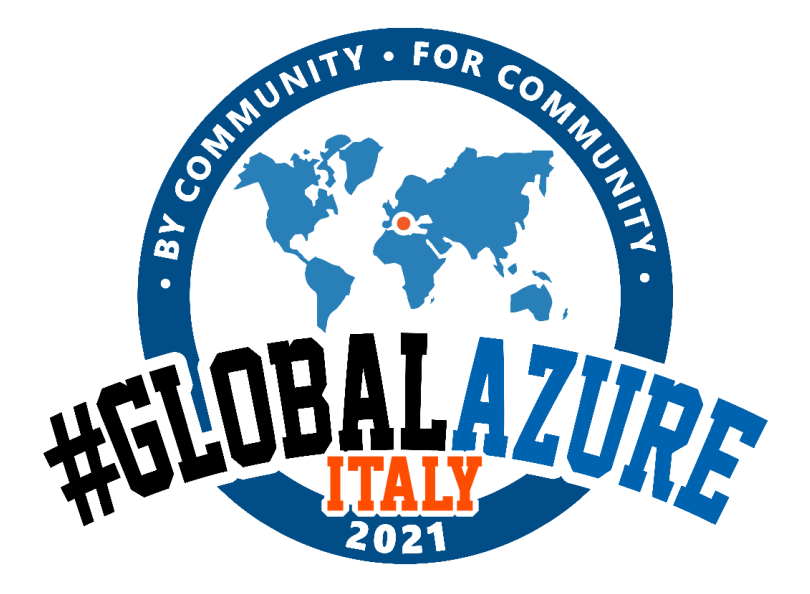

## ONE PAGER EVALUTION

#### **CONS**

- If pipelining is used on the library, all the performance benefits from using pipeline will apply.
- Transactions also provide a "check-and-set" with the WATCH command.

Like pipelining, using transactions we don't have the ability to use intermediate values for subsequent commands. We only get the whole list of responses at the end.

#### **PROS**

#### **NO ROLLBACK, AGAIN!**

If an error Happens… IT DEPENDS: Semantic or Syntax error?

# **ATOMICITY OF TRANSACTIONS**

- Transactions are atomic. **There is no interleaving of commands** inside a transaction with commands from outside that transaction.
- **Transactions are blocking**, in front of other clients.

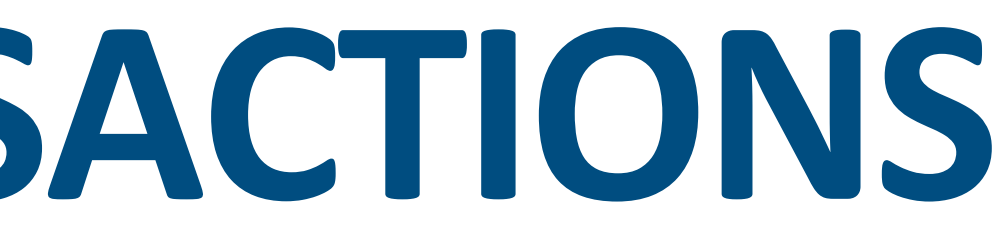

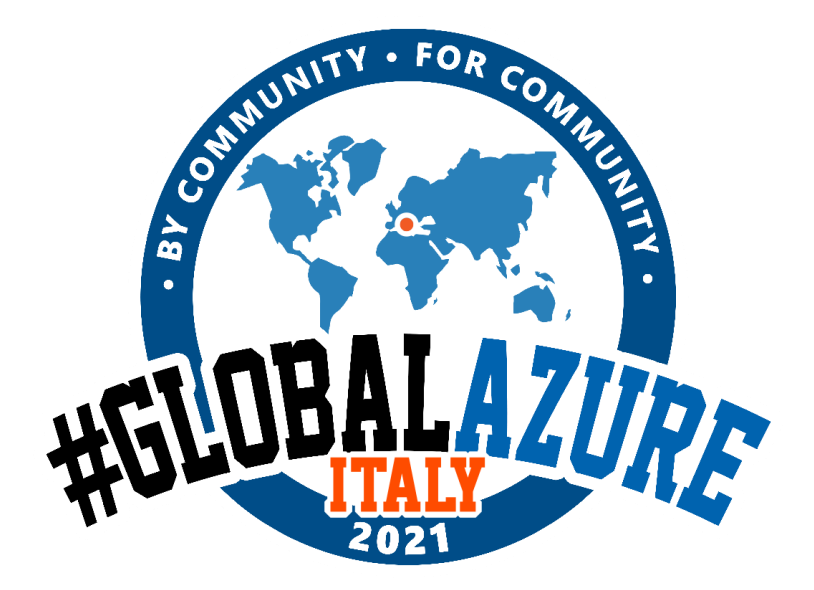

#### **Scenario**

```
WATCH sampleKey
num = GET sampleKey
num = num + 1MULTI
SET sampleKey $num
EXEC
```
- 1. before the transaction, we read a value from key my-key and store it in our program
- 2. we start the transaction with MULTI
- 3. we queue commands inside the transaction, using the value read from key my-key
- 4. we EXEC the transaction

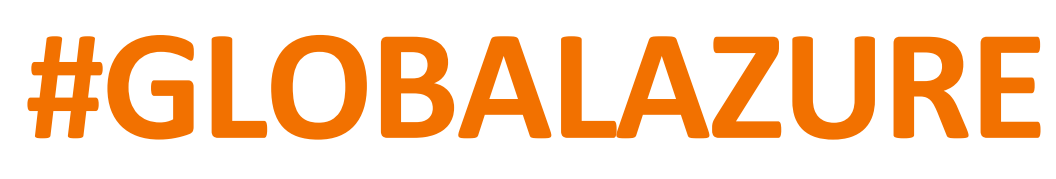

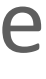

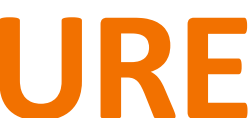

# **LUA SCRIPTS**

#### **Definition**

Redis can execute client-provided scripts written in Lua. A Lua script is loaded on the Redis server and can be later invoked with parameters. You can also send the whole script on every invocation, but you should avoid doing this for performance reasons.

#### **Use transaction when**

While there is no limitations in terms of functionality of Lua scripts, it might be weird to use it to implement a huge pipeline with atomicity.

In a Lua script we can manipulate intermediate results.

- you need atomic execution of commands
- you need intermediate values to compose subsequent commands
- you need intermediate values to conditionally execute commands

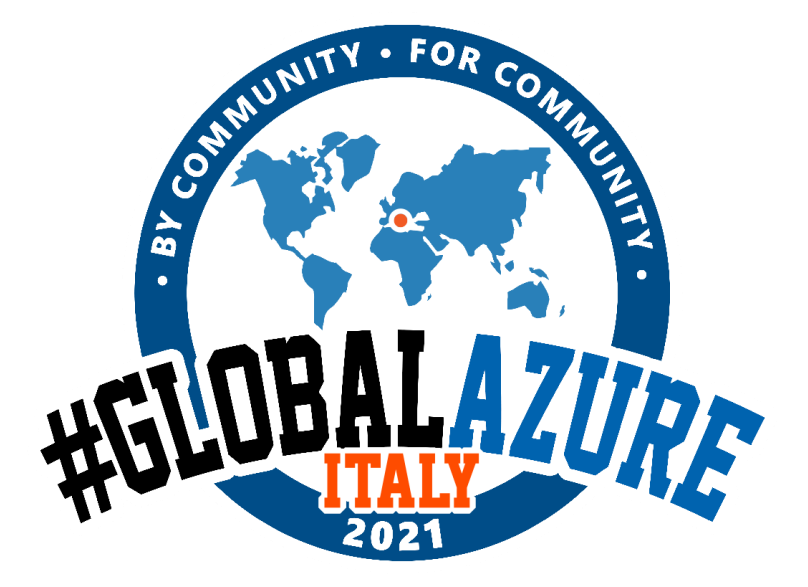

### ONE PAGER EVALUTION

#### **CONS**

#### **PROS**

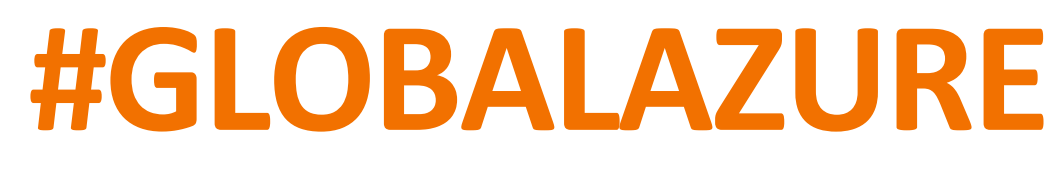

# **ATOMICITY OF LUA SCRIPTS**

• Lua scripts are atomic. Likewise transactions, they are blocking and can make other clients wait for a long time if the script is slow.

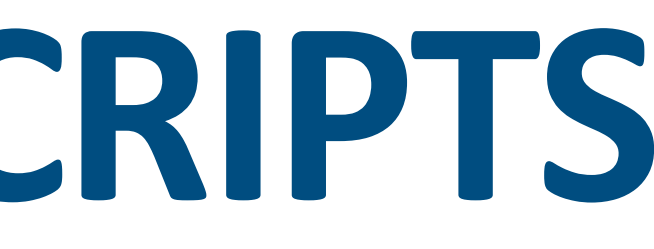

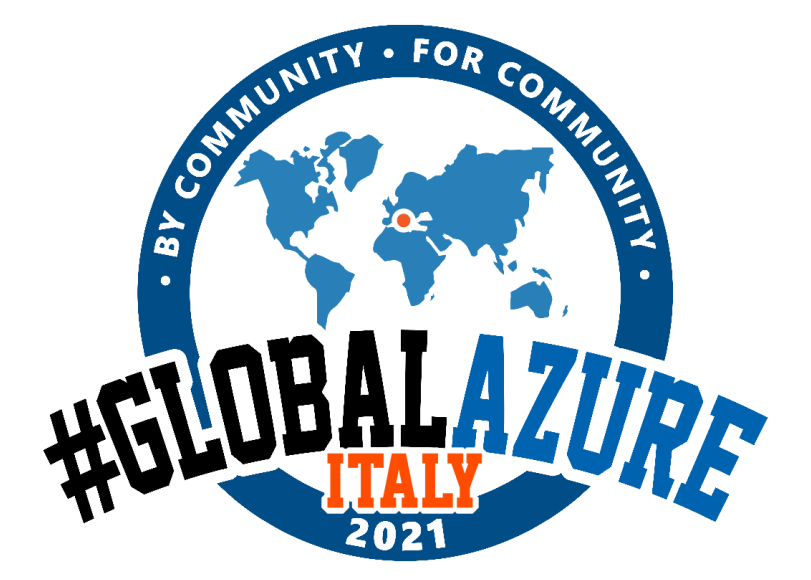

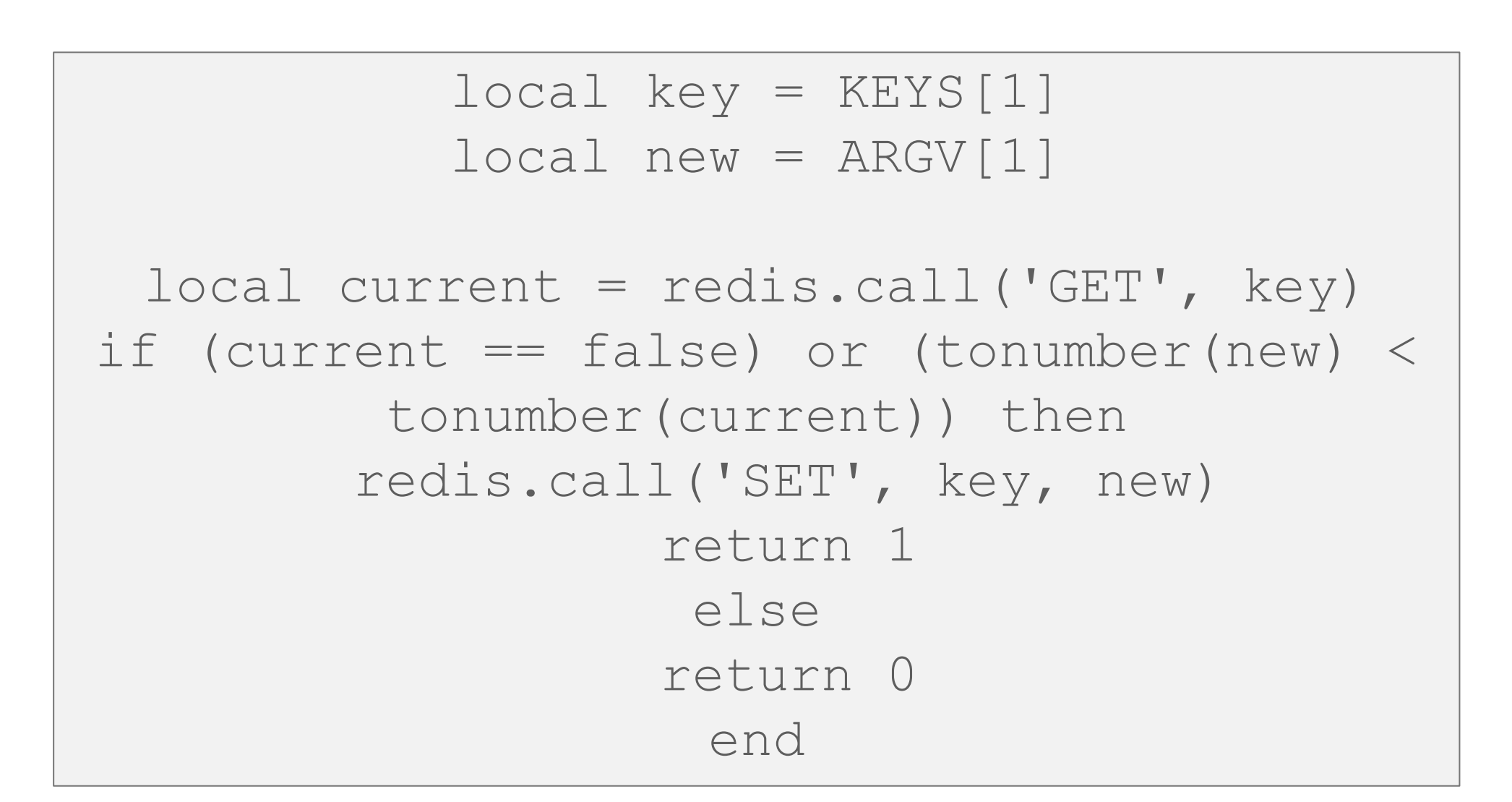

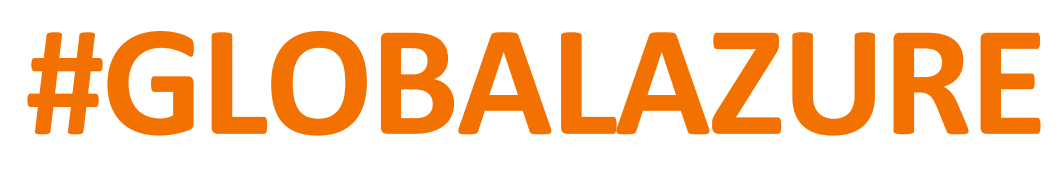

- Roundtrip amount matters
- If you don't care of exceptions: PIPELINE are ok, TRANSACTION are ok.
- If you want a «Atomic Multi-Command» : use Transactions
- If you want to perform, managing WHAT IF inside code: Use LUA

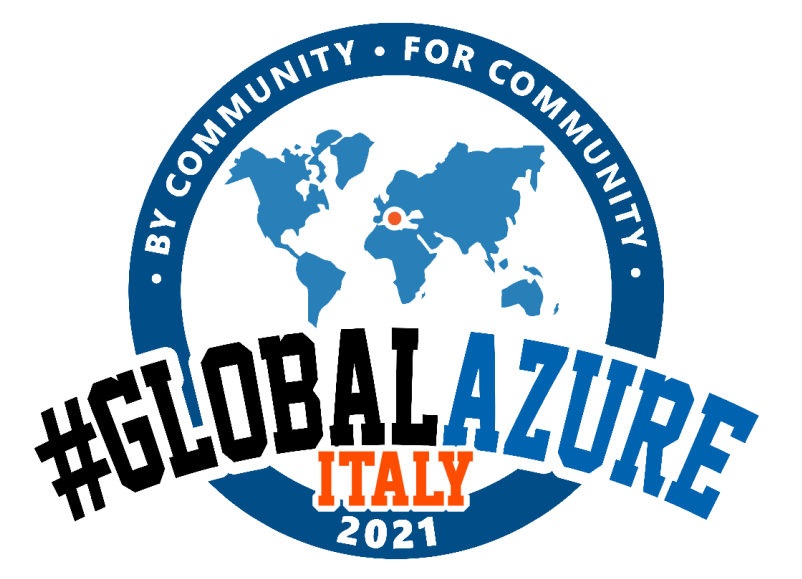

## **MY 2 CENTS**

Don't bore me with talk about using multiple programming languages. Remember SQL STORE PROCEDURE / PL-SQL.

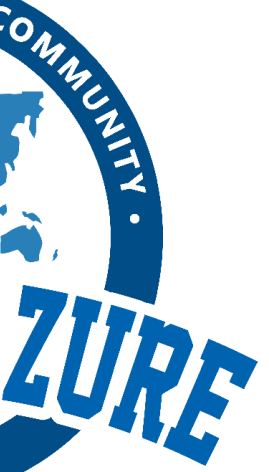

# **DATA EXPIRATION & EVICTION POLICIES**

- Data structures in Redis can be marked with a Time To Live (TTL) set in seconds, after which they will be removed.
- A series of configurable intelligent "eviction" policies" are available.
- Optional TTL permits the creation of a tiered hierarchy of memory objects
- In some use cases a least recently used (LRU) or least frequently used (LFU) metric makes more sense for eviction.

#### CACHE POLICIES:

- Least recently used (LRU)
- Time aware least recently used (TLRU)
- Most recently used (MRU)
- Pseudo-LRU (PLRU)
- Random replacement (RR)
- Segmented LRU (SLRU)
- Least-frequently used (LFU)
- Least frequent recently used (LFRU)
- LFU with dynamic aging (LFUDA)
- Low inter-reference recency set (LIRS)

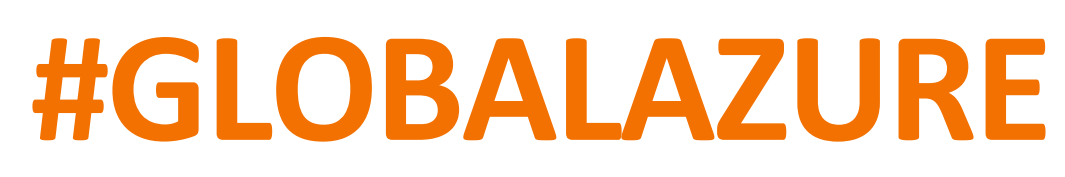

- All the commands affecting a given key.
- All the keys receiving a specific operation (Set, Delete, etc)
- All the keys expiring in the database.

Keyspace notifications allow clients to subscribe to two channels in order to receive events affecting the Redis data set in some way. Examples:

## **KEY SPACE NOTIFICATIONS** WHAT HAPPENS ON AZURE?

Two distinct types of events for every operation affecting the Redis data space:

- **Key-space** notification: to monitor specific keys
- **Key-event** notification: to monitor specific events

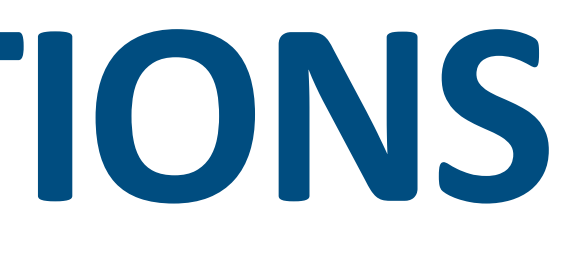

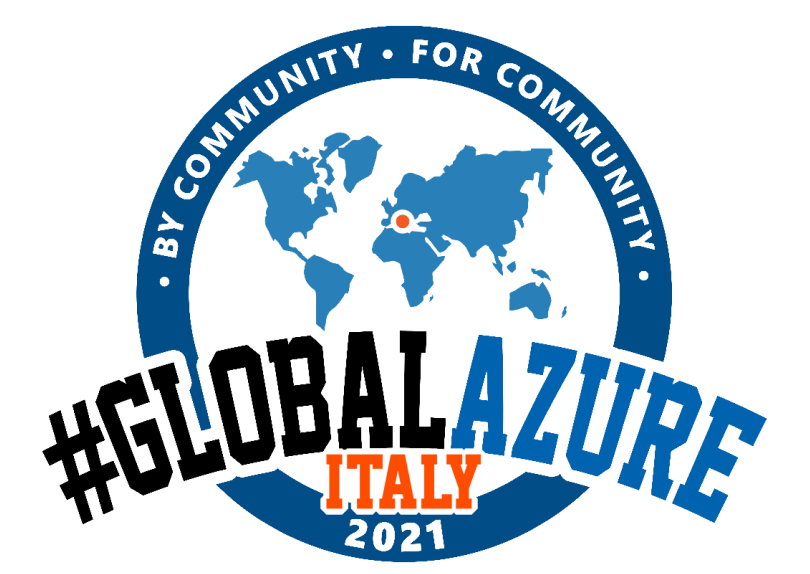

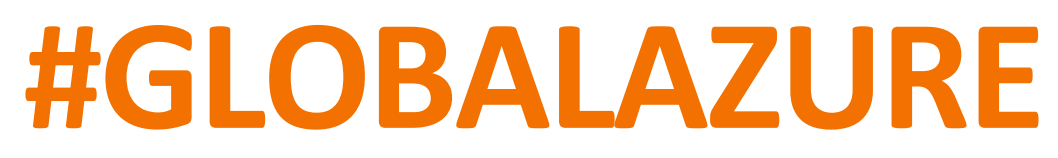

Two types of events can be subscribed using PSUBSCRIBE command, in this format:

## **KEYSPACE NOTIFICATIONS** WHAT HAPPENS ON AZURE?

**psubscribe \_\_keyspace@<database>\_\_:<mykey>**

**psubscribe \_\_keyevent@<database>\_\_:<operation>**

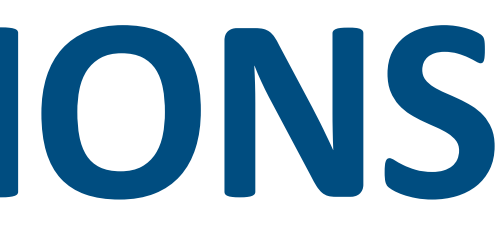

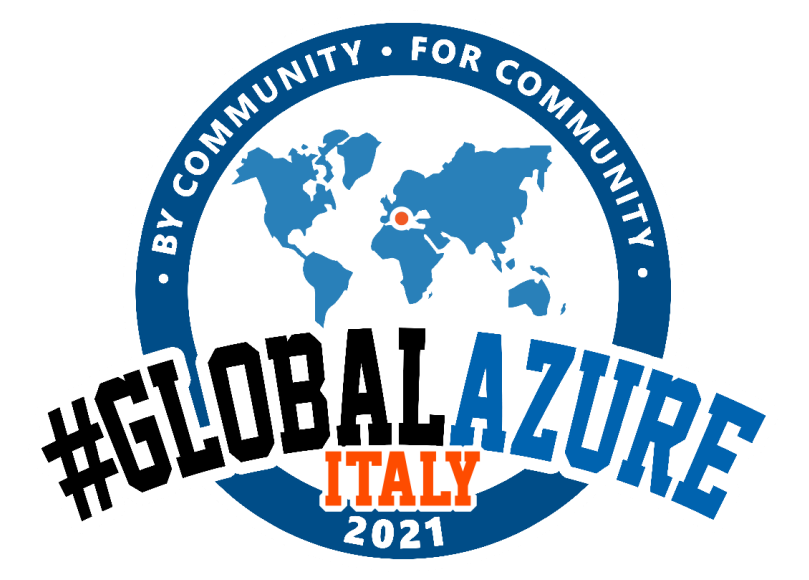

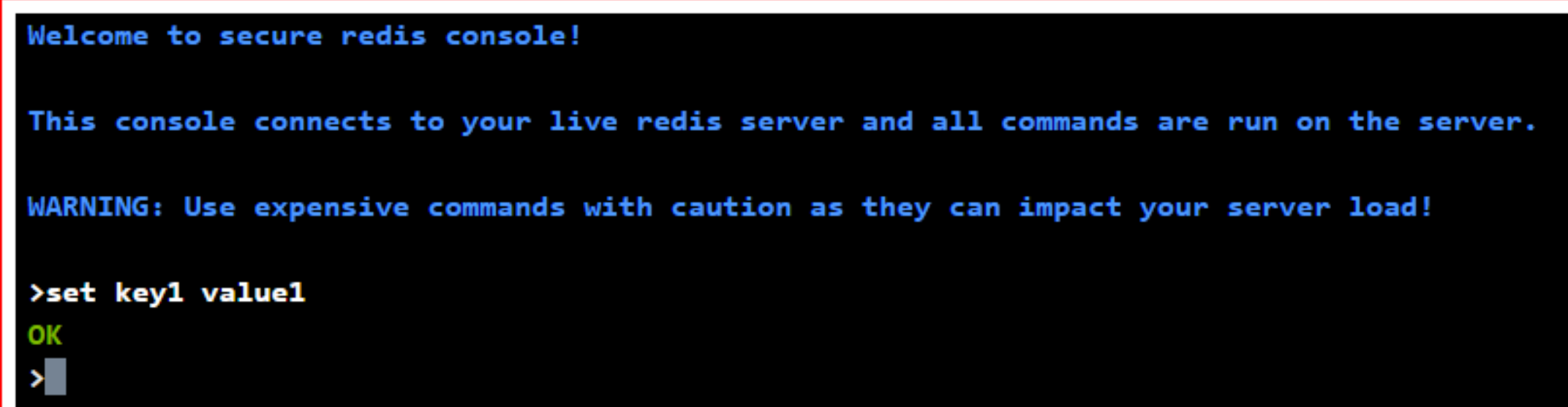

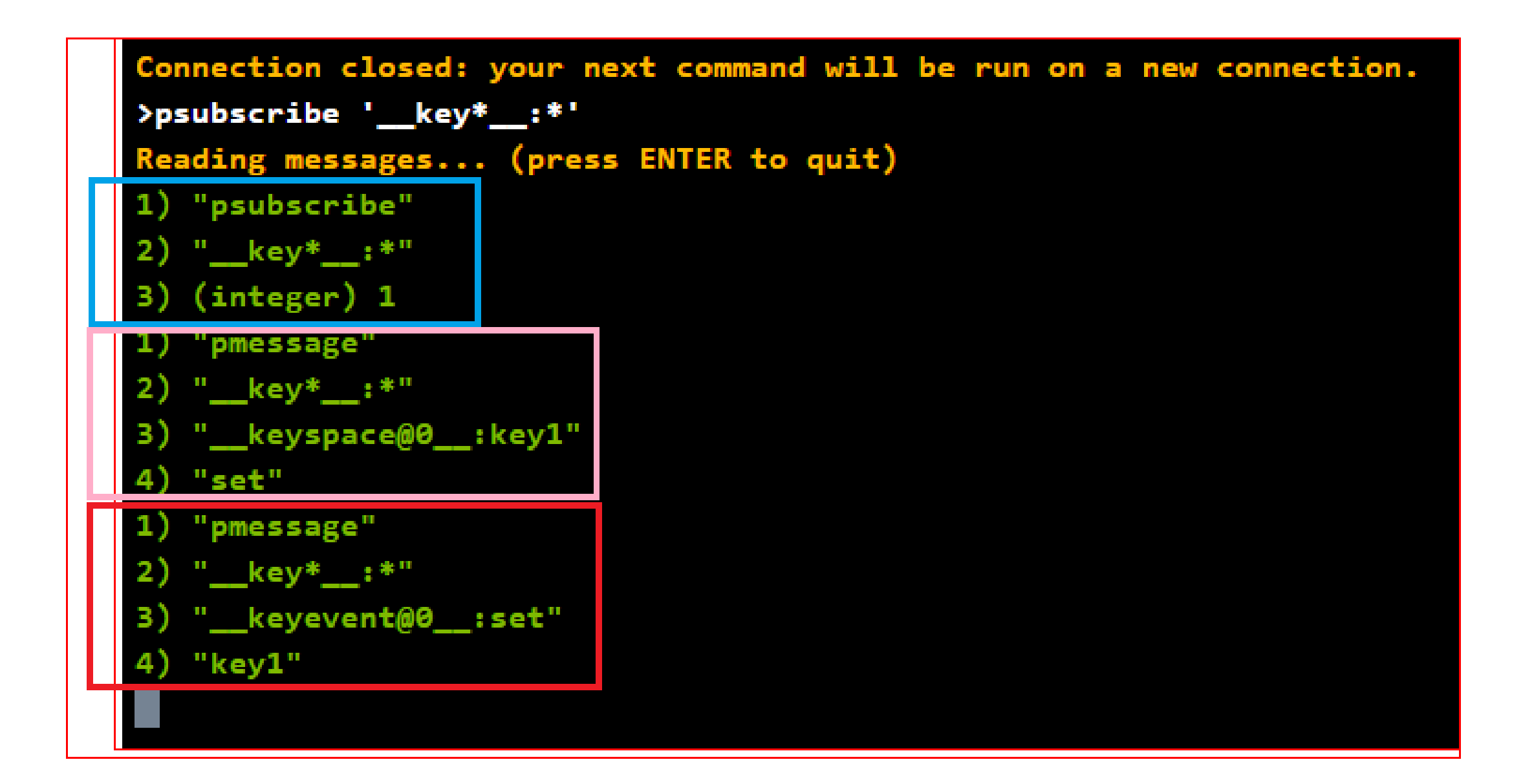

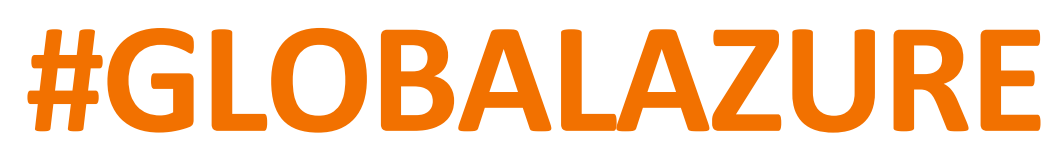

# **KEY SPACE NOTIFICATIONS**

### WHAT HAPPENS ON AZURE?

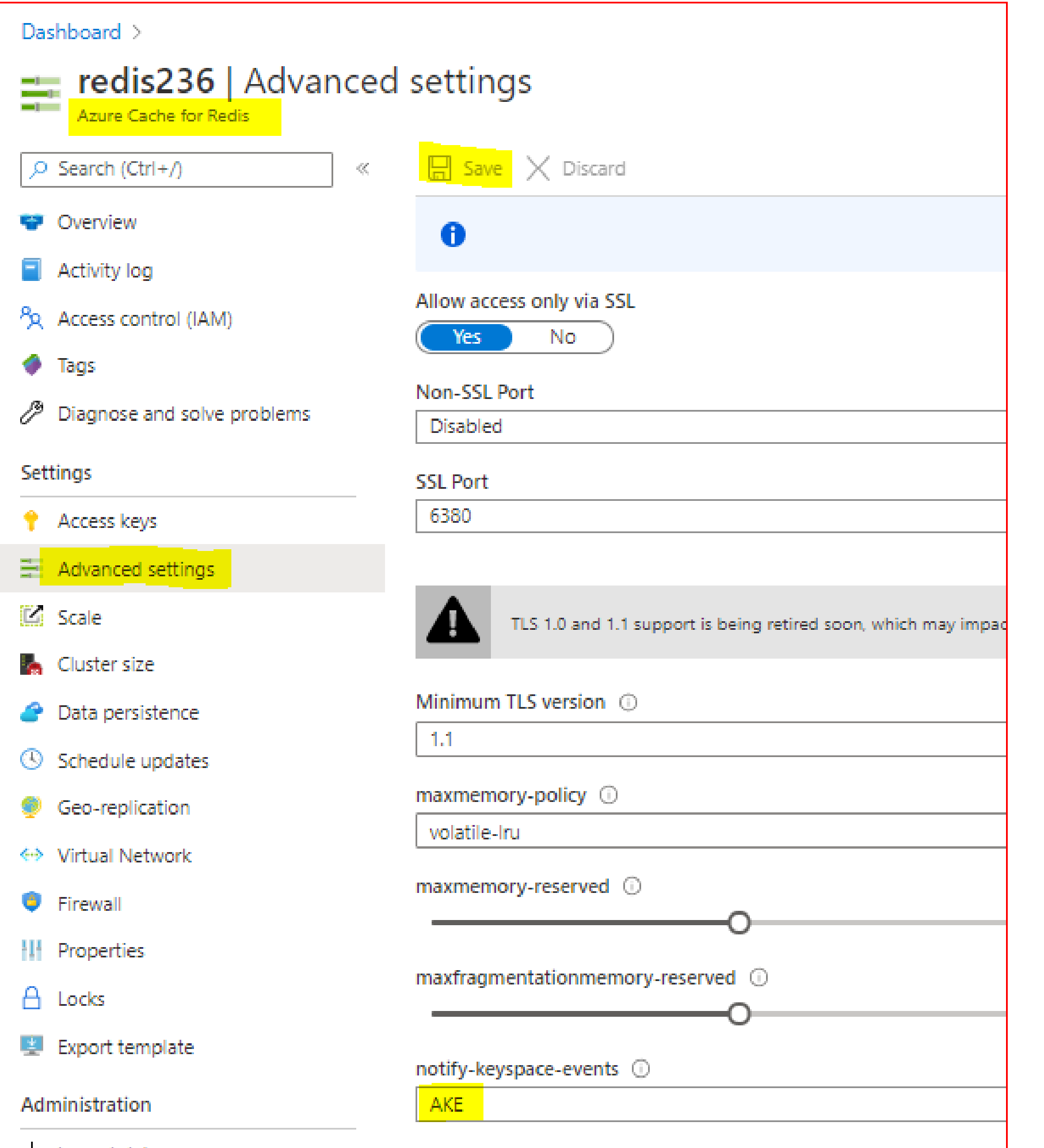

**K Keyspace events, published with \_\_keyspace@<db>\_\_ prefix.**

- 
- **E Keyevent events, published with \_\_keyevent@<db>\_\_ prefix.**
- Generic commands (non-type specific) like DEL, EXPIRE, RENAME, ...
	- String commands
- List commands
- Set commands
- Hash commands
- z Sorted set commands
	- Stream commands
- x Expired events (events generated every time a key expires)
- e Evicted events (events generated when a key is evicted for maxmemory)
	-
	-

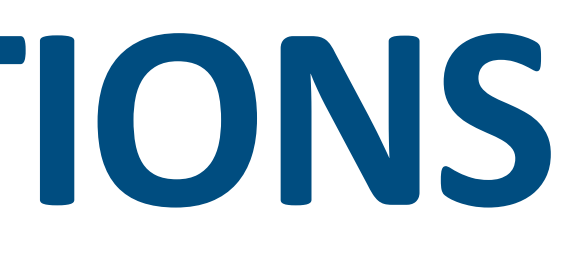

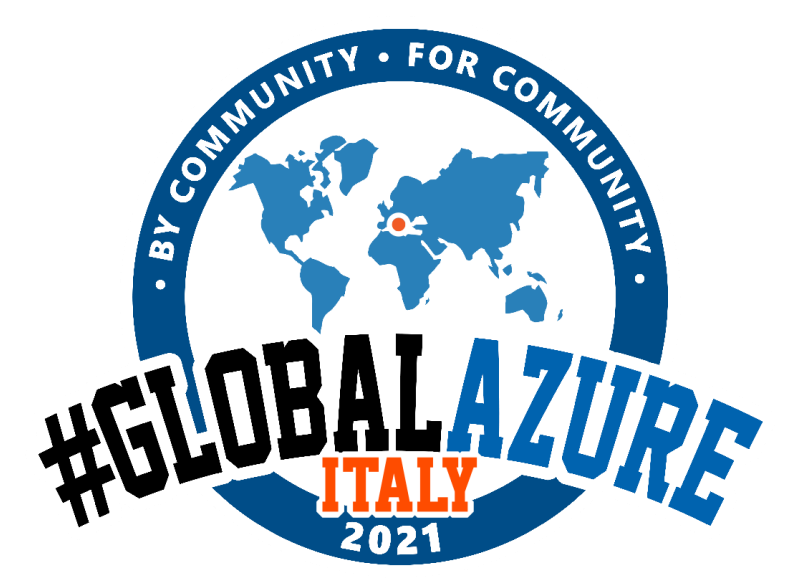

**m Key miss events (events generated when a key that doesn't exist is accessed) A Alias for "g\$lshztxe", so that the "AKE" string means all the events except "m".**

The string AKE can be used to enable every possible event.

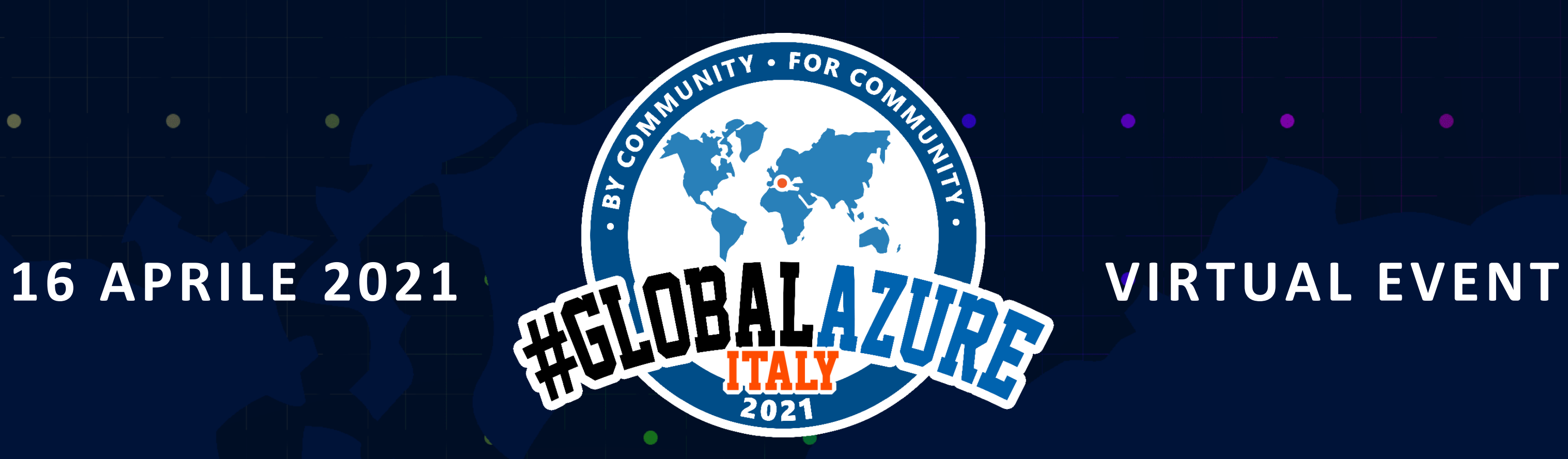

 $\bullet$ 

 $\bullet$ 

 $\bullet$ 

 $\bullet$ 

 $\bullet$ 

 $\bullet$ 

 $\bullet$ 

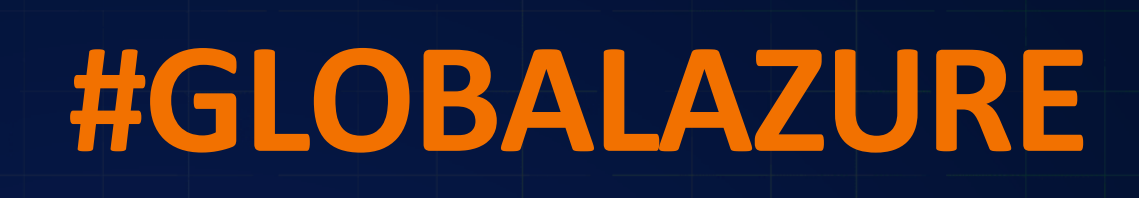

 $\bullet$ 

 $\bullet$ 

 $\bullet$ 

#### $\bullet$ **DEEP DIVE ON REDIS V.6 AZURE MODULES**

 $\bullet$ 

 $\bullet$ 

 $\bullet$  .

 $\bullet$ 

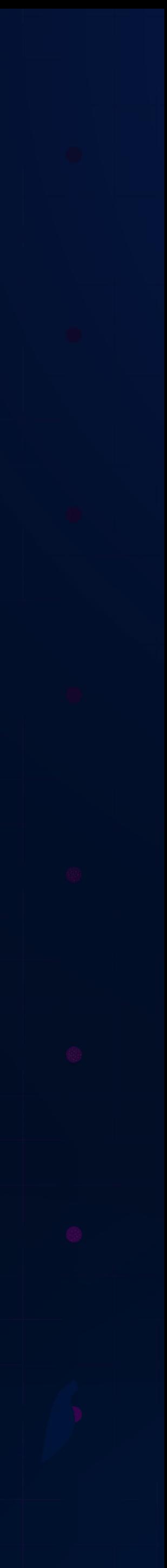

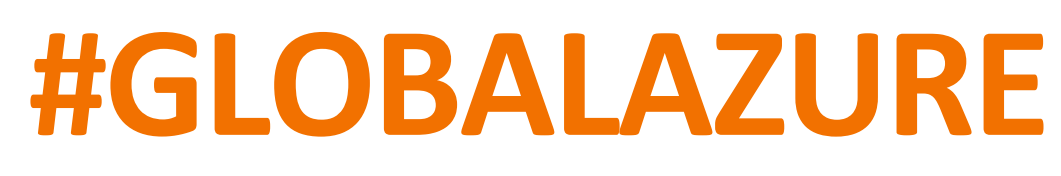

- WHAT IS RDTS: time + value = SAMPLE
- Analysis with time-bounded range
- Separate results into time units
- Example: average measure per hour

# **REDIS TIME SERIES (IN 2 MINUTES)**

RedisTimeSeries implements an a time series database as a module in Redis

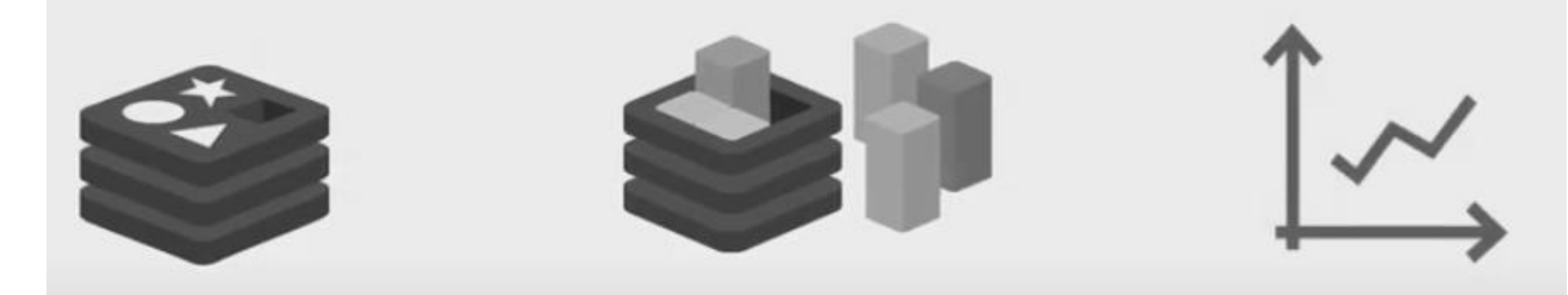

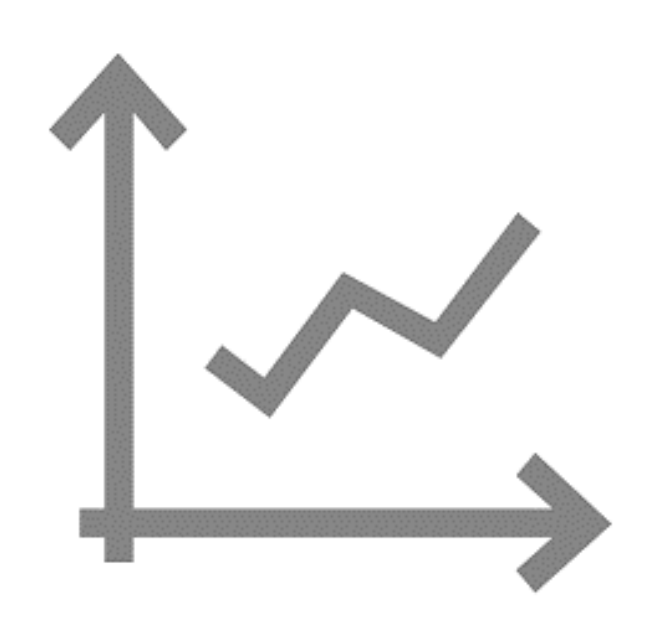

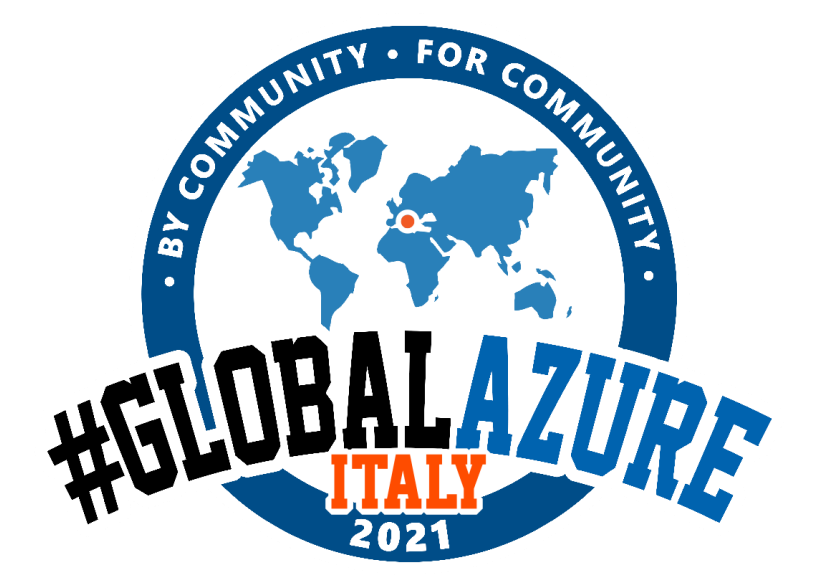

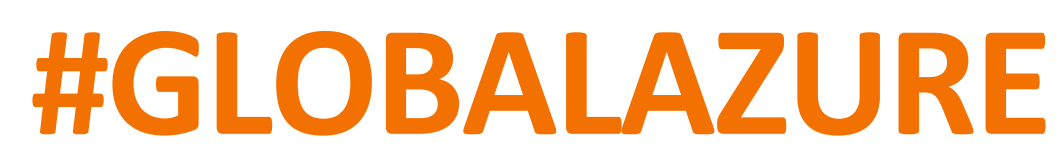

- SORTED SET: MEMBER + SCORE (Time as Member, Score as Result)
- ZADD mysortedset 123456789ts 1000

## **PRIOR TO REDIS TIMESERIES**  THERE WHERE SORTED SETS!

- **THE PROBLEM WAS… DUPLICATE SCORE during TIME !!!!**
- If you put TWO identical values with 2 different timestamps ... it updates the timestamp.
- Trick: Always append a random to the score to make string unique
- ZADD mysortedset 123456789ts 1000:[random]

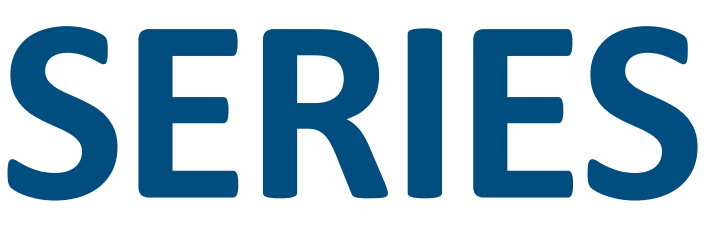

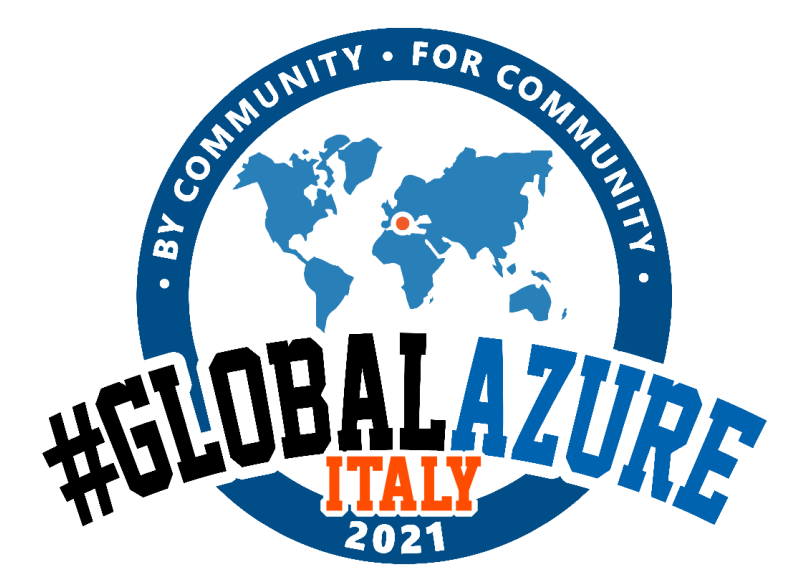

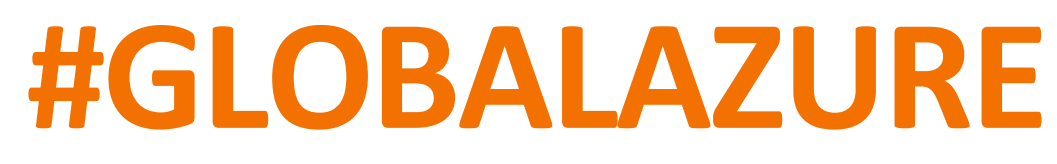

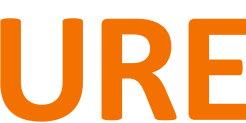

- **Every series can have labels** (es: plant: plant-1, sensor: temp-4)
- **TTL** in seconds is permitted (TS.CREATE myTS LABELS plant plant-1 sensor temp-4 RETENTION 60

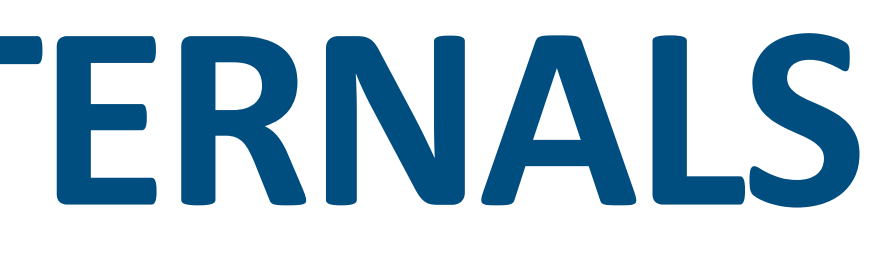

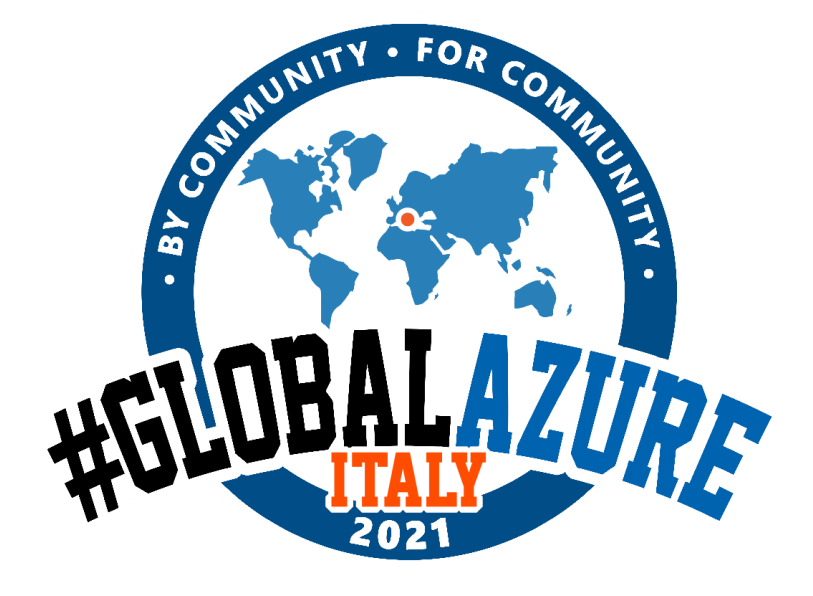

## **REDIS TIMESERIES INTERNALS** IT'S A LINKED LIST

- Based on CHUNKS
- 128bit per sample array 64bit (64 timestamp array + 64 value array)
- It's a Linked list
- TS CREATE (creates the linked list).

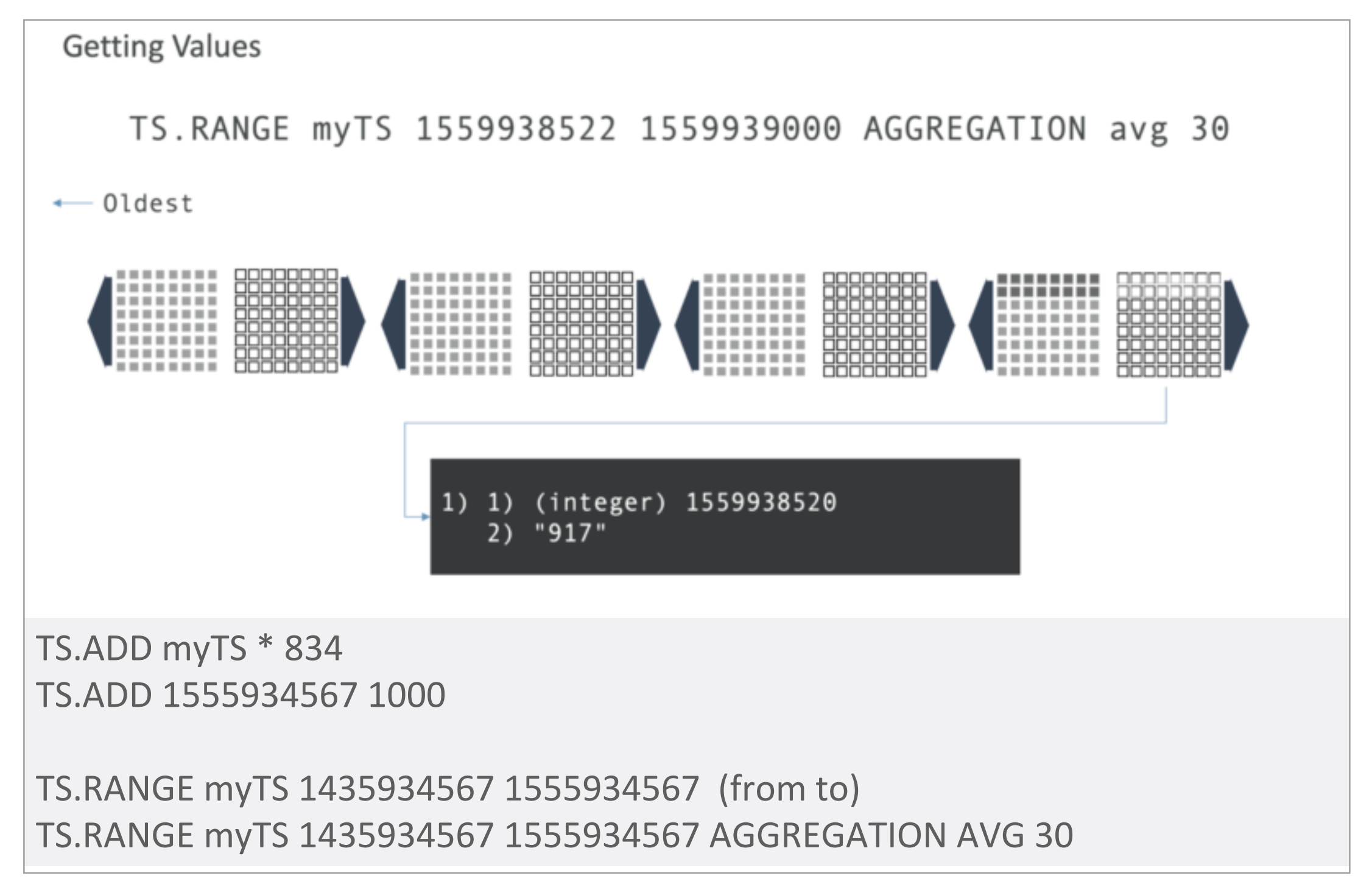

- PERFORM AGGREGATIONS:
	- MIN, MAX, COUNT, LAST, SUM, AVG

#### • **PERFORM REALTIME DOWNSAMPLING :**

## **REDIS TIMESERIES MAIN FEATURES** DOWNSAMPLING.. EVERYWHERE!

- TS.CREATERULE myTS myTS2 AGGREGATION AVG 30
- (every 30 seconds, it creates new sample)

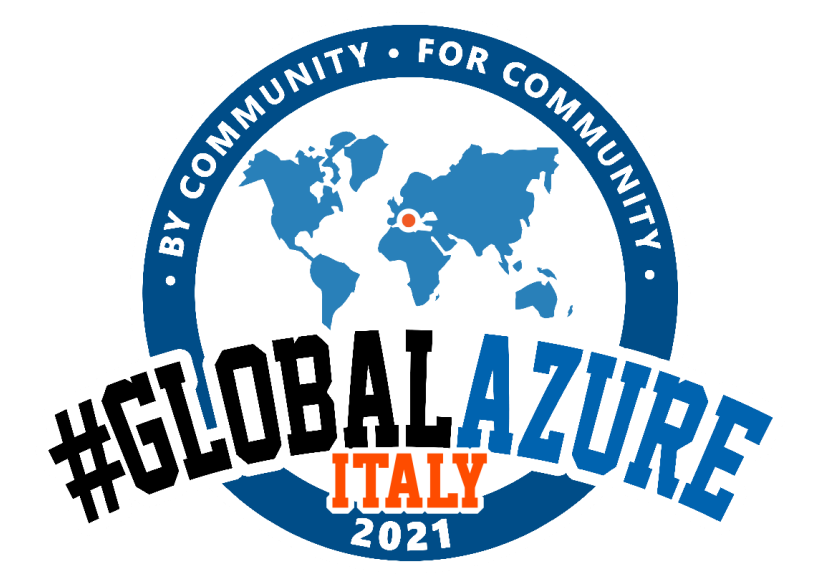

OTHER COMMANDS:

- TS.INCRBY / DECRBY (variation history)
- TS.GET it takes most recent
- TS.ALTER change label metadata
- TS.MRANGE & TS.MGET to query more series

#### **KEY ASPECTS:**

## **REDIS BLOOM (IN 2 MINUTES)** A MODULE FOR DATA SKETCHES

- LOW LATENCY
- PROBABILISTIC DATA STRUCTURE
- CONSTANT MEMORY ALLOCATION
- LOW ERROR RATE

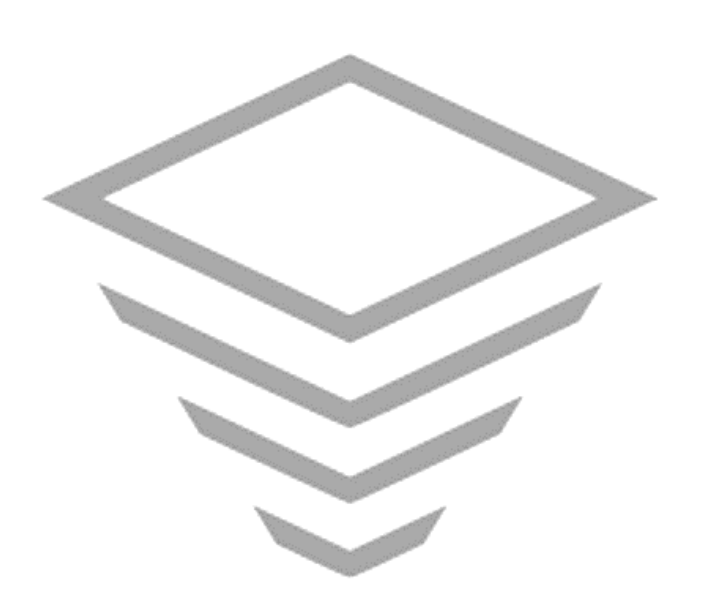

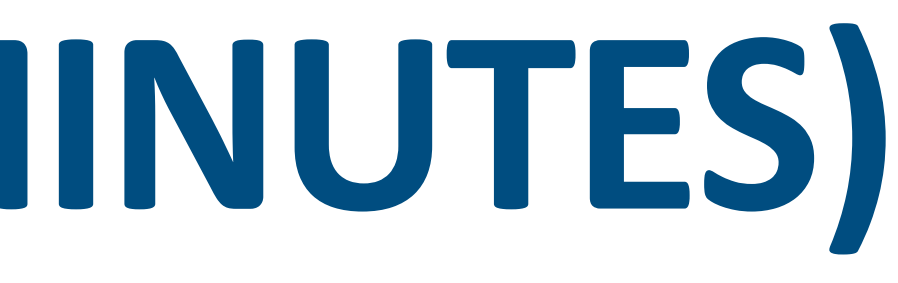

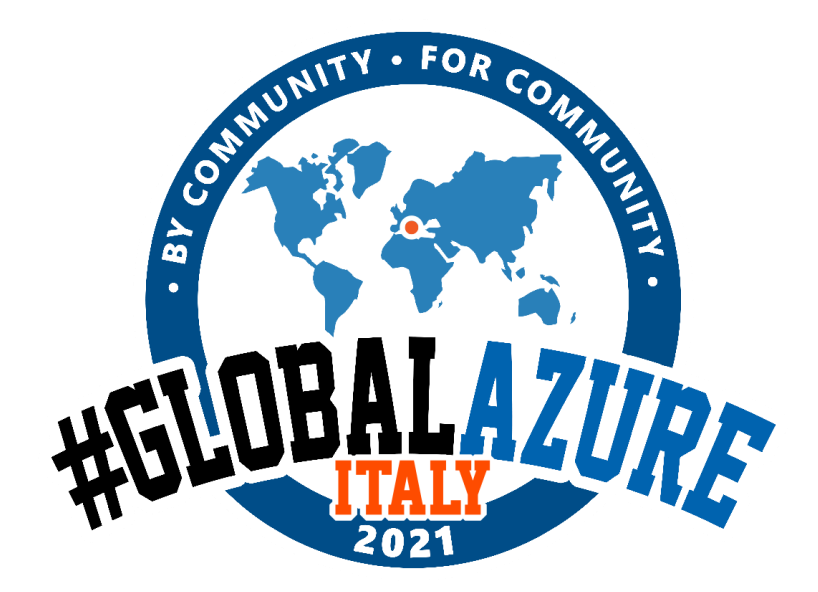

The RedisBloom module provides four data structures:

- **Bloom filter**: A data structure designed to rapidly determine if an element is present in a set in a highly memory-efficient manner.
- **Cuckoo filter**: An alternative to Bloom filters with additional support for deletion of elements from a set.
- **Count-Min Sketch**: Calculates frequency of events in data samples.
- **Top-K**: A deterministic algorithm that approximates frequencies for the top k items.

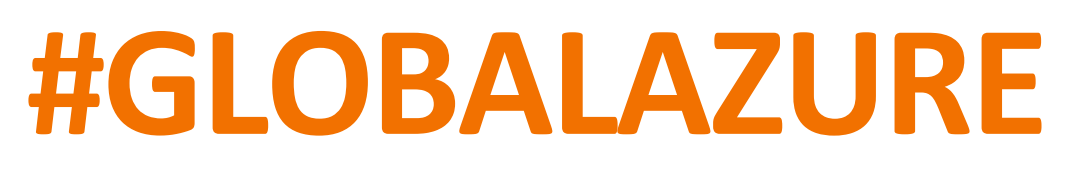

# **REDIS BLOOM**

- must be created with a foreknowledge of how many entries they contain.
- The *bpe* number needs to be fixed, and likewise, the width of the bit array is also fixed.
- They may be stacked to accommodate more elements
- When creating a Bloom filter even a scalable one, it's important to have a good idea of how many items it is expected to contain.

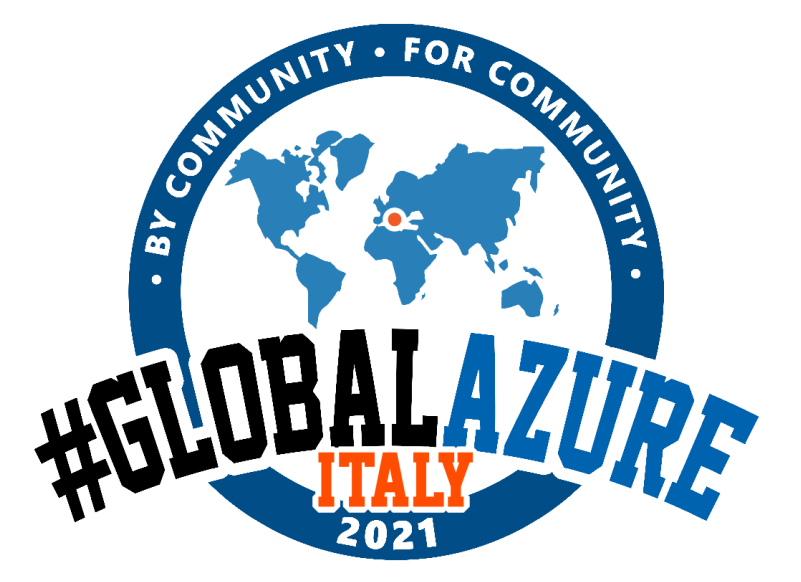

## BF.ADD bloom kirk BF.EXISTS bloom kirk BF.MADD bloom elem1 elem2 elem3 BF.MEXISTS bloom elem1 elem2 elem3

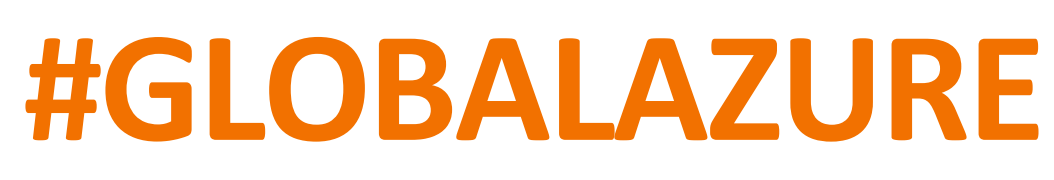

# **REDIS SEARCH (IN 2 MINUTES)**

- **Unified Search and analytics:** Query data, content, and documents using a variety of indexing, querying, and full-text search capabilities.
- **Horizontally scalable:** Scale out and partition indexes over several shards and nodes for greater speed and memory capacity.
- **Enterprise-grade reliability:** Enjoy continued operations in any scenario with five-nines availability and Active-Active failover.

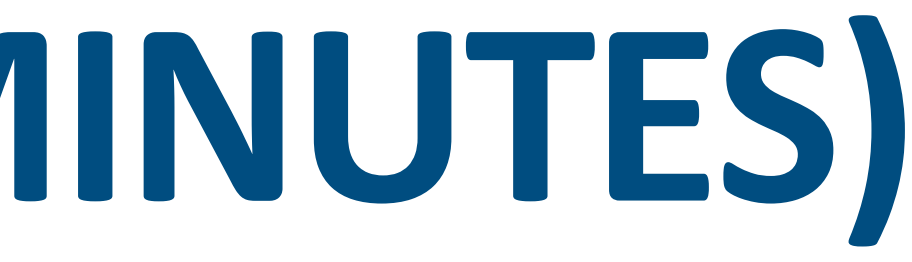

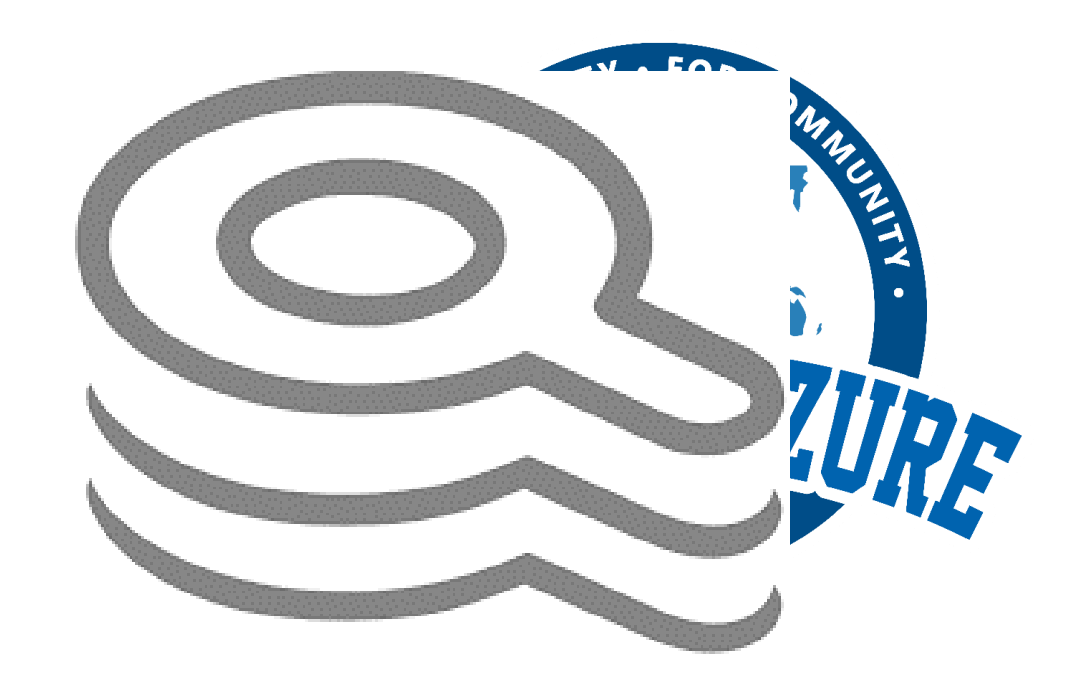

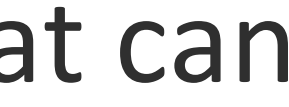

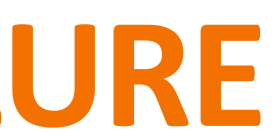

## **REDIS SEARCH 2.0**

#### **Indexing and Querying**

- create indexes on Hashes
- incremental indexing approach (more rapid)
- perform aggregations, filter by properties, numeric ranges

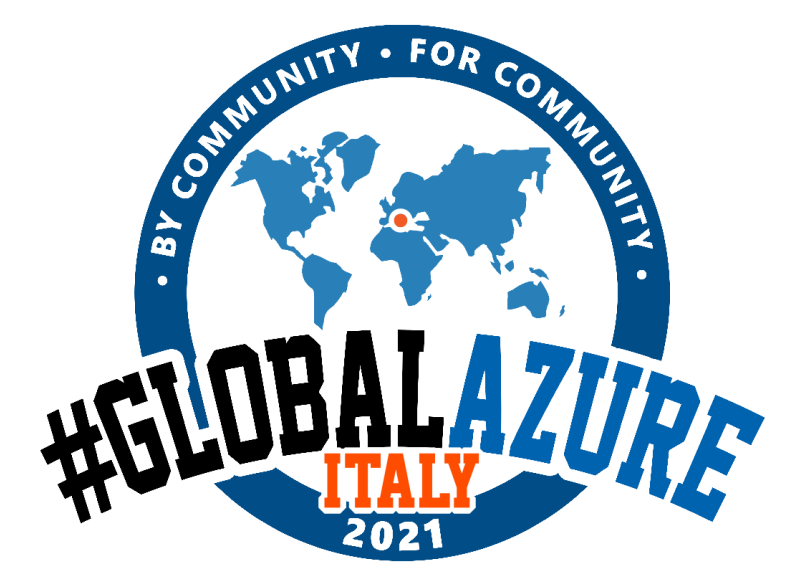

#### **Full-Text and Fuzzy Search**

- full-text indexing and **stemming-based query expansion in multiple languages**
- **It provides a rich query language that can be used** perform **text searches**
- It can **implement auto-complete suggestions** using 'fuzzy' searches

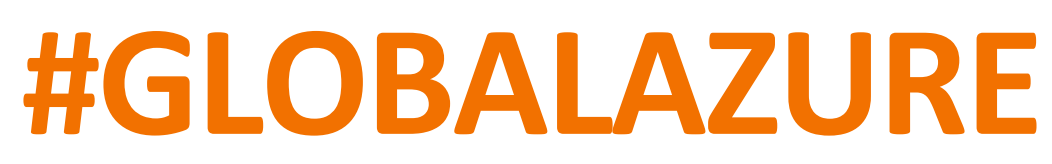

#### Create Index with 4 secondary indexes (title, release, rating, genre)

## **REDIS SEARCH 2.0** A QUICK EXAMPLE

#### FT.CREATE idx:movie ON hash PREFIX 1 "movie:" SCHEMA **title** TEXT SORTABLE **release\_year** NUMERIC SORTABLE **rating** NUMERIC SORTABLE **genre** TAG SORTABLE

**Full-text search queries**

FT.SEARCH idx:movie "war" RETURN 3 title release\_year rating

**Union** > FT.SEARCH idx:movie "war | %gdfather% " RETURN 3 title release year rating

- 1) (integer) 1
- 2) "movie:11002"
- 3) 1) "title"
- 2) "Star Wars: Episode V The Empire Strikes Back"
- 3) "release\_year"
- 4) "1980"
- 5) "rating"
- 6) "8.7"

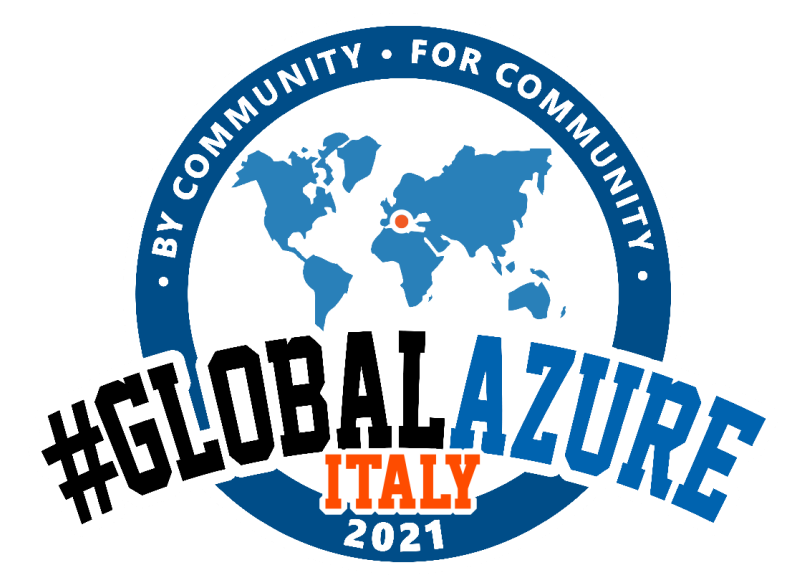

**Search in specific fields:**  > FT.SEARCH idx:movie "@title:war" RETURN 3 title release\_year rating

**Prefix matches** FT.SEARCH idx:movie "emp\*" RETURN 3 title release\_year rating

**Fuzzy search** > FT.SEARCH idx:movie "%gdfather%" RETURN 3 title release\_year rating
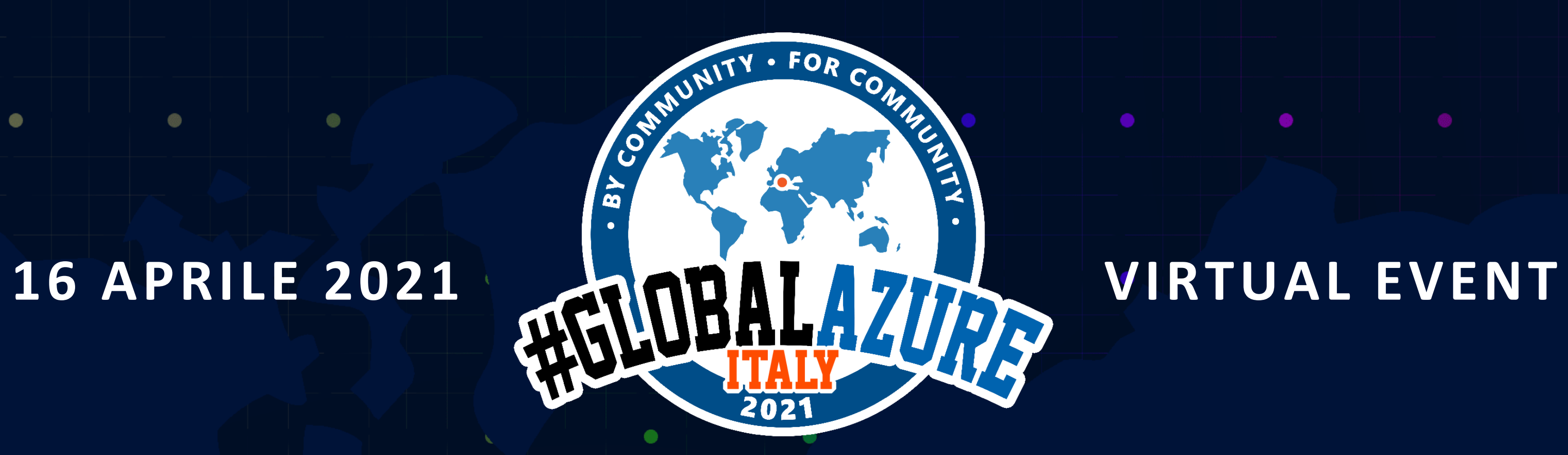

 $\bullet$ 

 $\bullet$ 

 $\bullet$ 

 $\bullet$ 

 $\bullet$ 

 $\bullet$ 

 $\bullet$ 

 $\bullet$ 

 $\bullet$ 

 $\bullet$ 

 $\bullet$ 

 $\bullet$ 

 $\bullet$ 

 $\bullet$ 

 $\bullet$ 

 $\bullet$ 

 $\bullet$ 

 $\bullet$ 

 $\bullet$ 

 $\bullet$ 

 $\bullet$ 

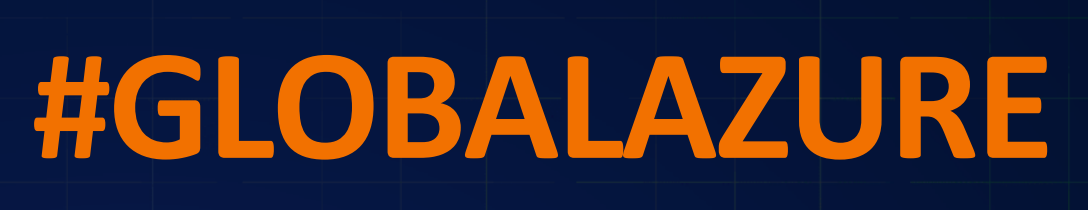

 $\bullet$ 

 $\bullet$ 

 $\circ$ 

 $\bullet$ 

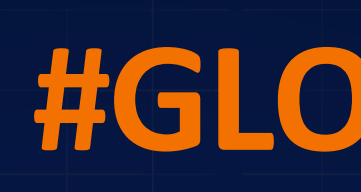

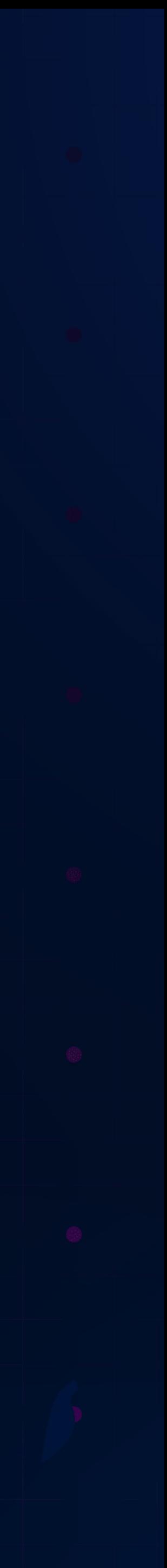

 $\bullet$ 

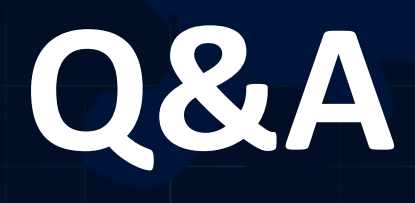

 $\bullet$ 

 $\bullet$ 

 $\bullet$ 

 $\bullet$ 

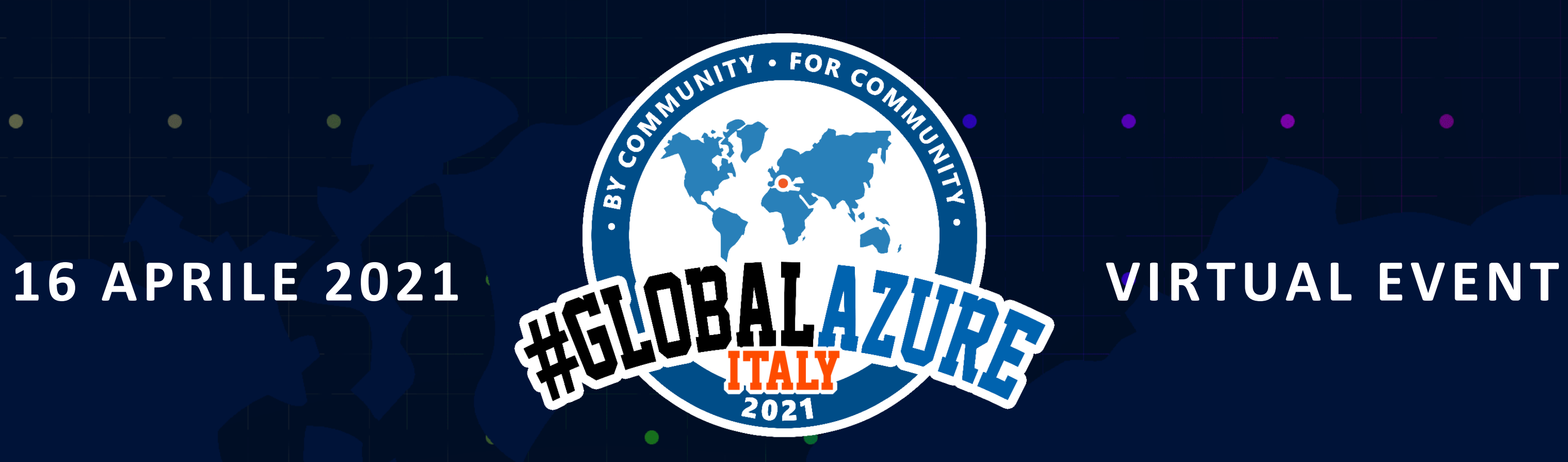

 $\circ$ 

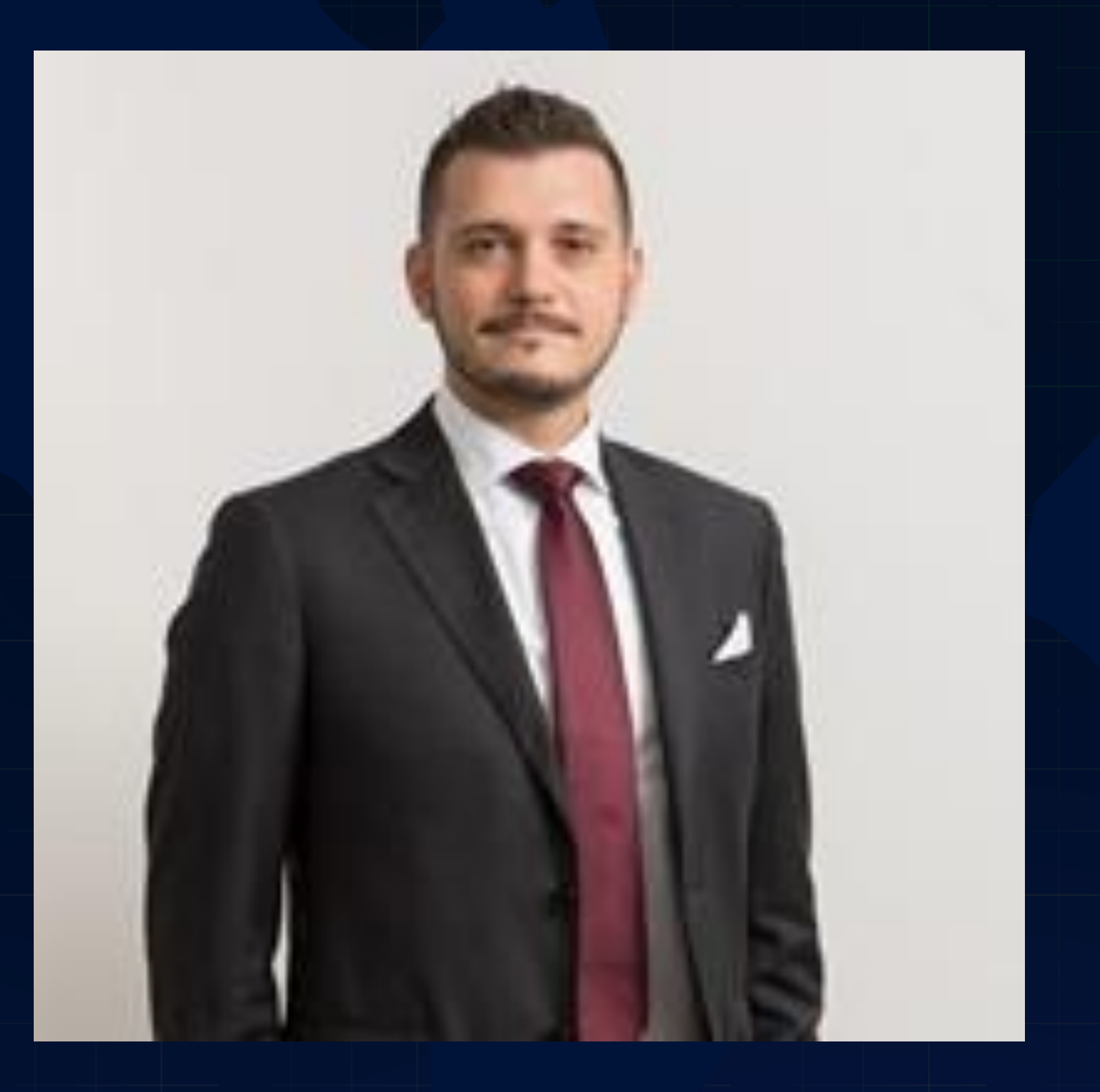

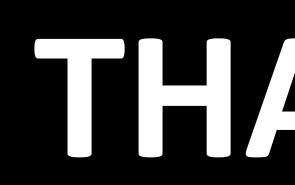

 $\bullet$ 

# Riccardo Zamana

## *THANK YOU* **THANK YOU**

 $\bullet$ 

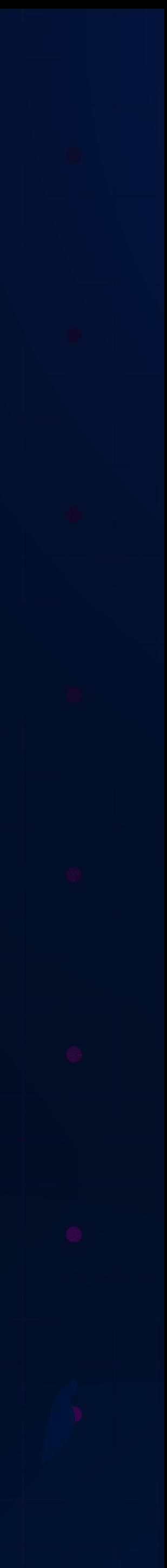

*IoT and Telemetry passionate Proud Azure Fellow*

 $\bullet$ 

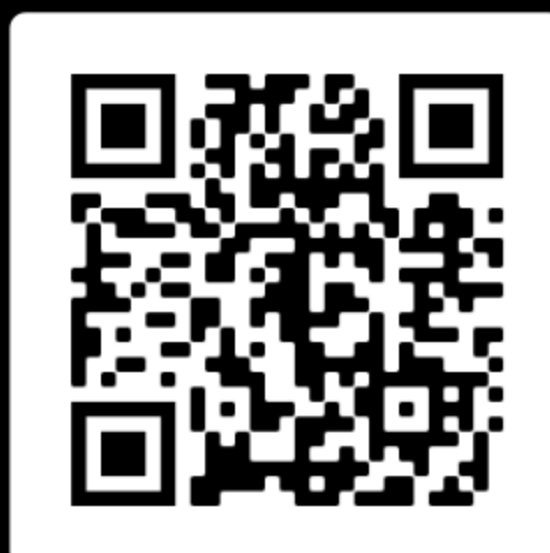

 $\bullet$